# LE RECUEIL DE FOETOPATHOLOGIEdans BaMaRa

Présentation générale et Méthode de codage

Sophie BLESSONMarie Hélène SAINT FRISON

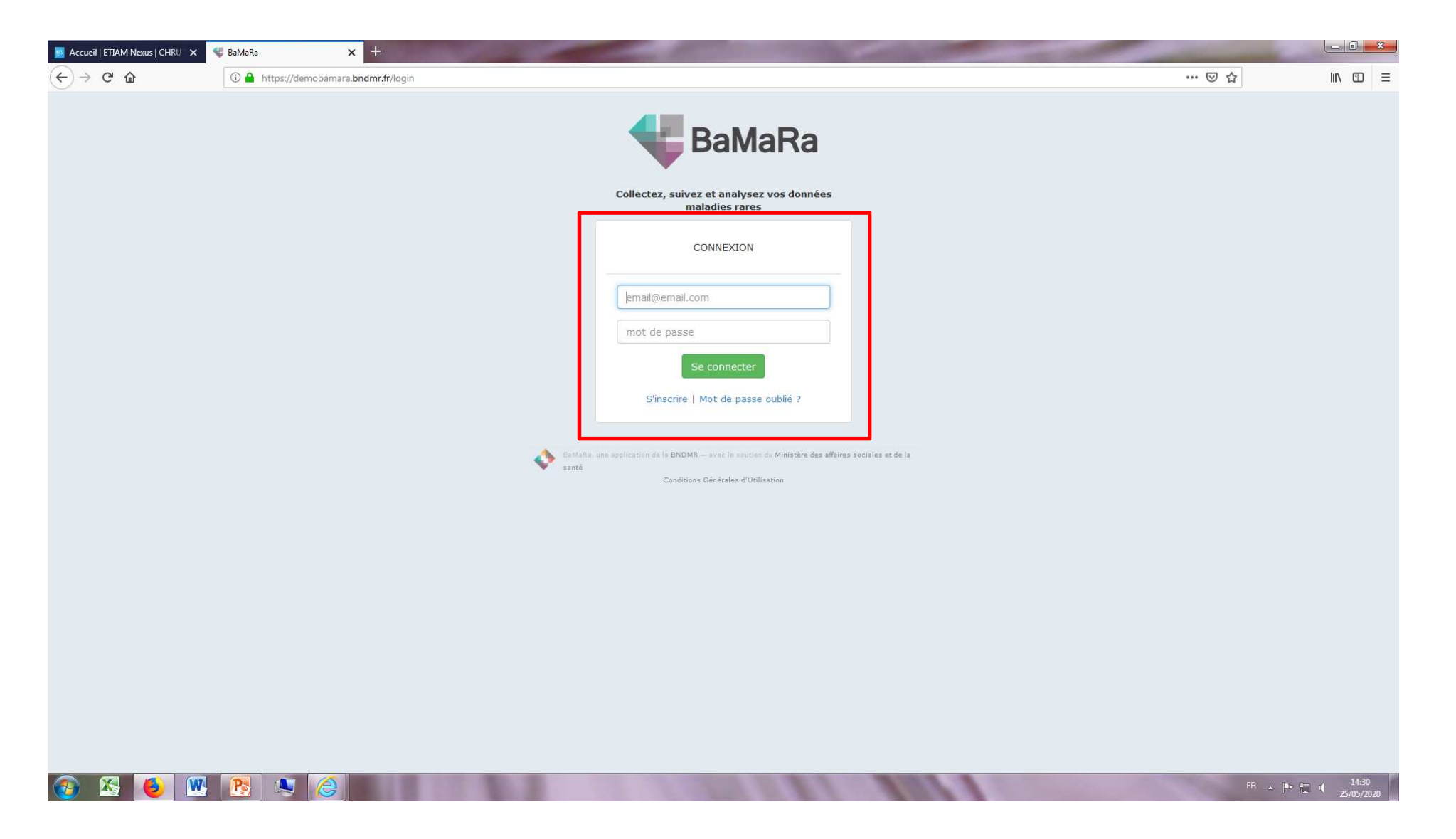

**ADRESSE MAIL EtMOT DE PASSE INDIVIDUEL et CONFIDENTIEL** 

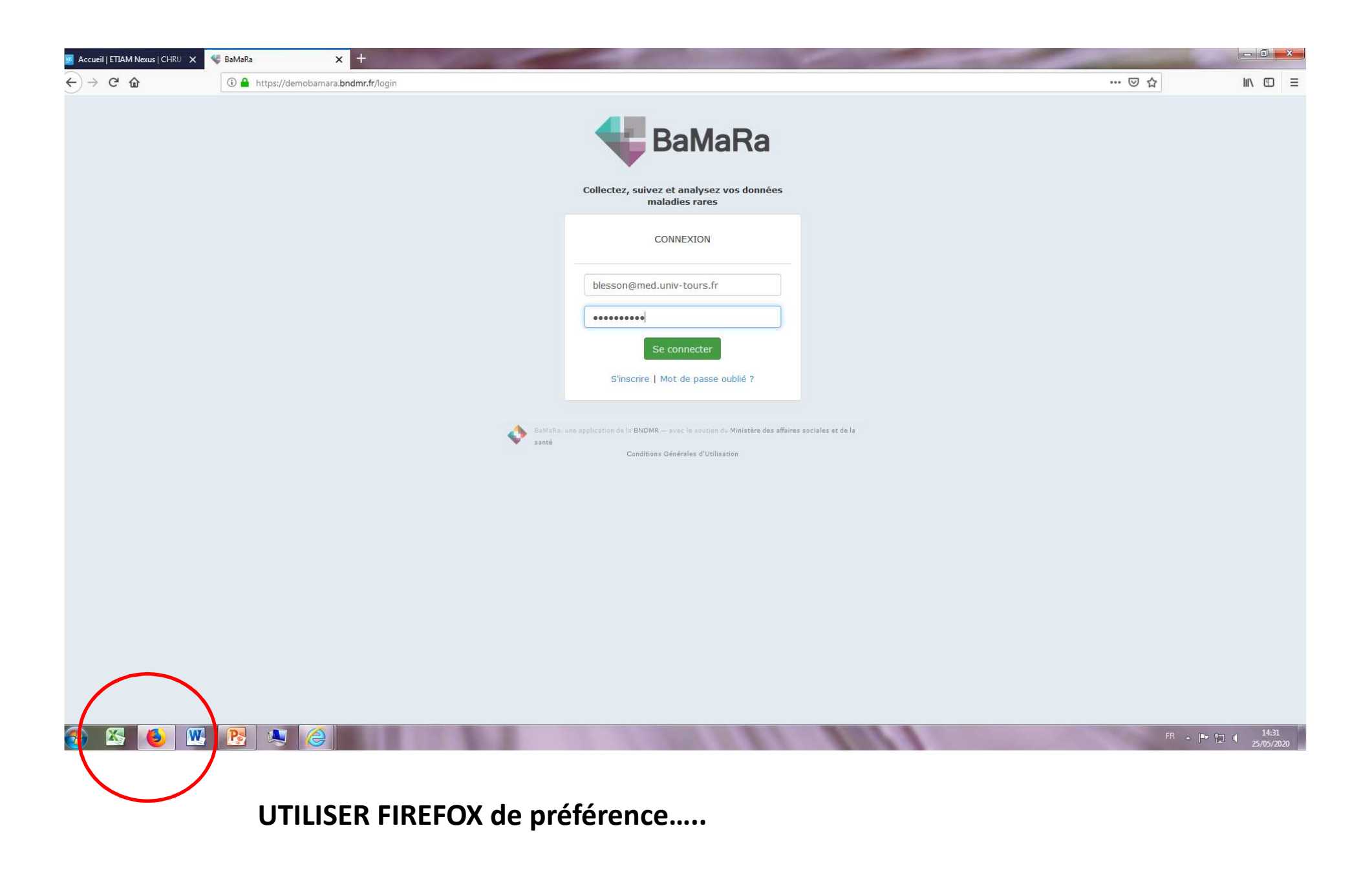

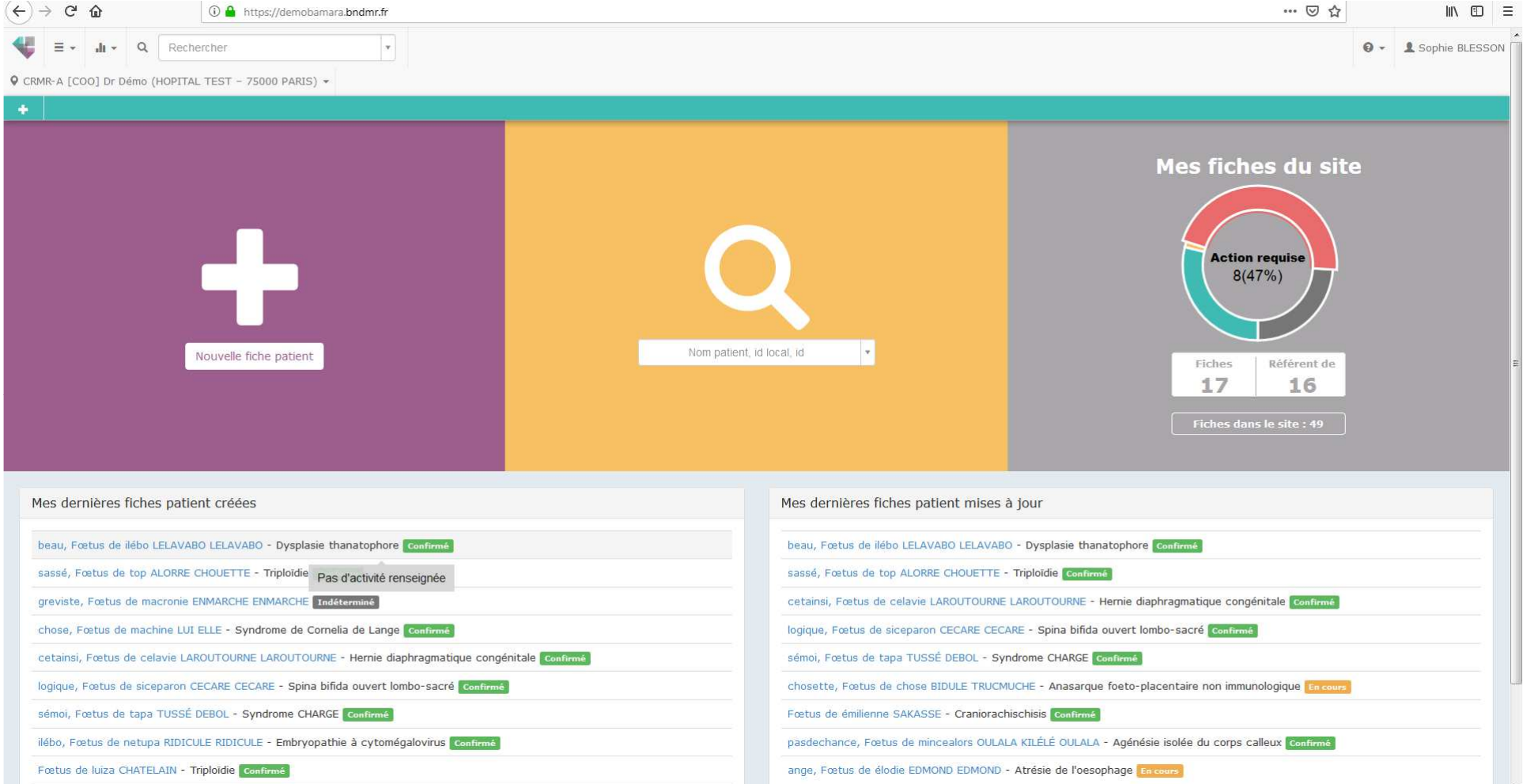

### **PRESENTATION DE LA PAGE D'ACCUEIL**

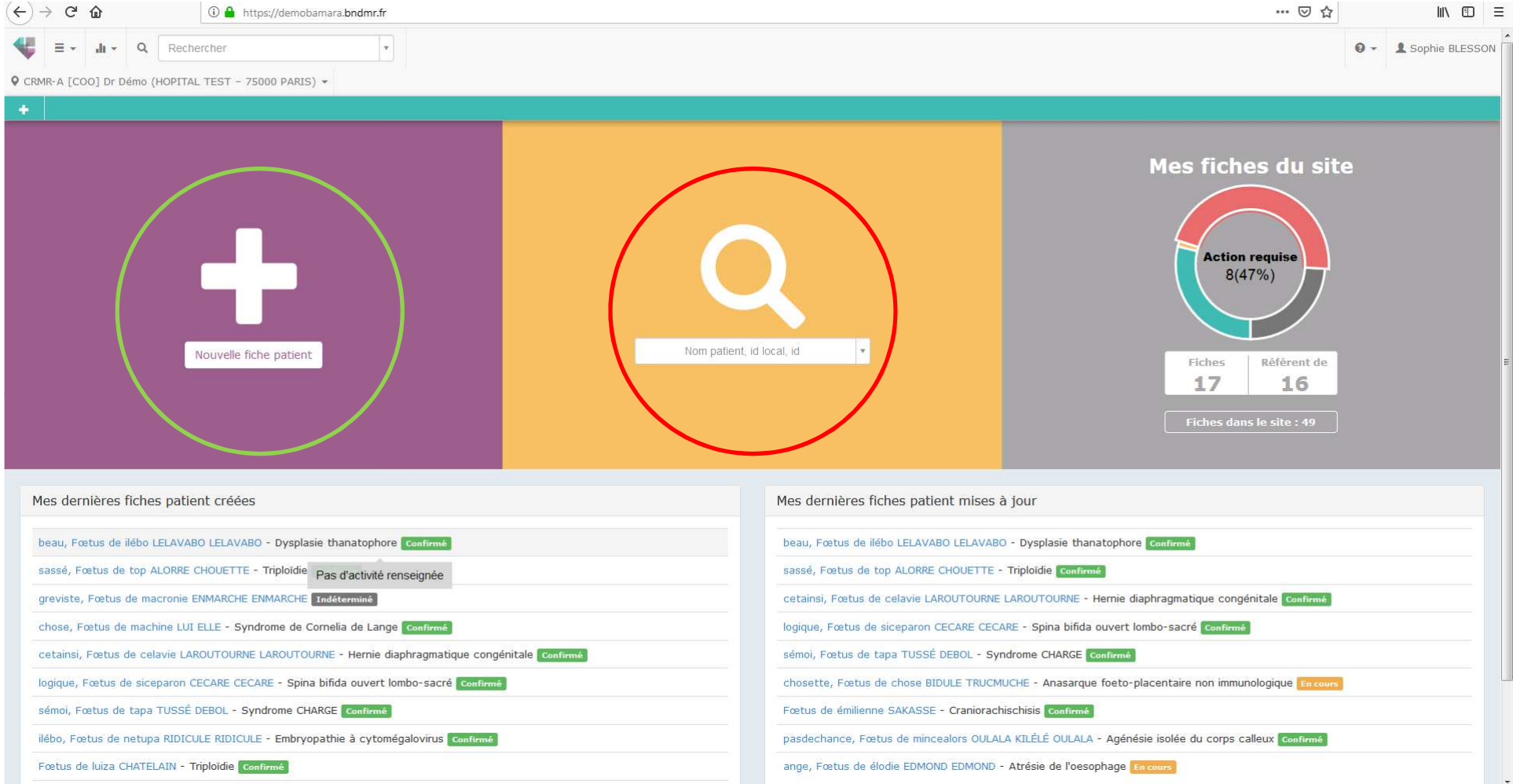

#### **PRESENTATION DE LA PAGE D'ACCUEIL**

**NOUVELLE FICHE « PATIENT » si n'existe pas déjà dans la base** 

**Si FŒTUS EXISTE DEJA DANS LA BASE (ex : codé par généticien en anténatal)** 

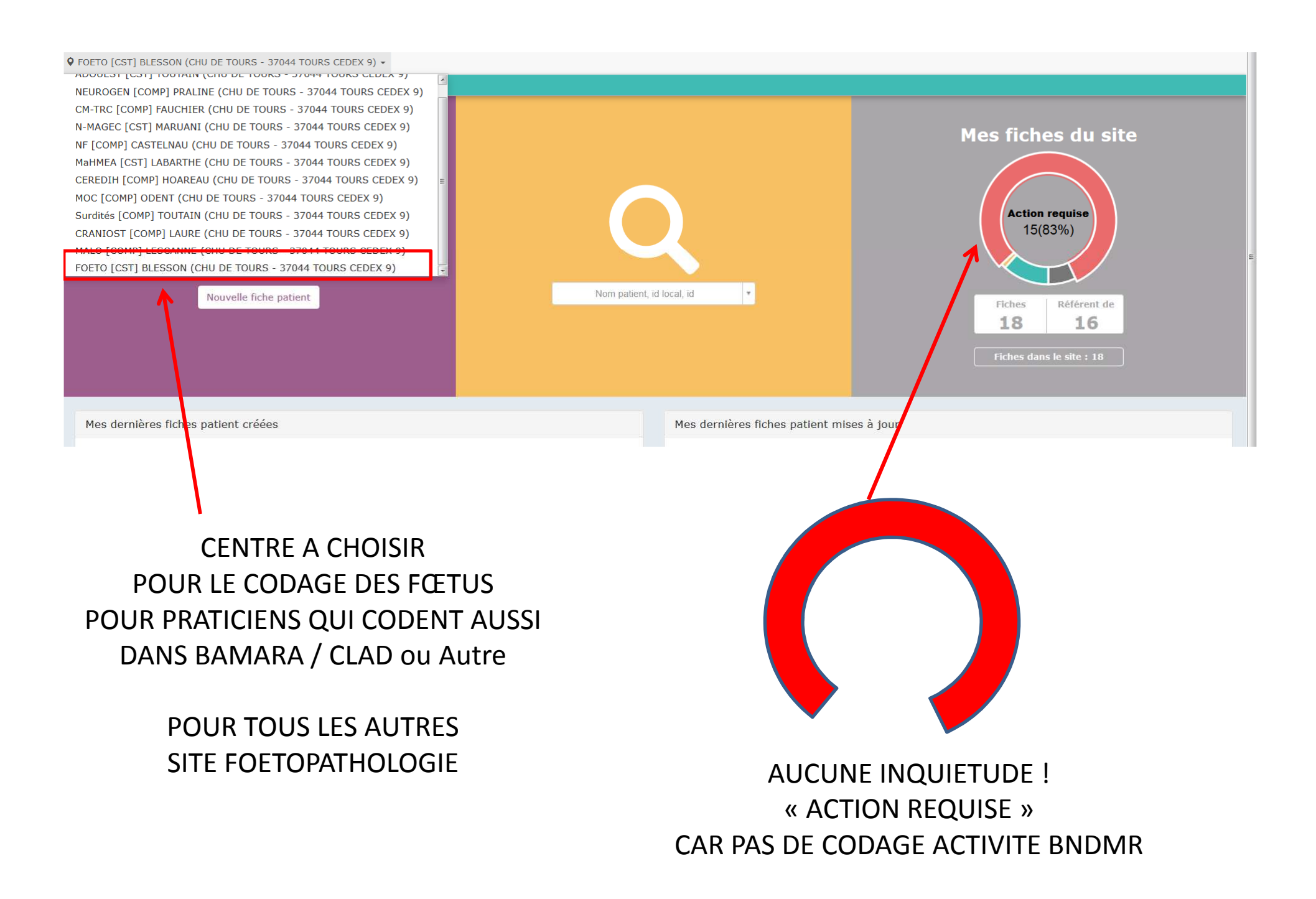

# Recueil fœtopathologie

- Différents types de champs
	- –– Obligatoires
	- –— Conditionnels
	- –— Choix uniques
	- –— Choix multiples
	- –Listes déroulantes

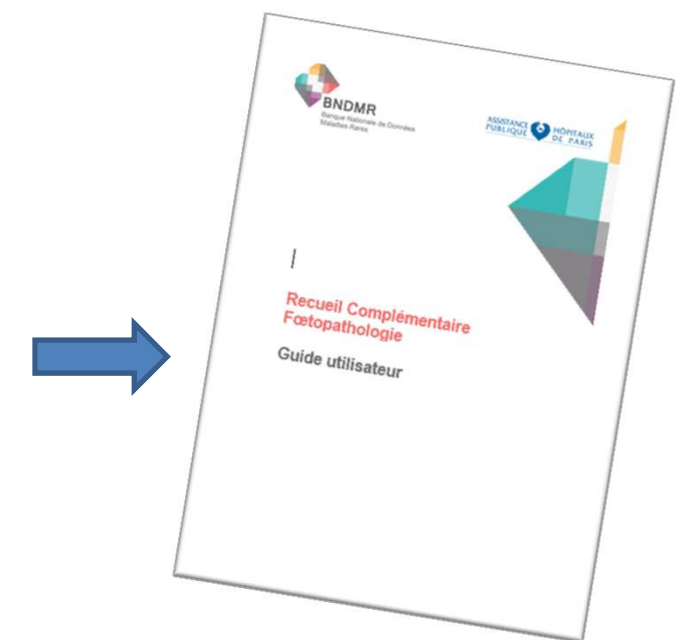

• Se référer au guide utilisateur

# Quelques exemples pour apprendre à CODER….

1) Fœtus avec anomalie chromosomique

2) Fœtus avec malformation cérébrale complexe

3) Fœtus mort in utero non malformé avec cause placentaire identifiée

4) Comment gérer les pochettes

# Fœtus avec anomalie chromosomique

## Fœtus avec trisomie 22 en mosaïque SAE : CN et VDDI IMG à 29 SA

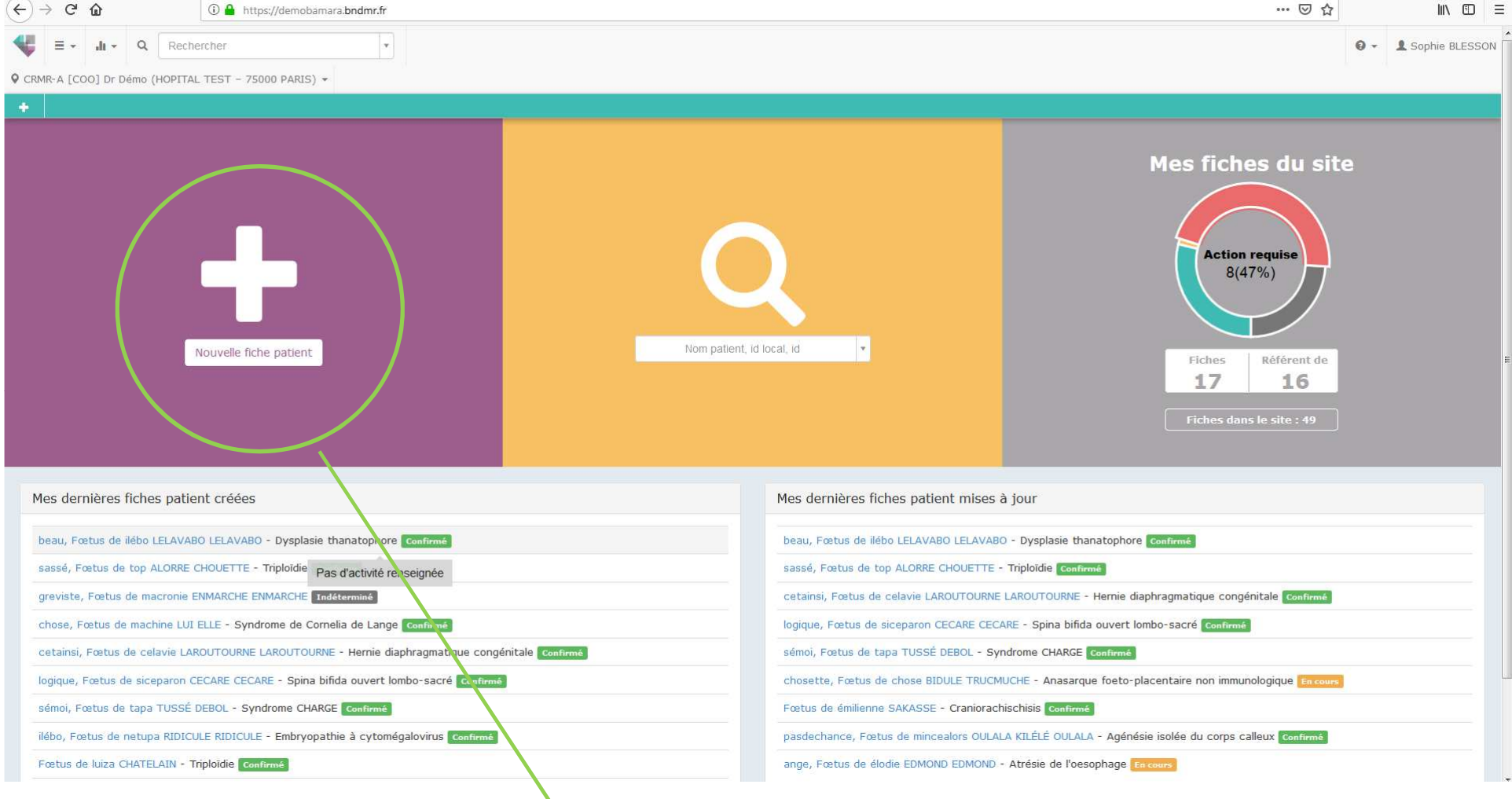

C'est parti........

### **TRONC COMMUN ACCESSIBLE ET MODIFIABLE PAR AUTRES SPECIALISTES**

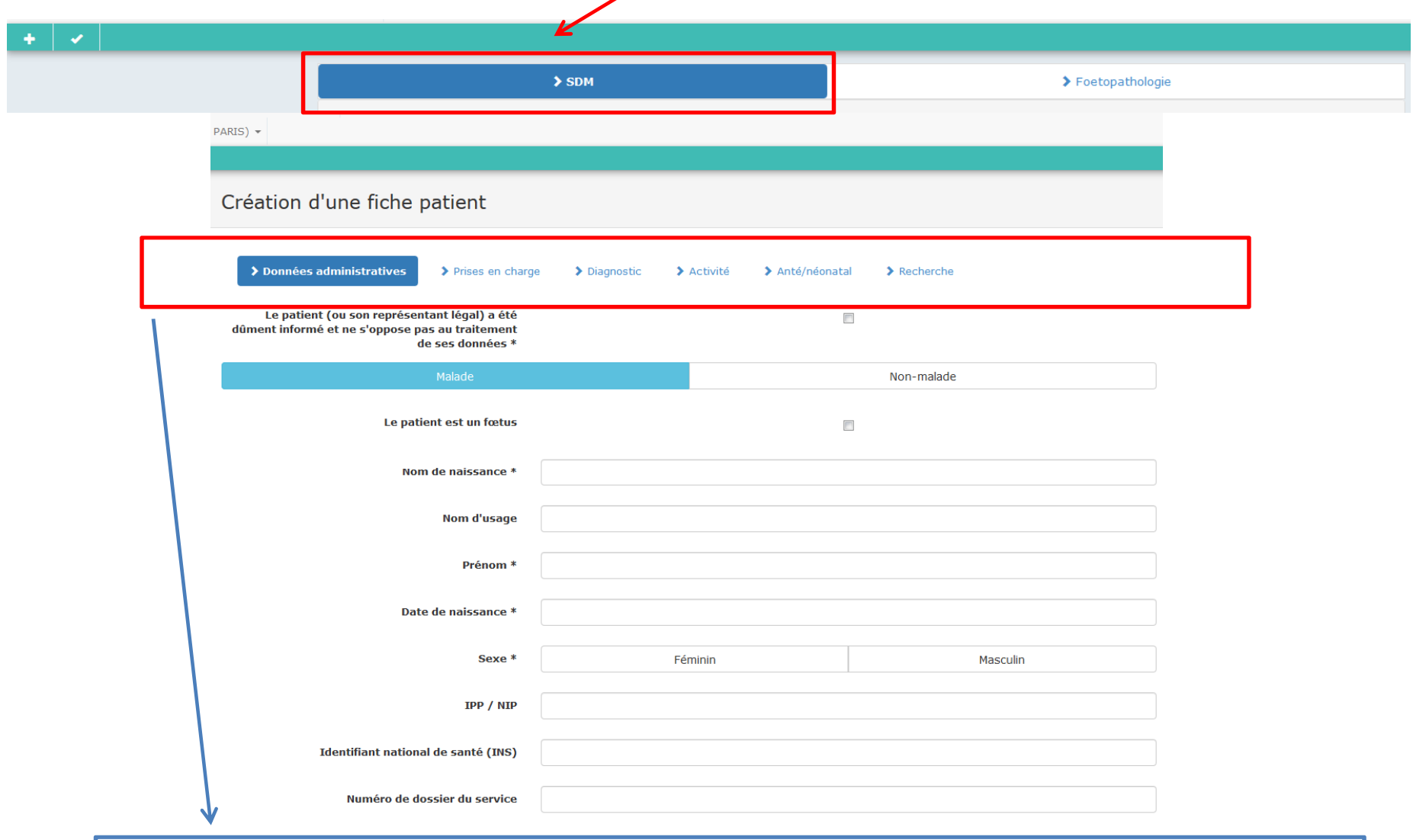

### BARRE POUR DEROULER LE MENU DE LA FICHE FŒTUS

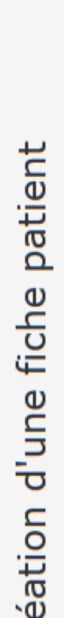

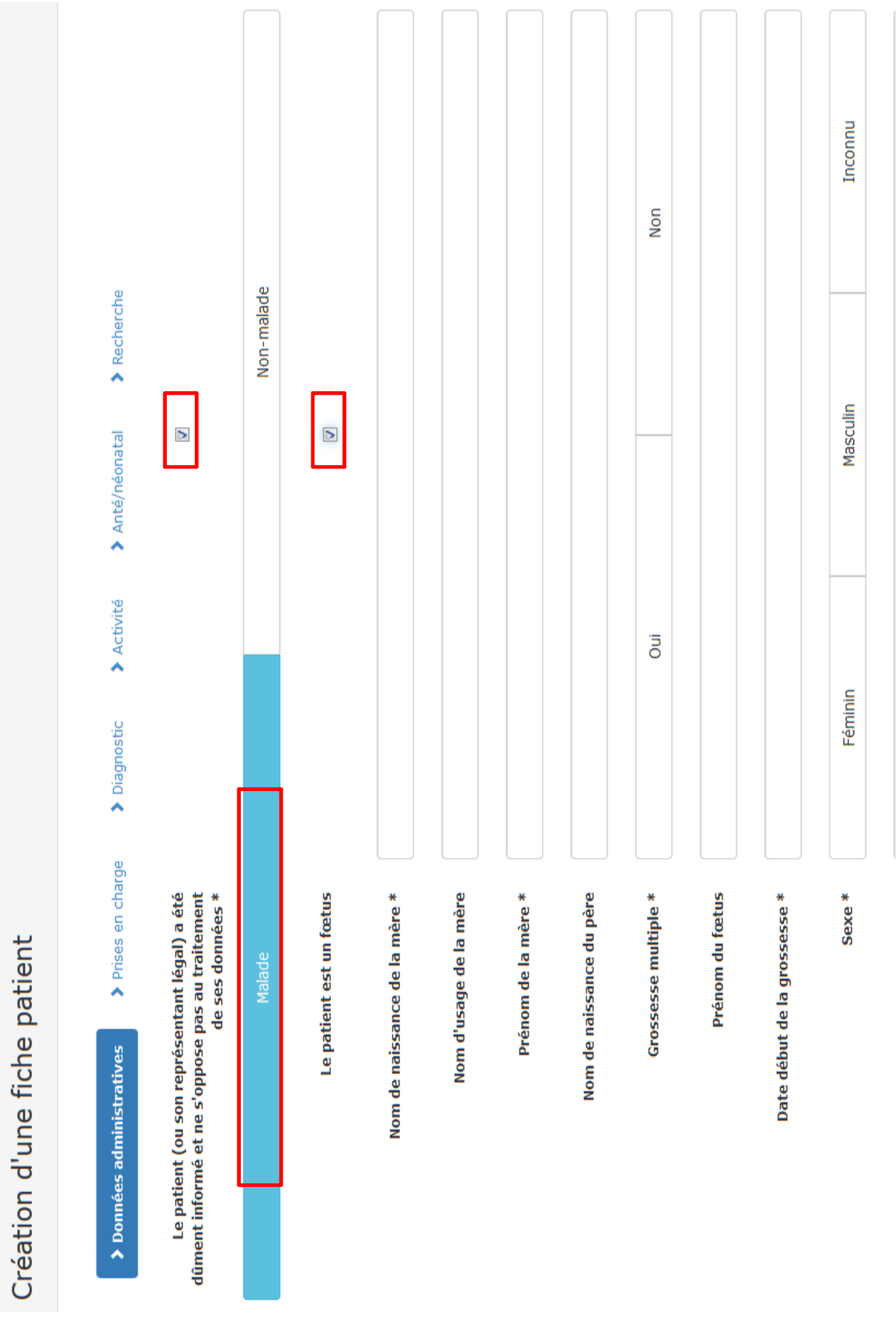

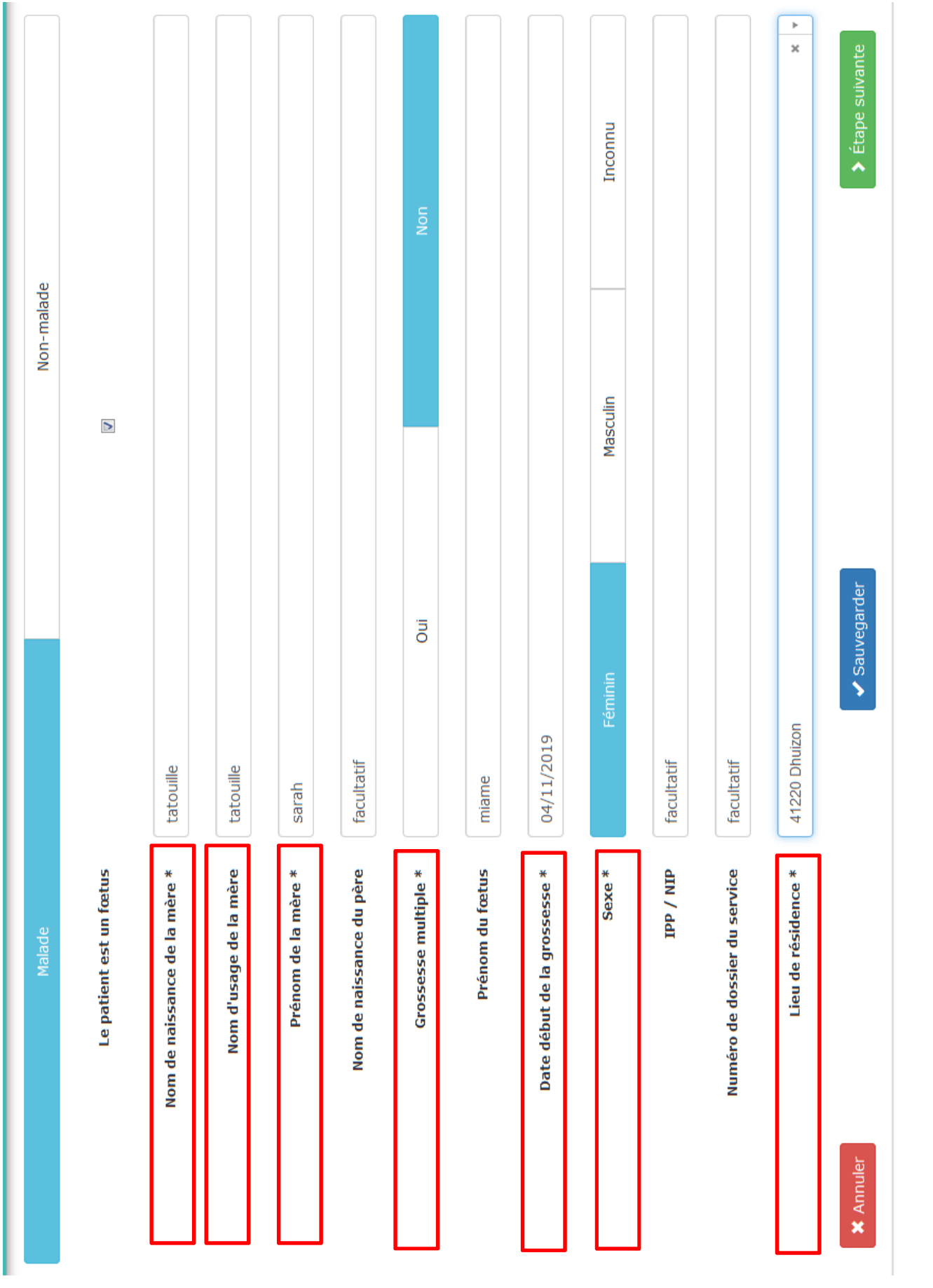

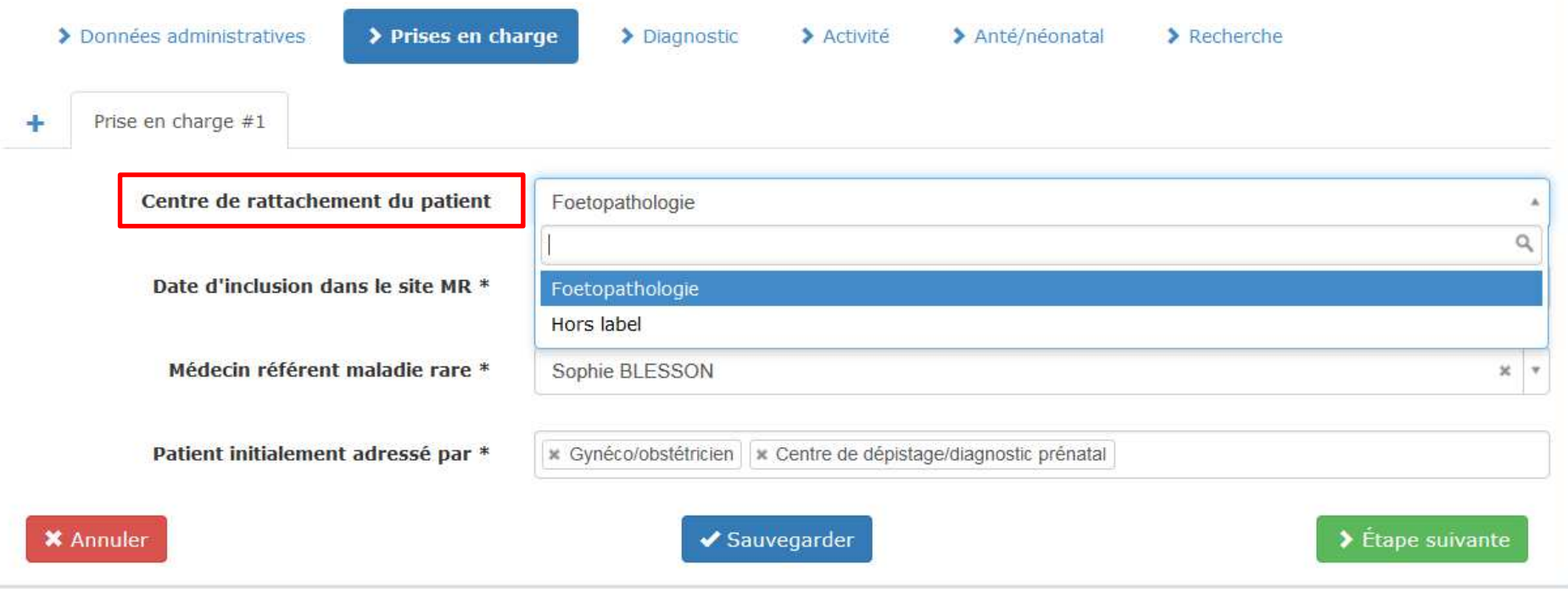

## CENTRE DE RATTACHEMENT : TOUJOURS SELECTIONNER **Fœtopathologie**

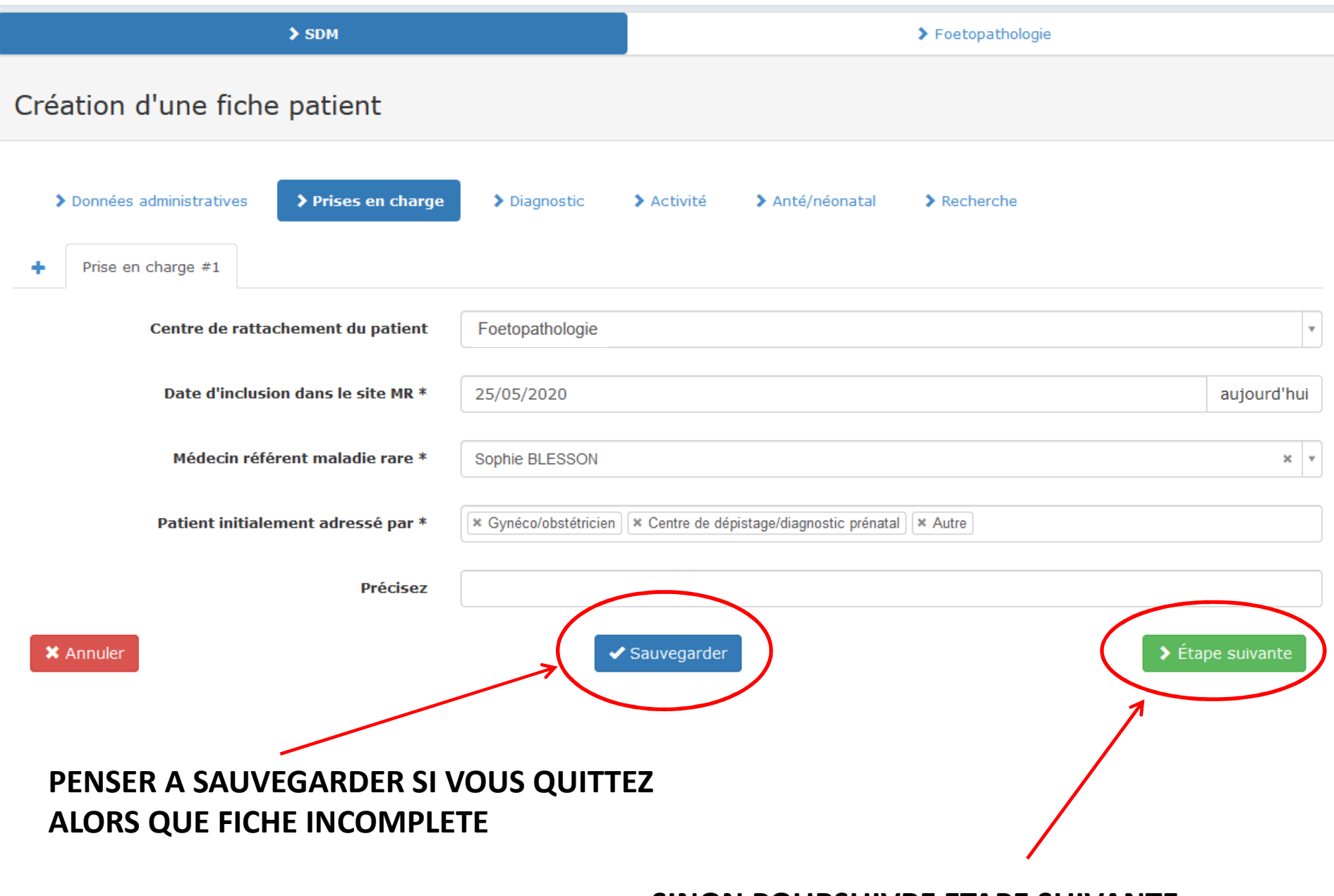

SINON POURSUIVRE ETAPE SUIVANTE......

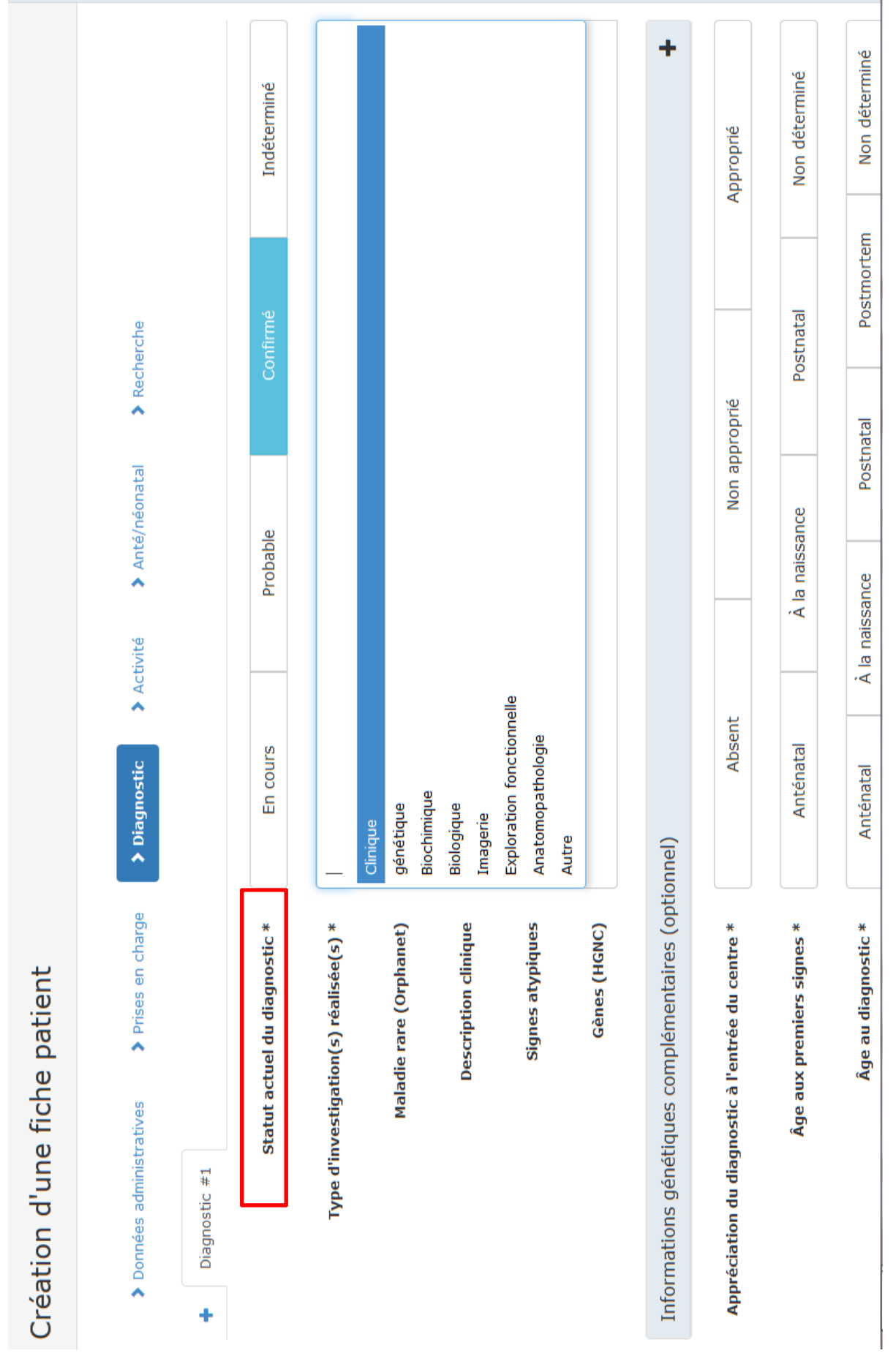

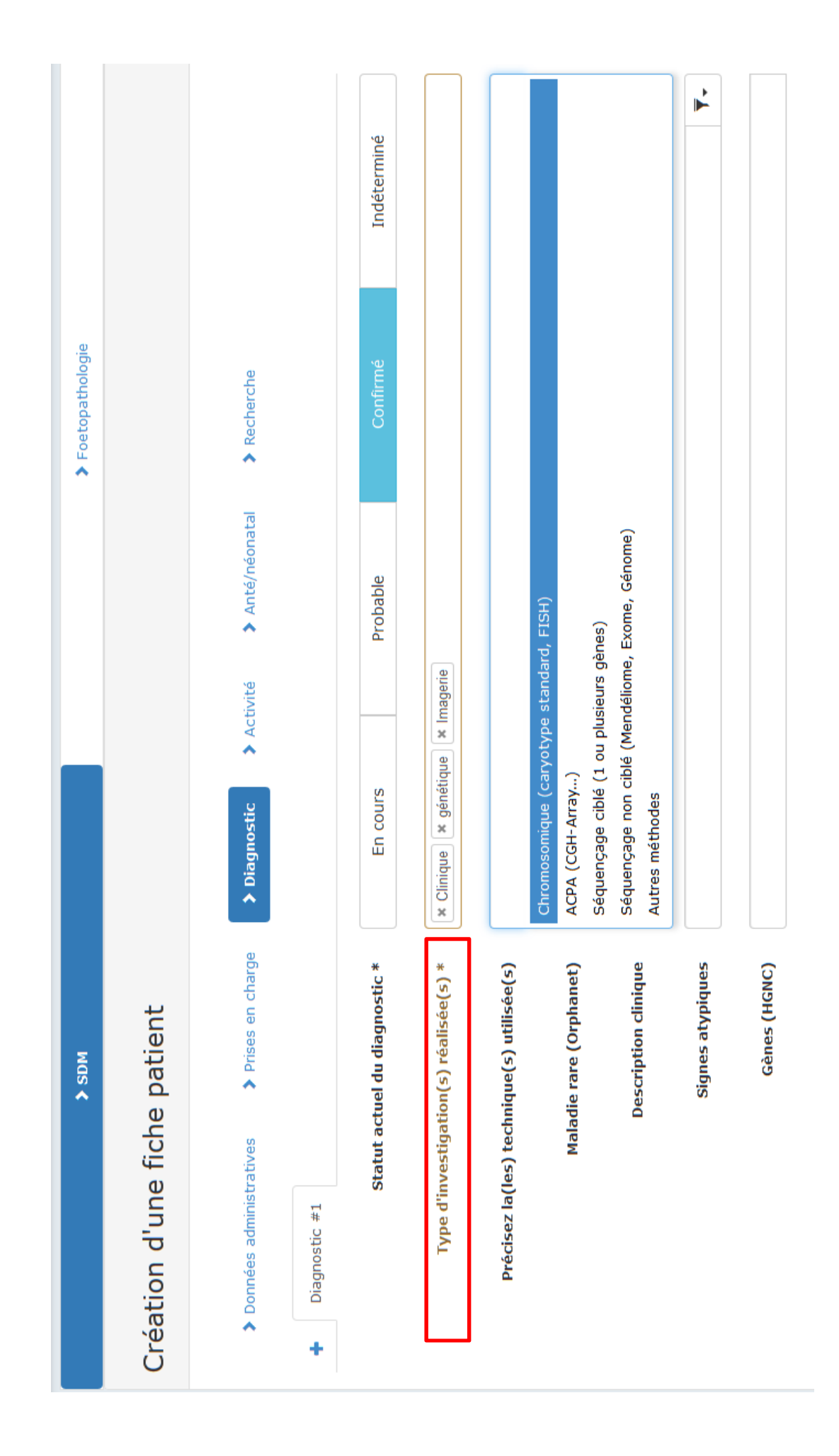

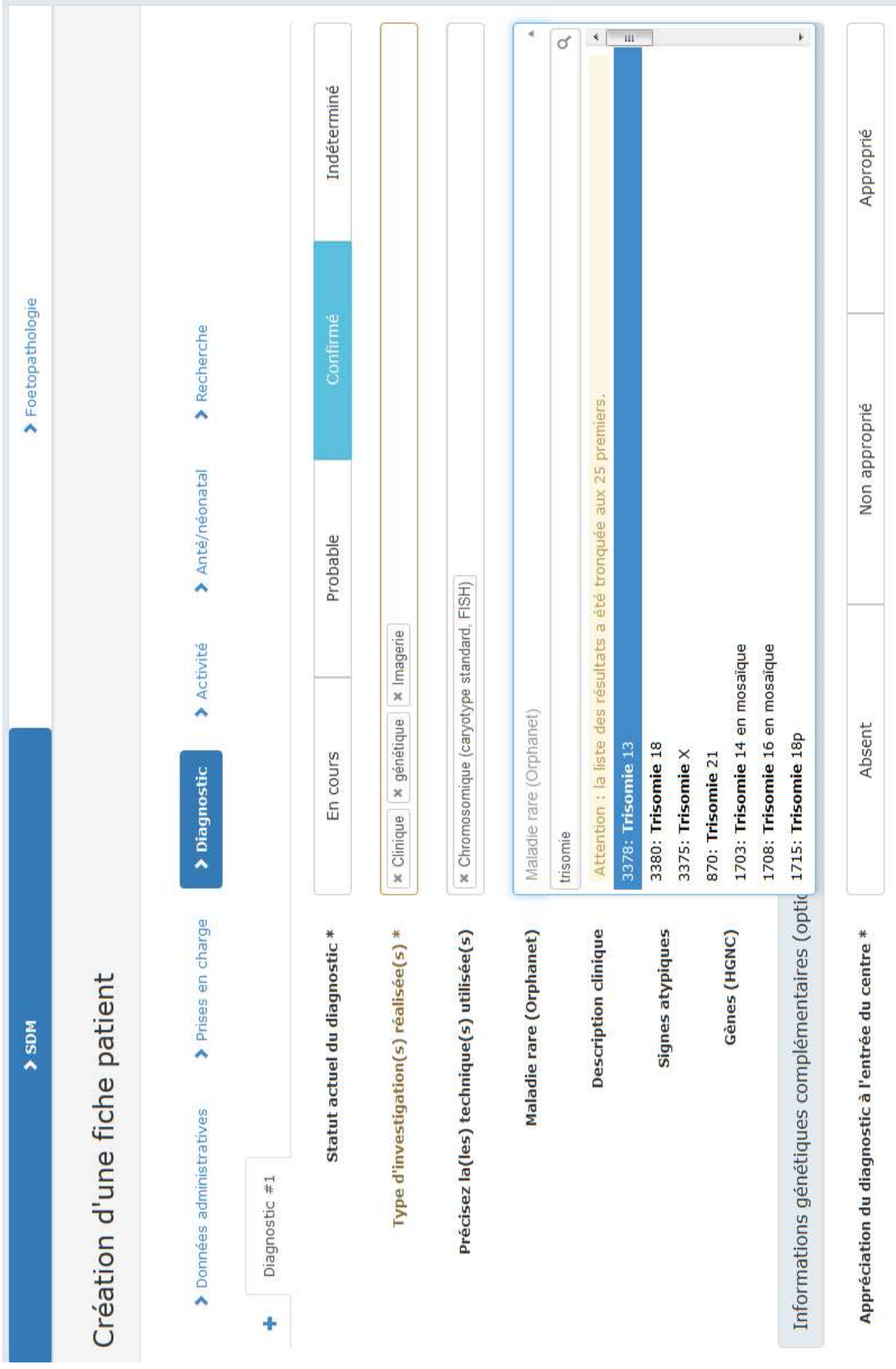

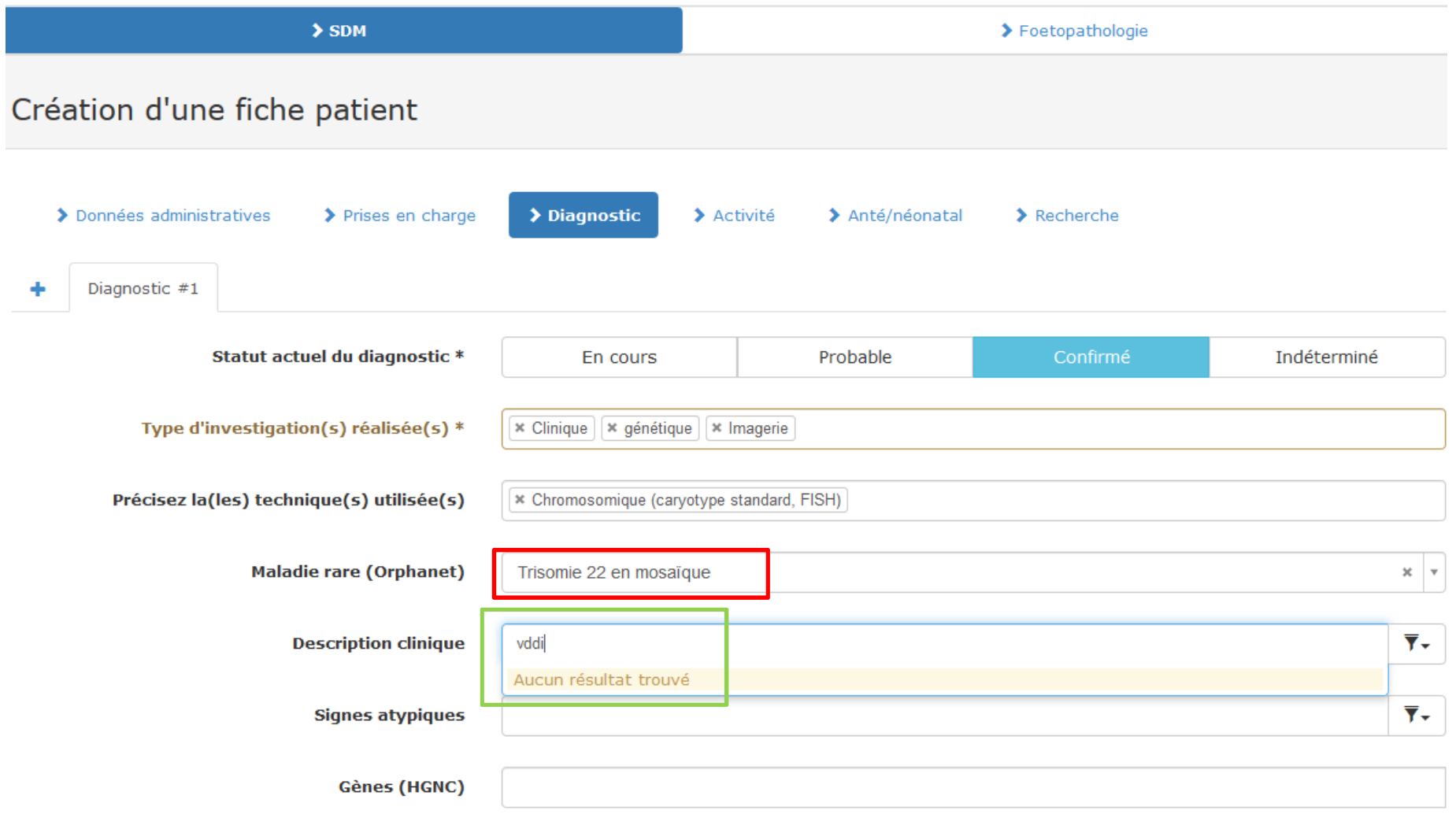

### PARFOIS ON NE TROUVE PAS TOUT DE SUITE LE TERME ADEQUAT **IL FAUT TATONNER**

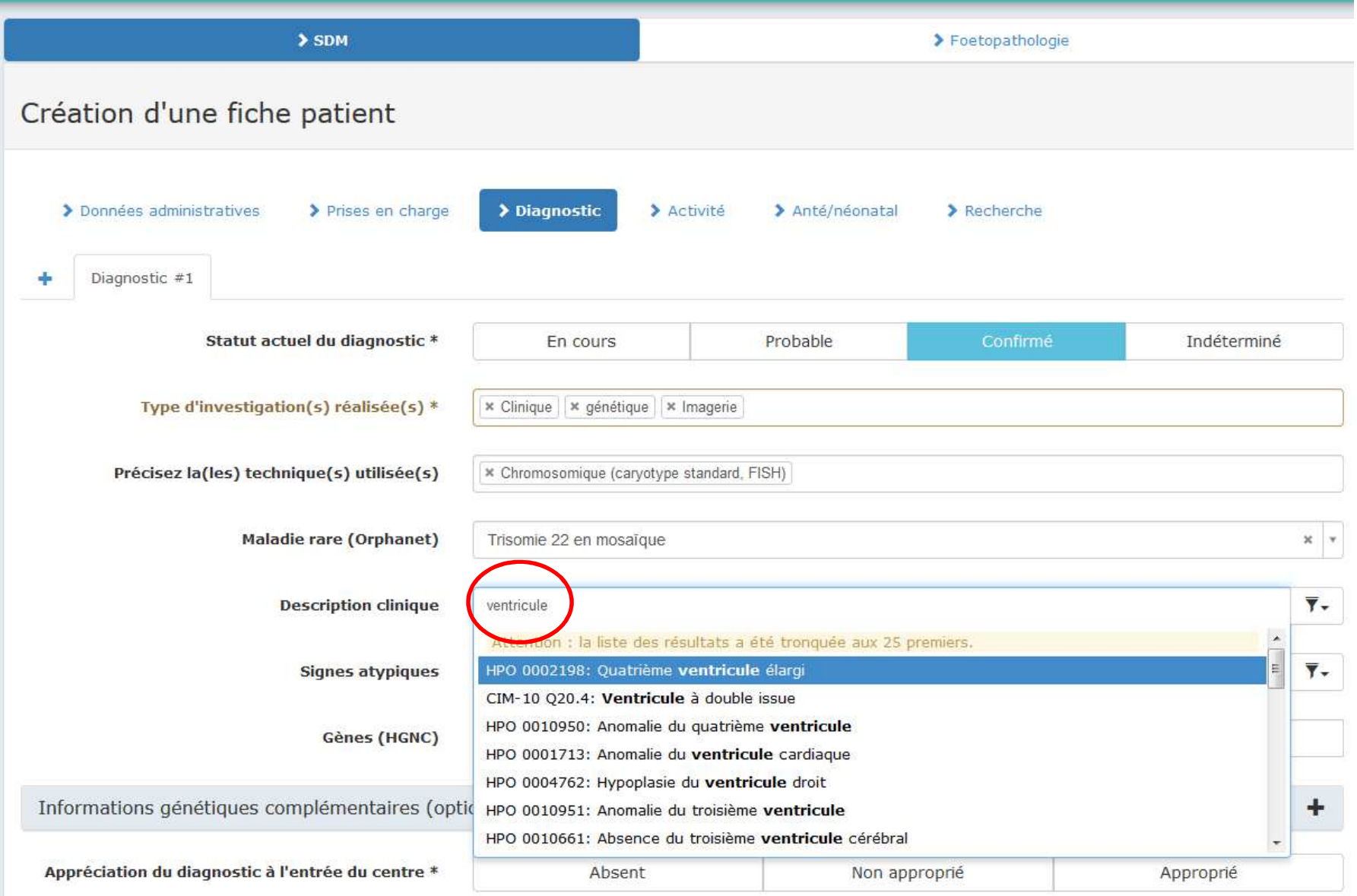

Plus le terme est précis plus la recherche est aisée....

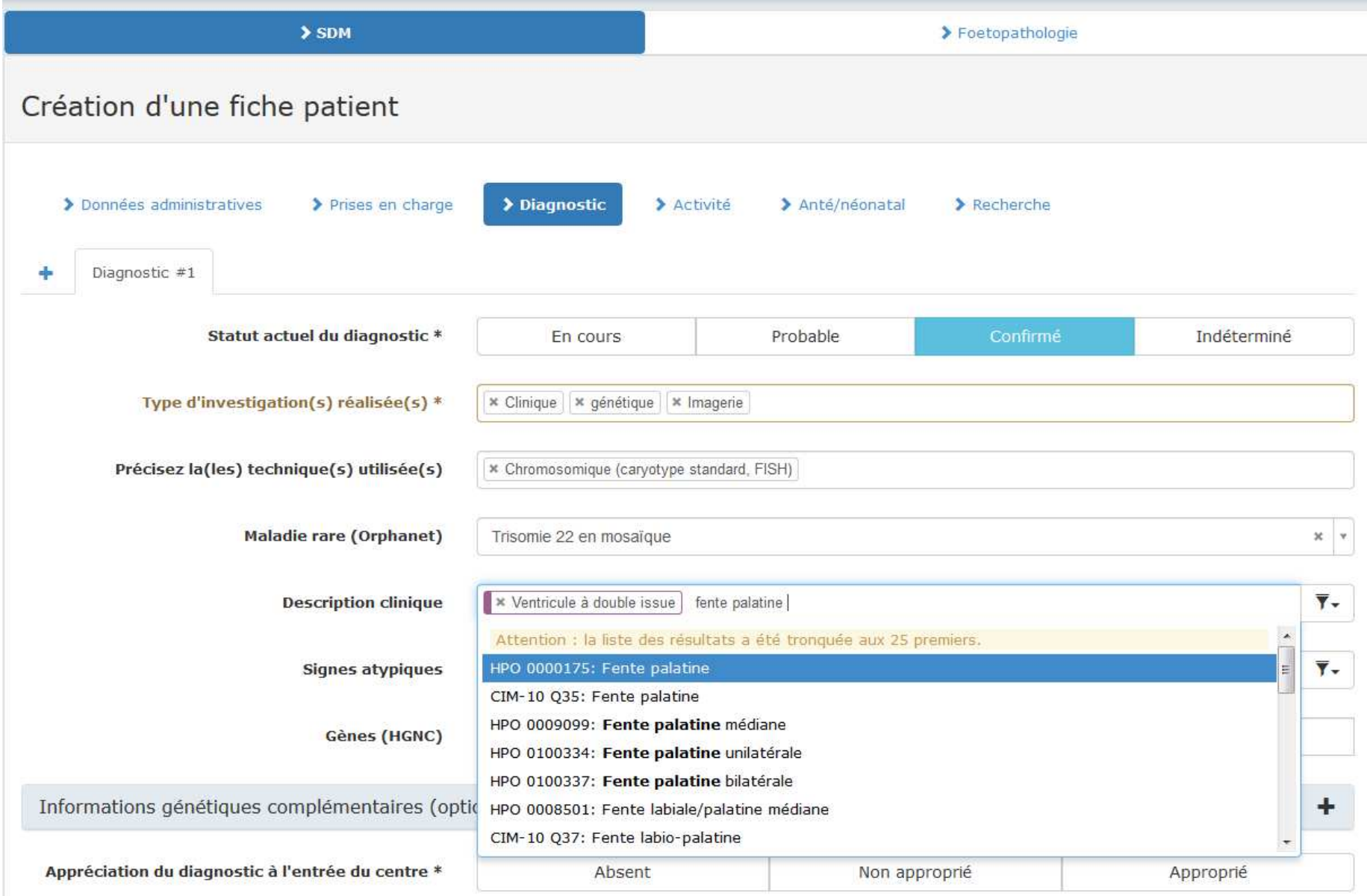

**ON PEUT CODER PLUSIEURS ITEMS DANS LA DESCRIPTION CLINIQUE** 

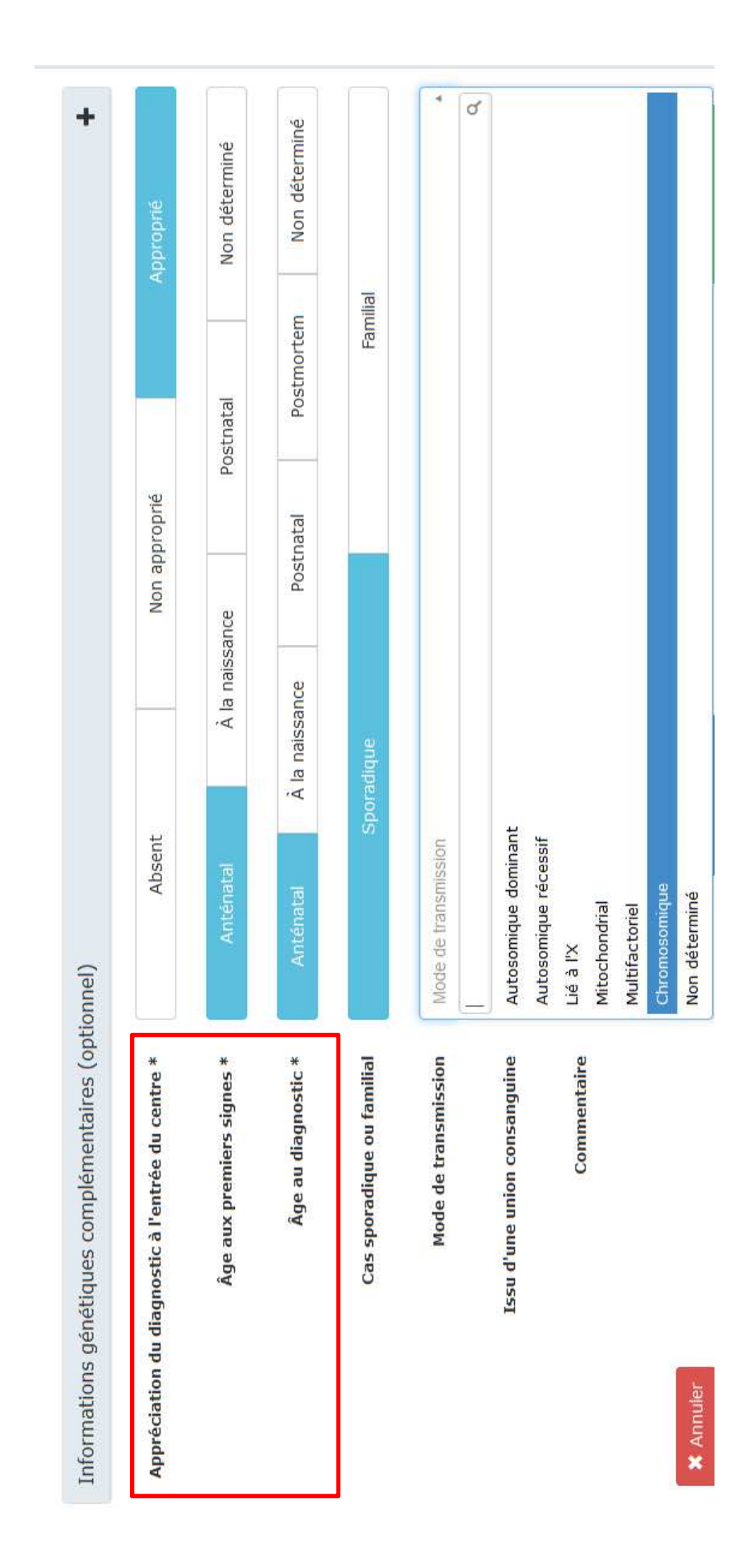

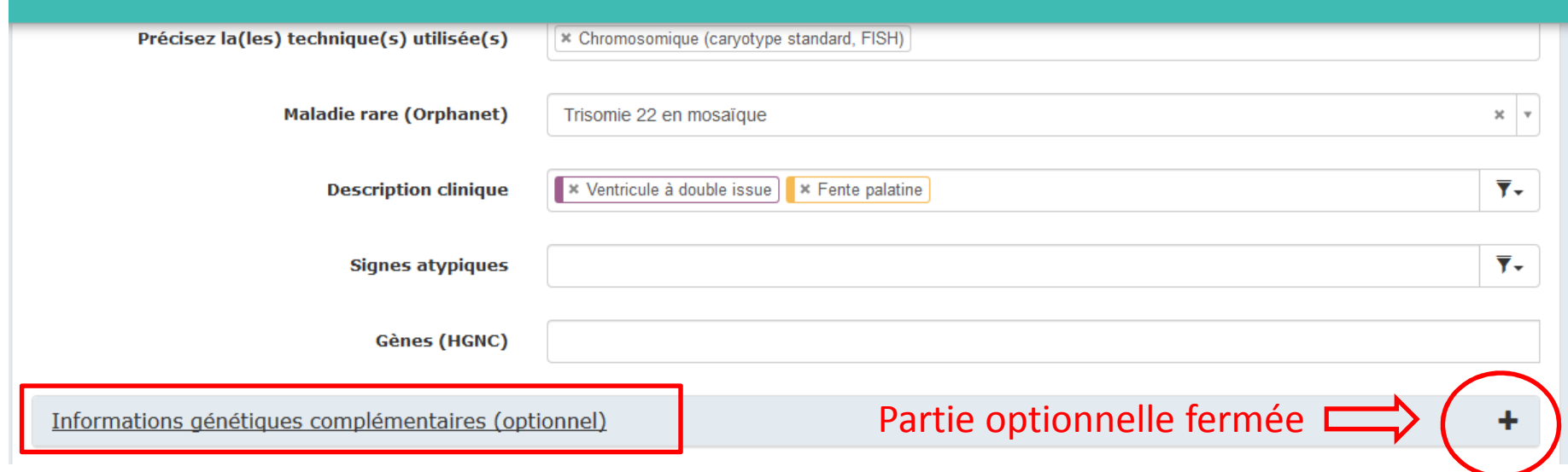

### **PARTIE A REMPLIR POUR TOUTE MALADIE GENETIQUECHROMOSOMIQUE OU GENIQUE**

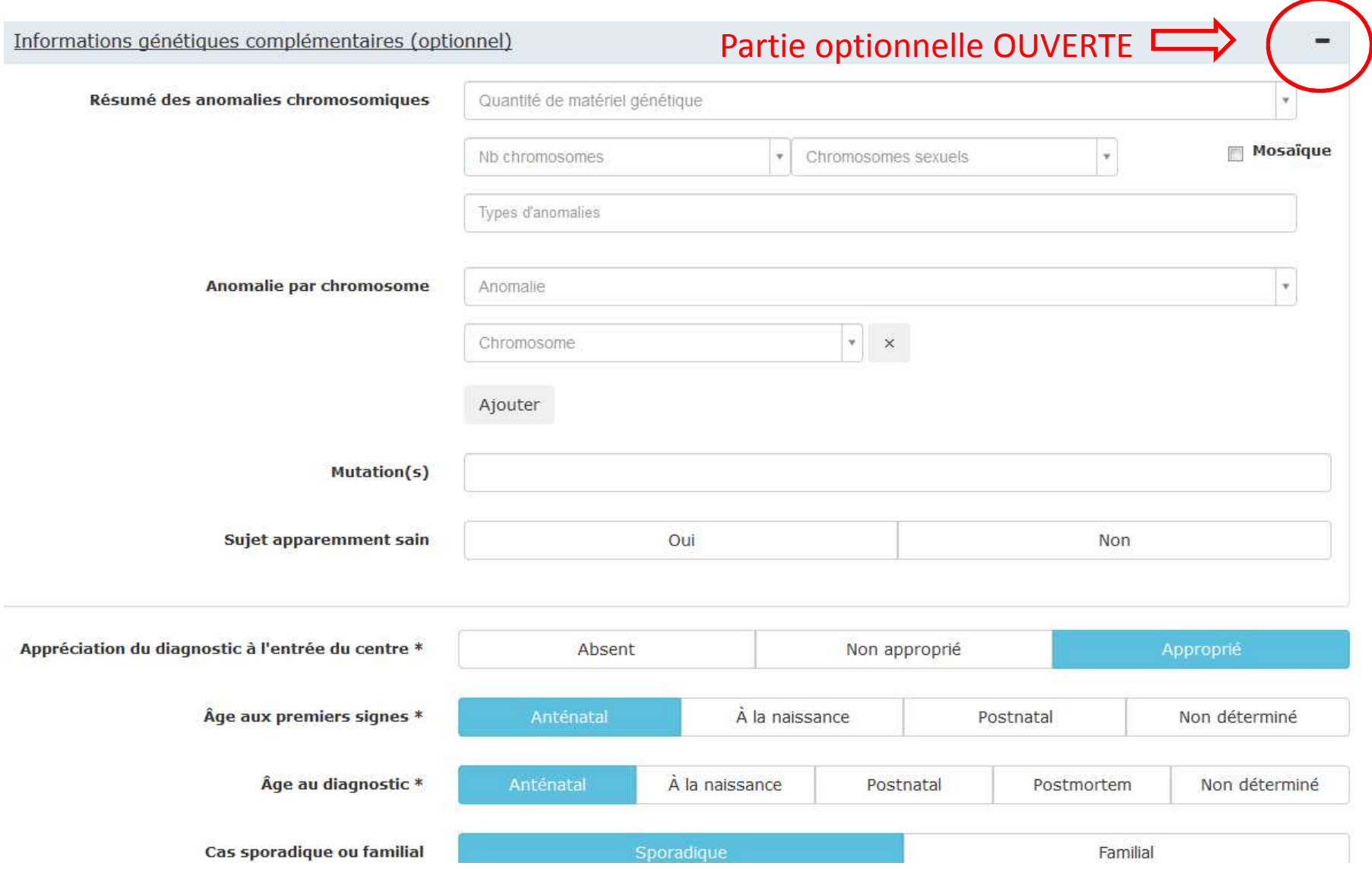

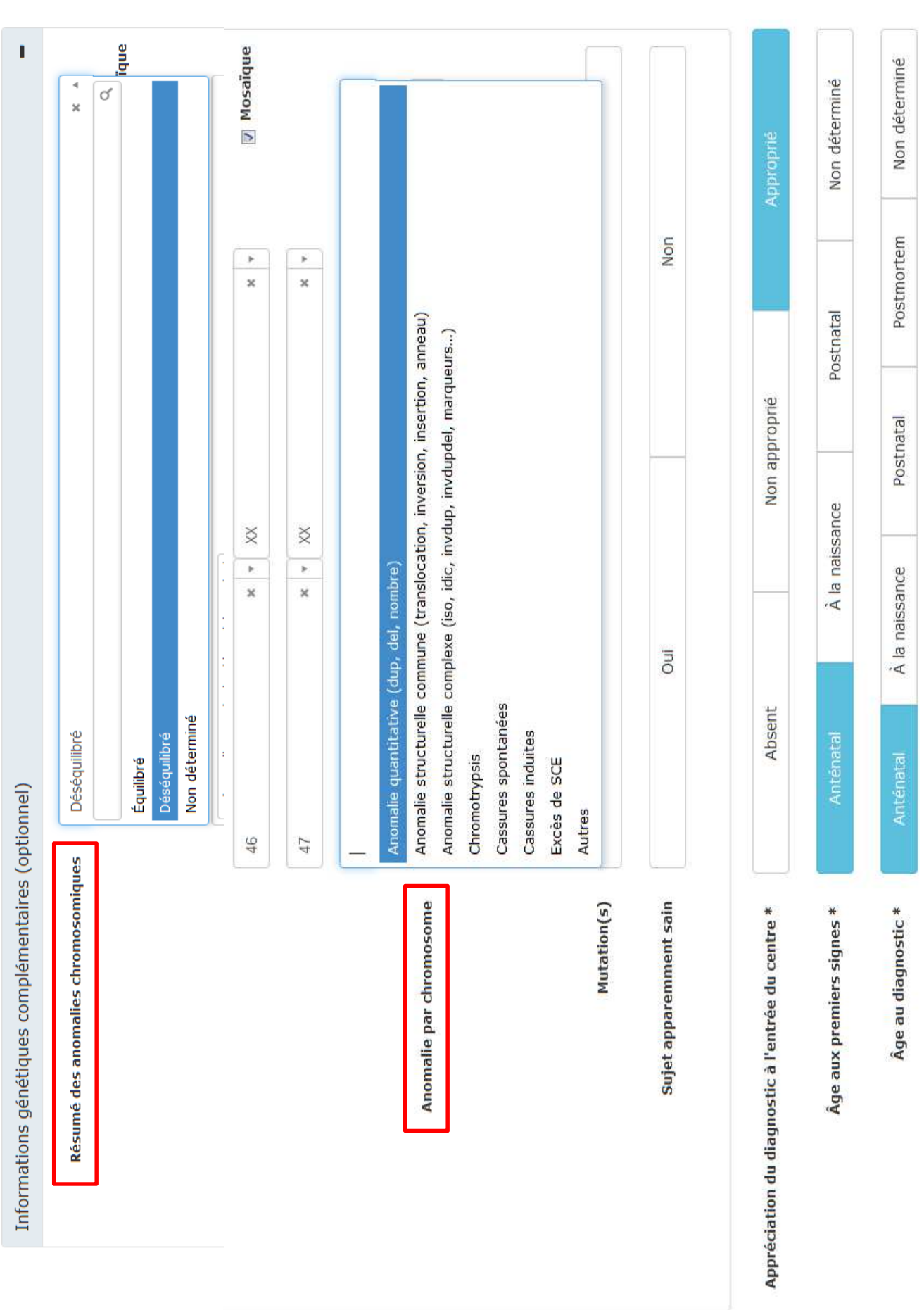

#### Informations génétiques complémentaires (optionnel)

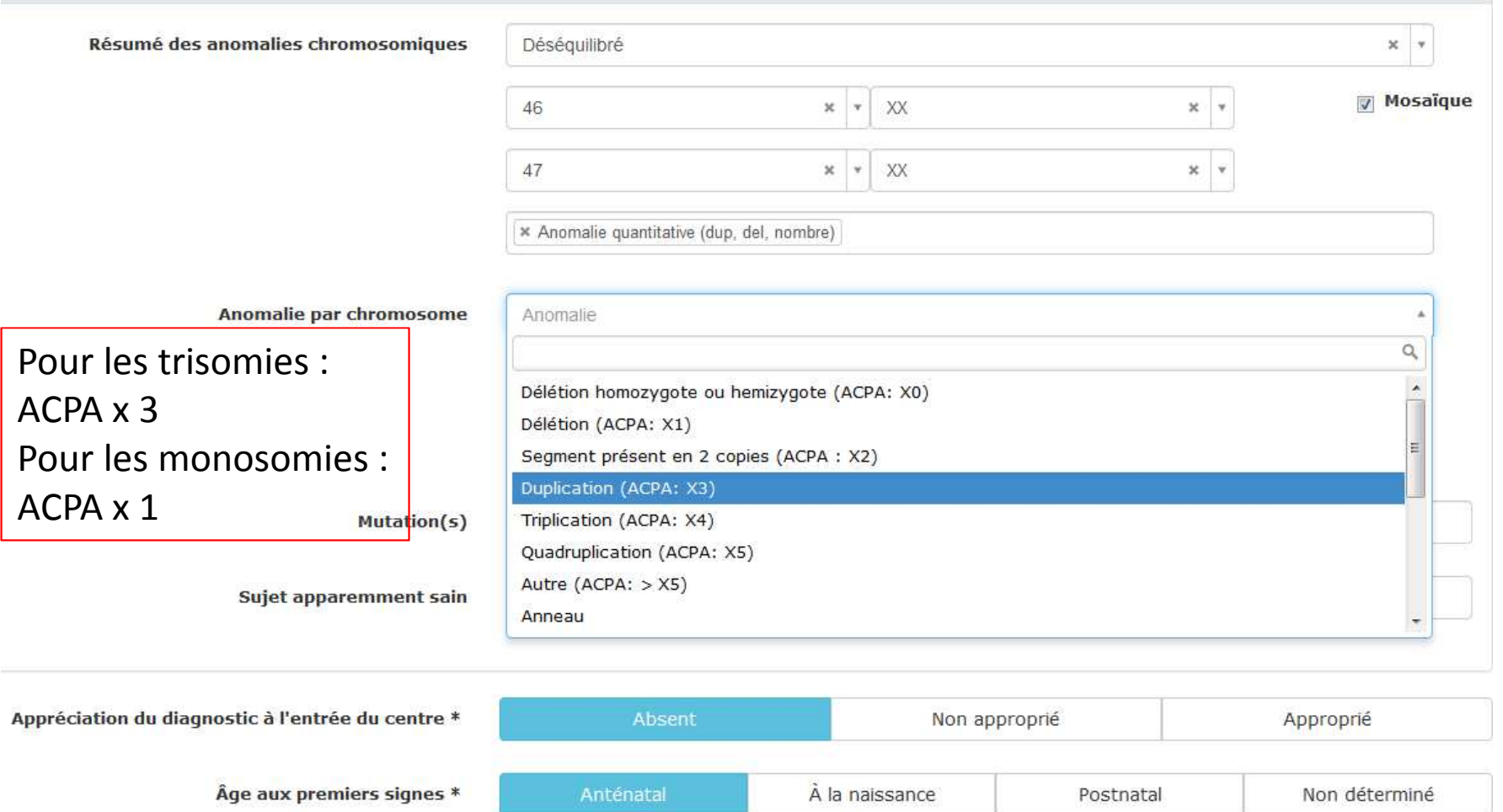

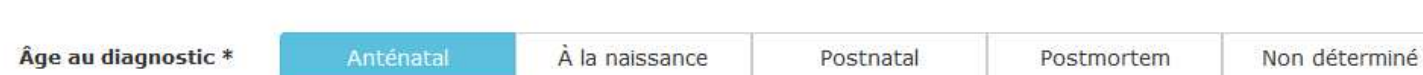

 $\blacksquare$ 

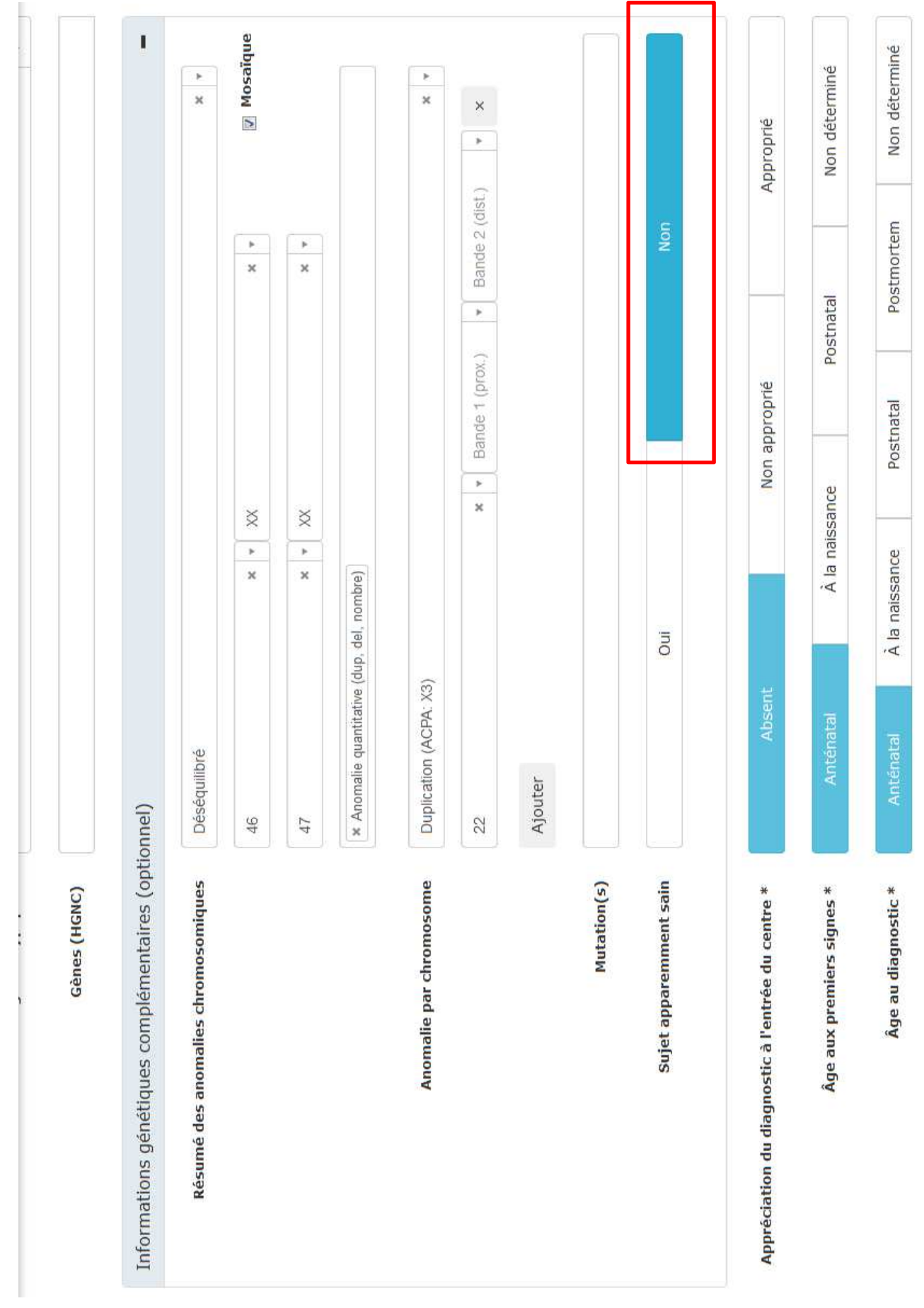

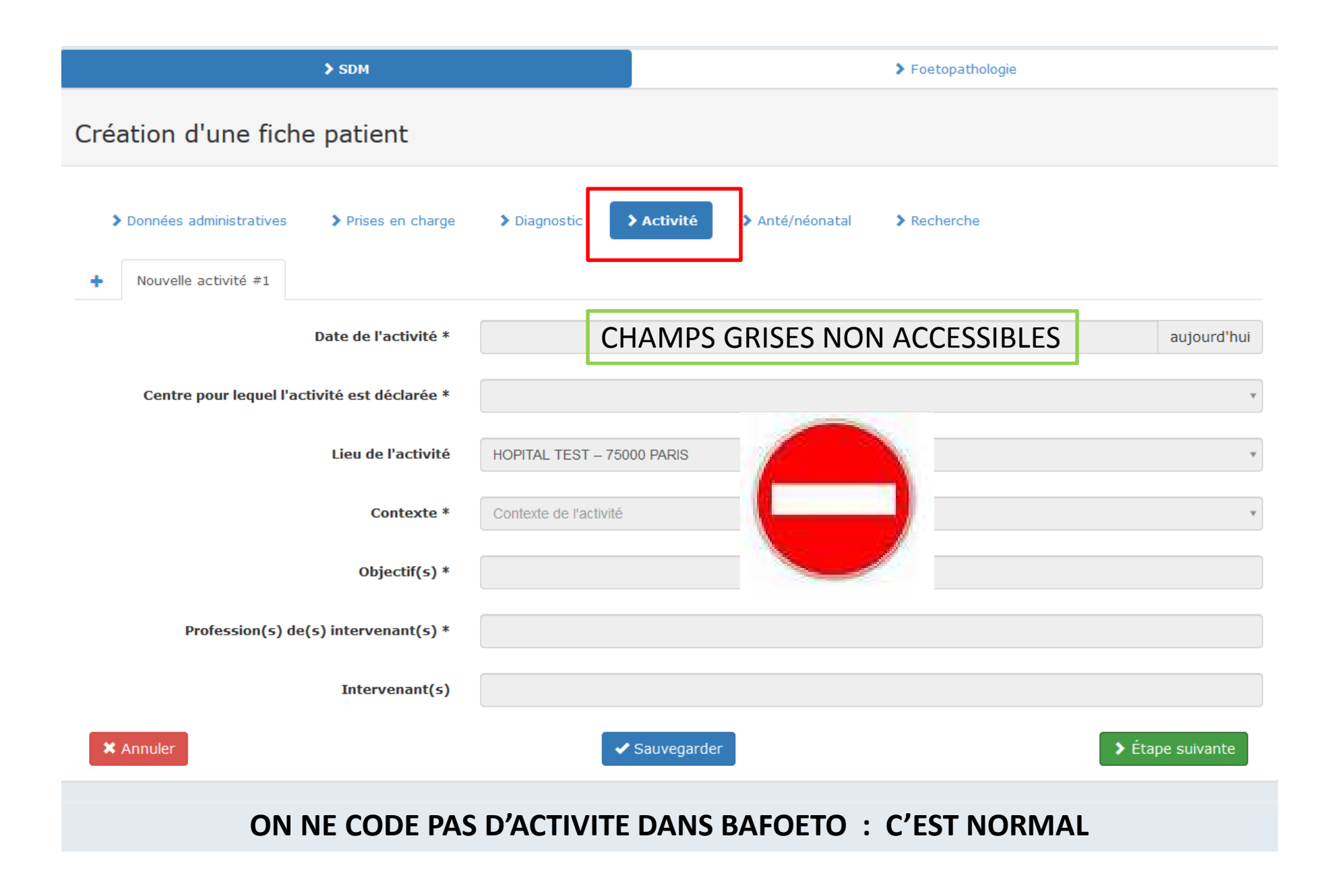

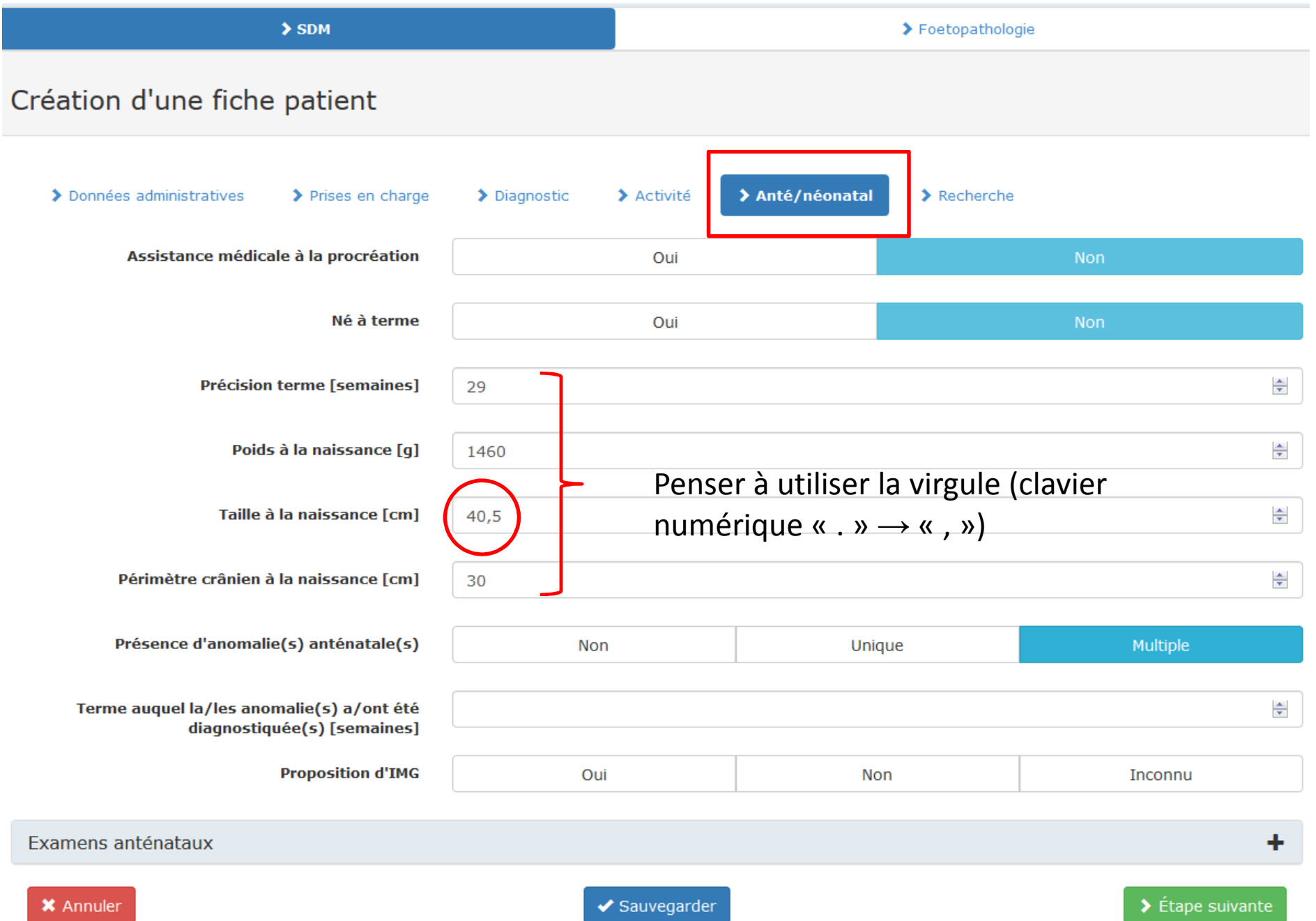

#### $\sum$  SDM > Foetopathologie Création d'une fiche patient > Anté/néonatal > Données administratives > Prises en charge > Diagnostic > Activité  $\blacktriangleright$  Recherche Assistance médicale à la procréation Oui **Non** Né à terme Oui  $\frac{\Delta}{\Psi}$ Précision terme [semaines] 29  $\frac{\triangle}{\nabla}$ Poids à la naissance [g] 1460 Taille à la naissance [cm]  $\frac{\Delta}{\Psi}$  $40,5$ Périmètre crânien à la naissance [cm] 30  $\frac{\Delta}{\Psi}$ Présence d'anomalie(s) anténatale(s) Non Unique Multiple Terme auquel la/les anomalie(s) a/ont été  $\frac{\Delta}{\Psi}$ 22 diagnostiquée(s) [semaines] **Proposition d'IMG** Oui Non Inconnu PARTIE OPTIONNELLE FERMEE Examens anténataux ✔ Sauvegarder > Étape suivante **\*** Annuler

#### **OUVERTE**

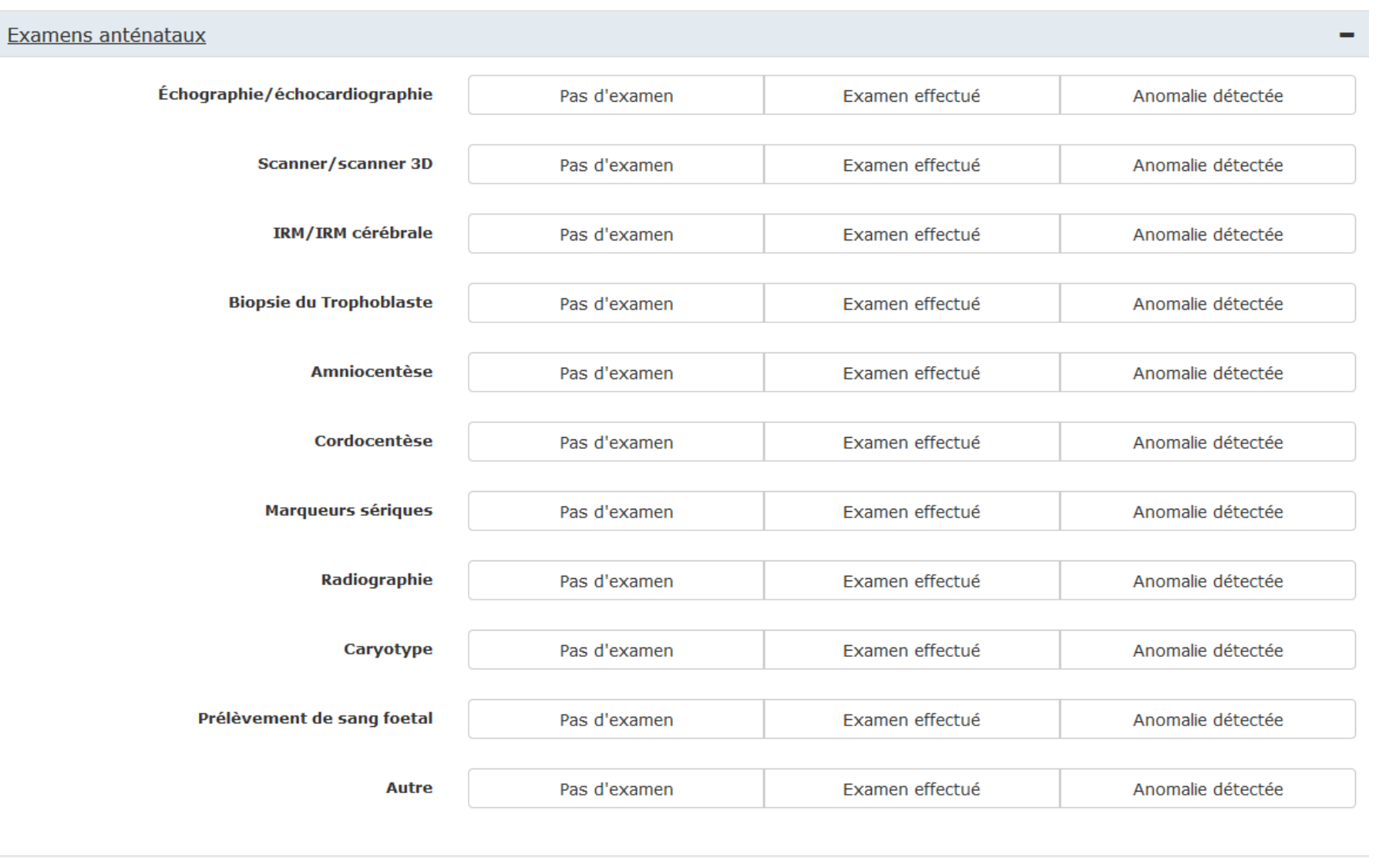

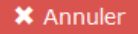

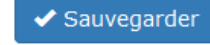

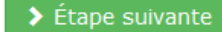

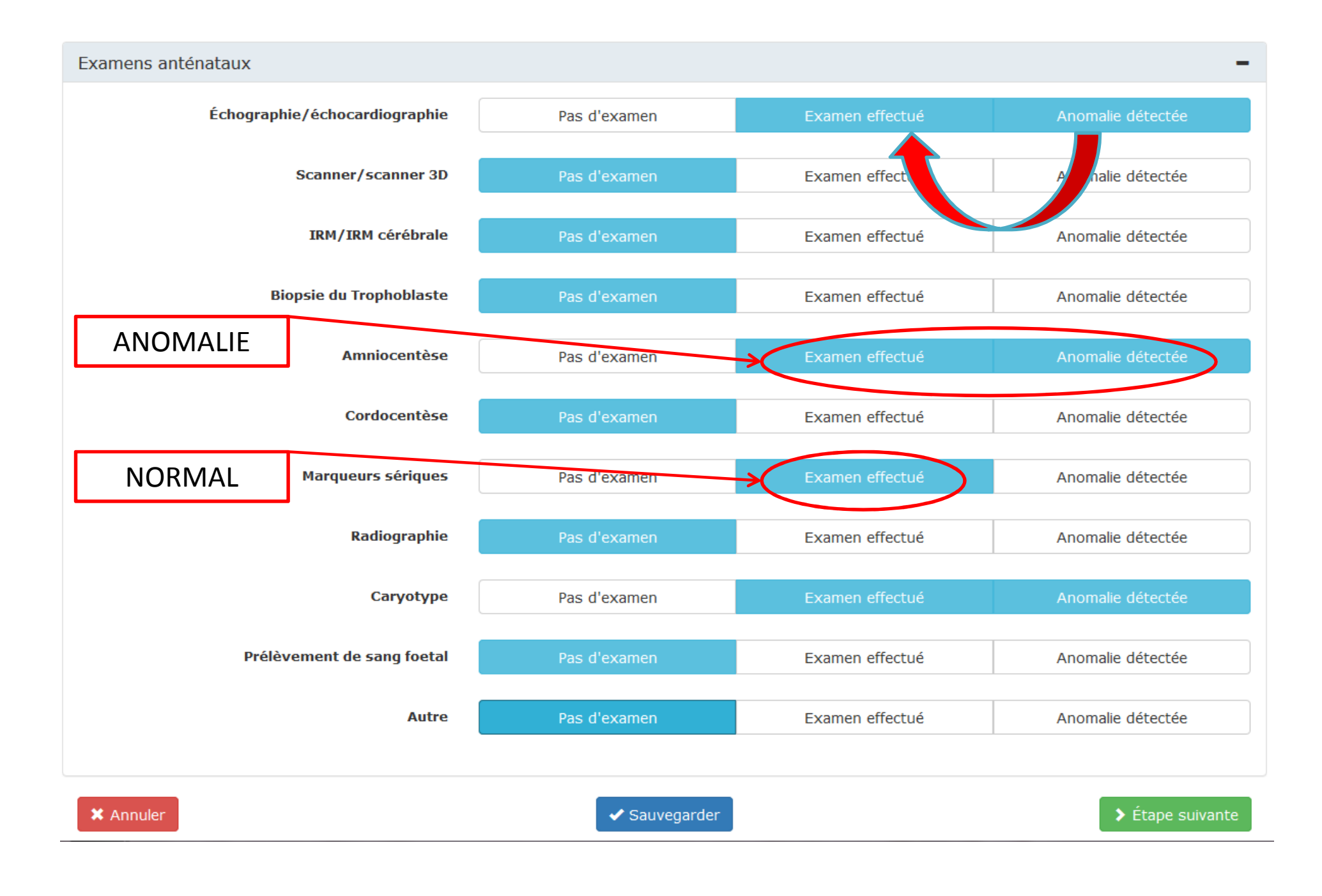

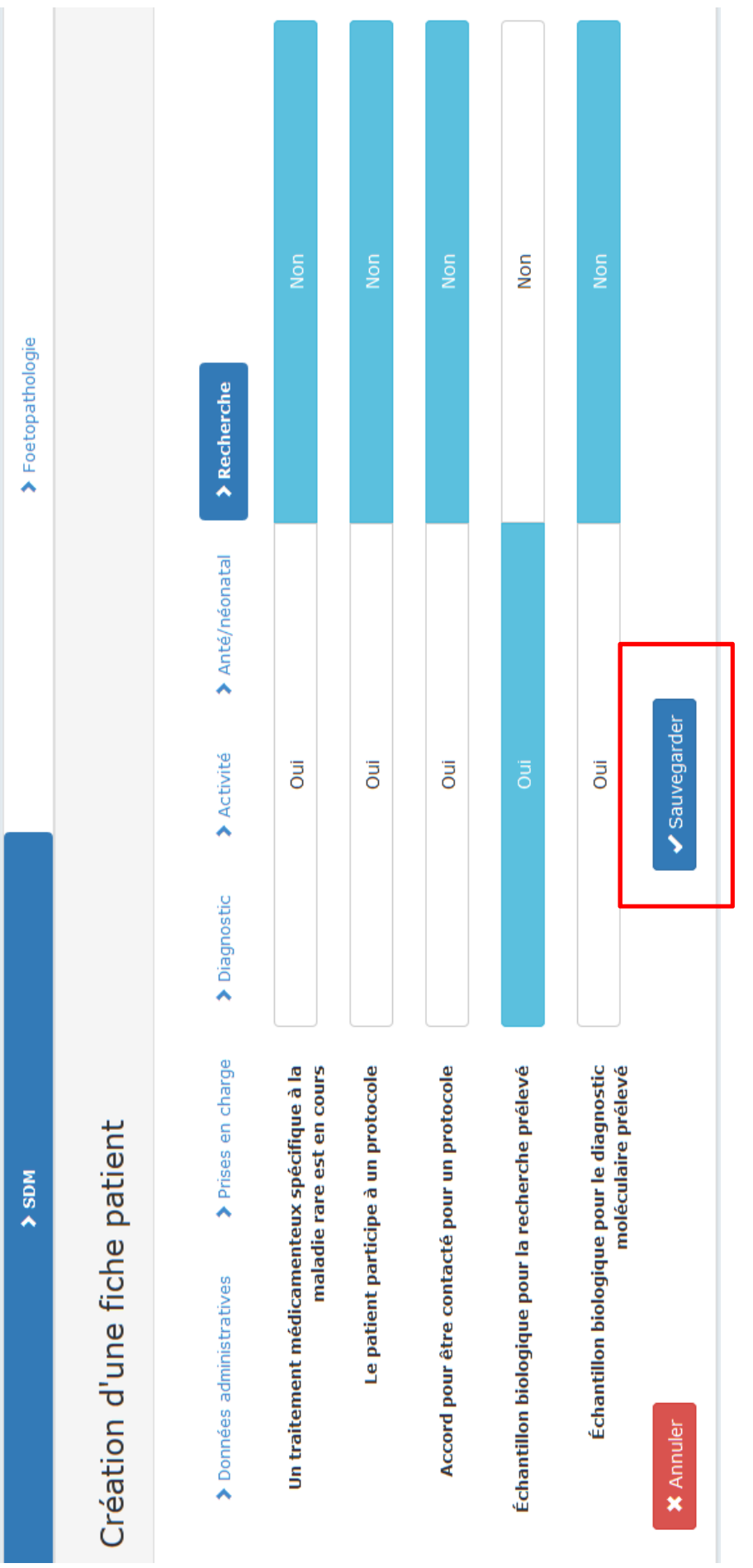

#### $\chi$   $\sigma$   $\equiv$   $\sigma$   $\equiv$   $\sigma$

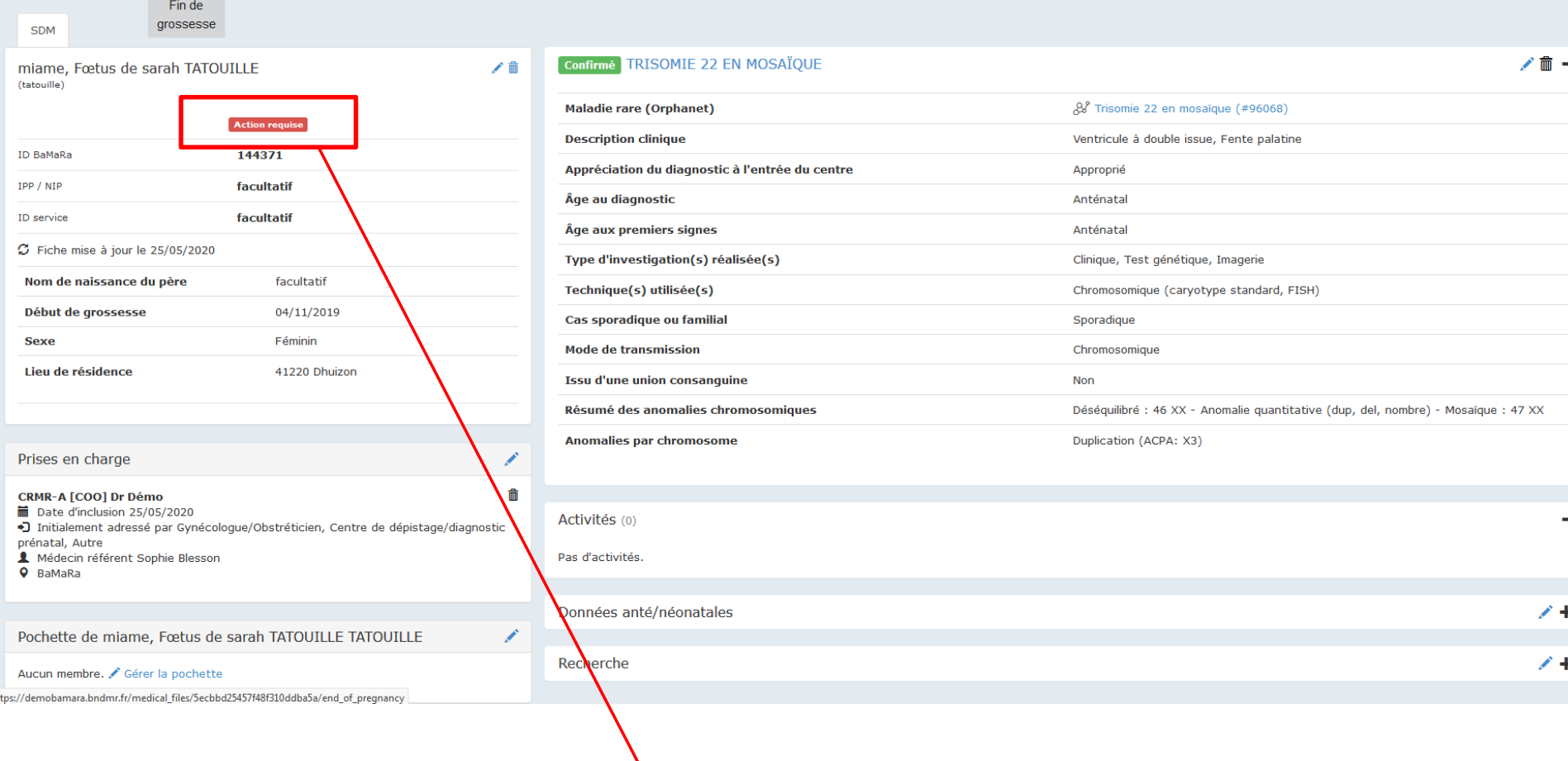

#### $\sqrt{2}$ **ETIQUETTE ACTION REQUISE APPARAÎT**

**PAS D'INQUIETUDE = PAS D'ACTIVITE ENREGISTREE** 

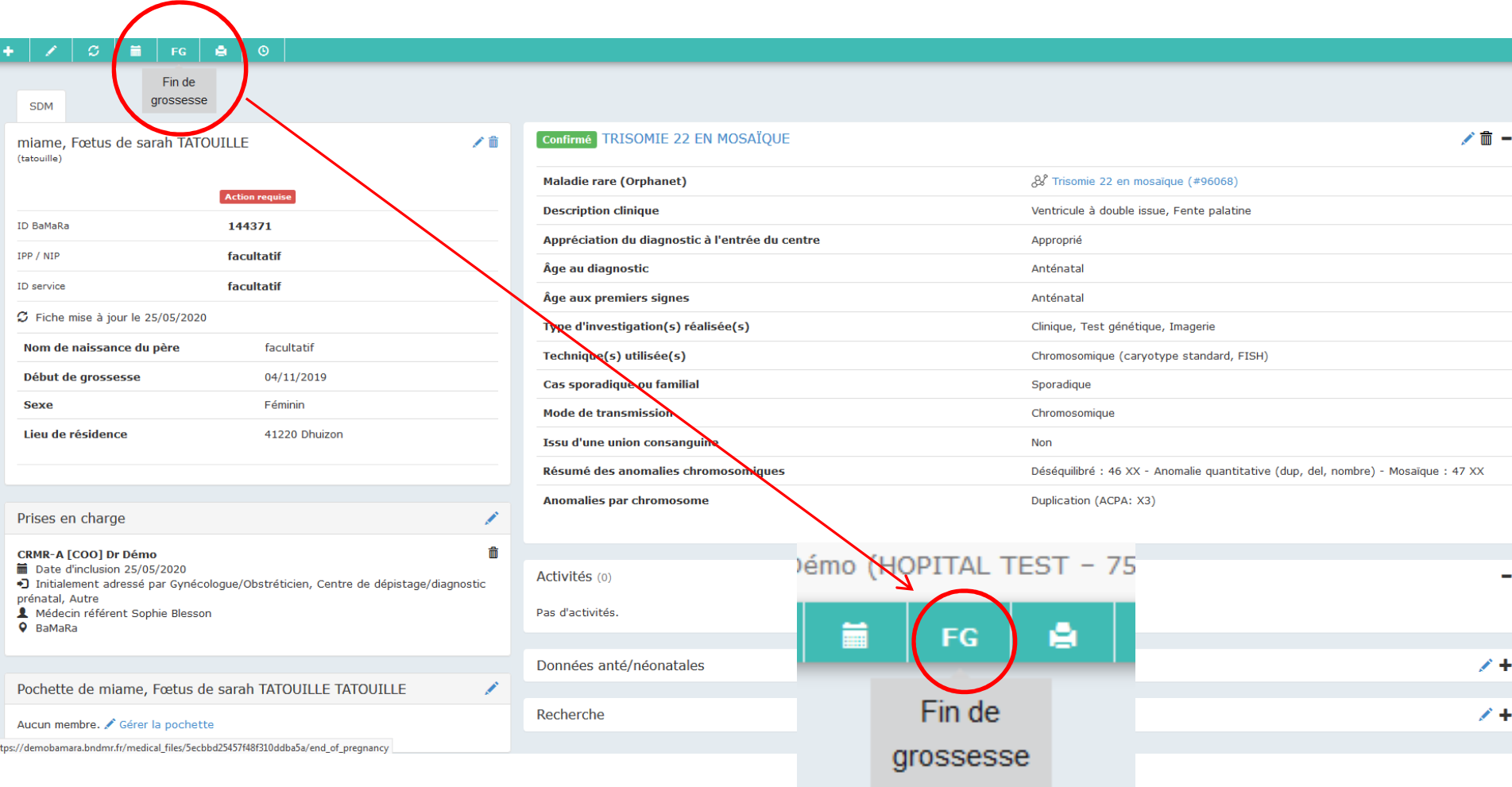

**IMPORTANT:** PENSER A SIGNALER LA FIN DE GROSSESSE AVANT D'OUVRIR L'ONGLET FOETOPATHOLOGIE +++

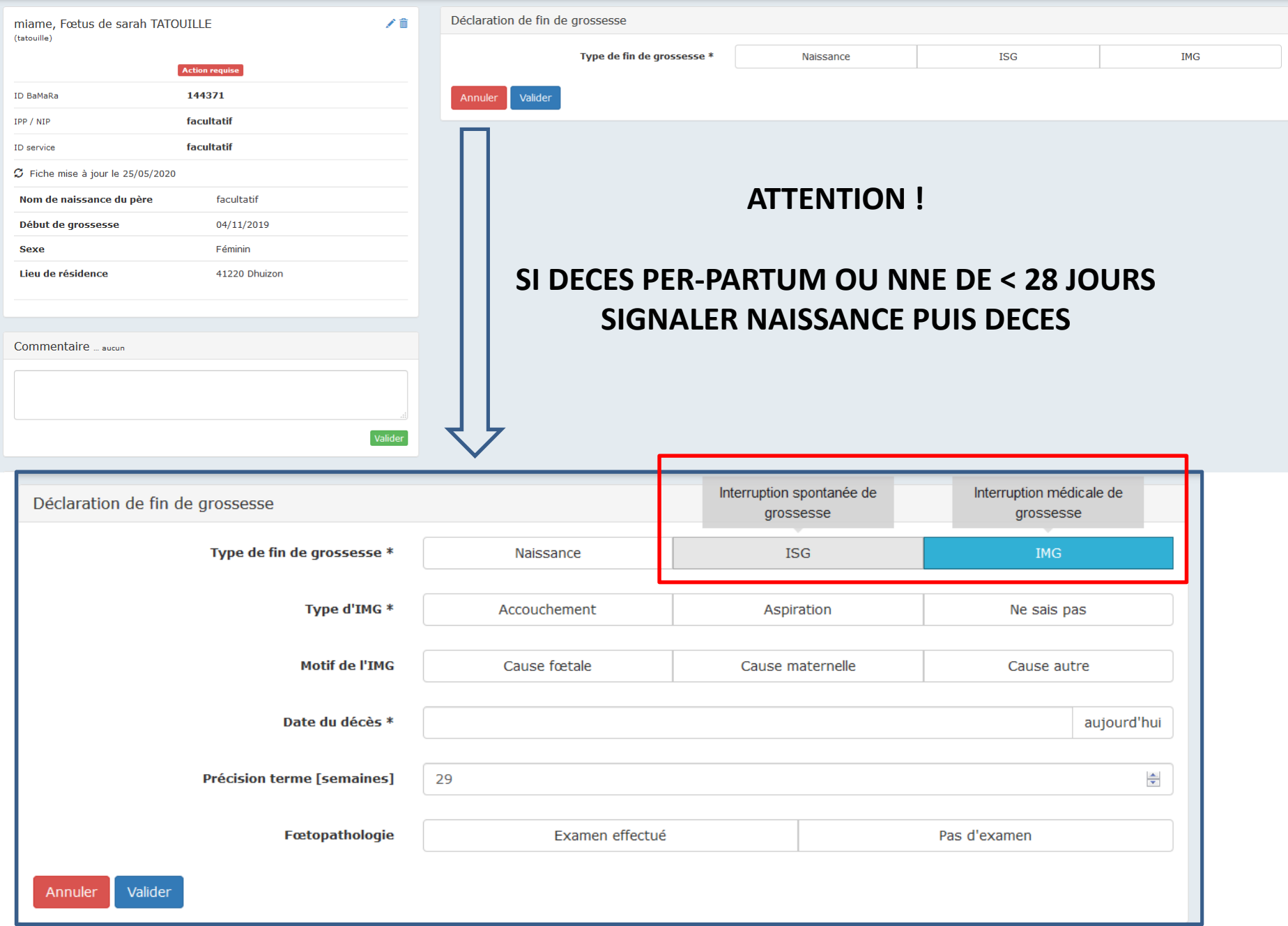
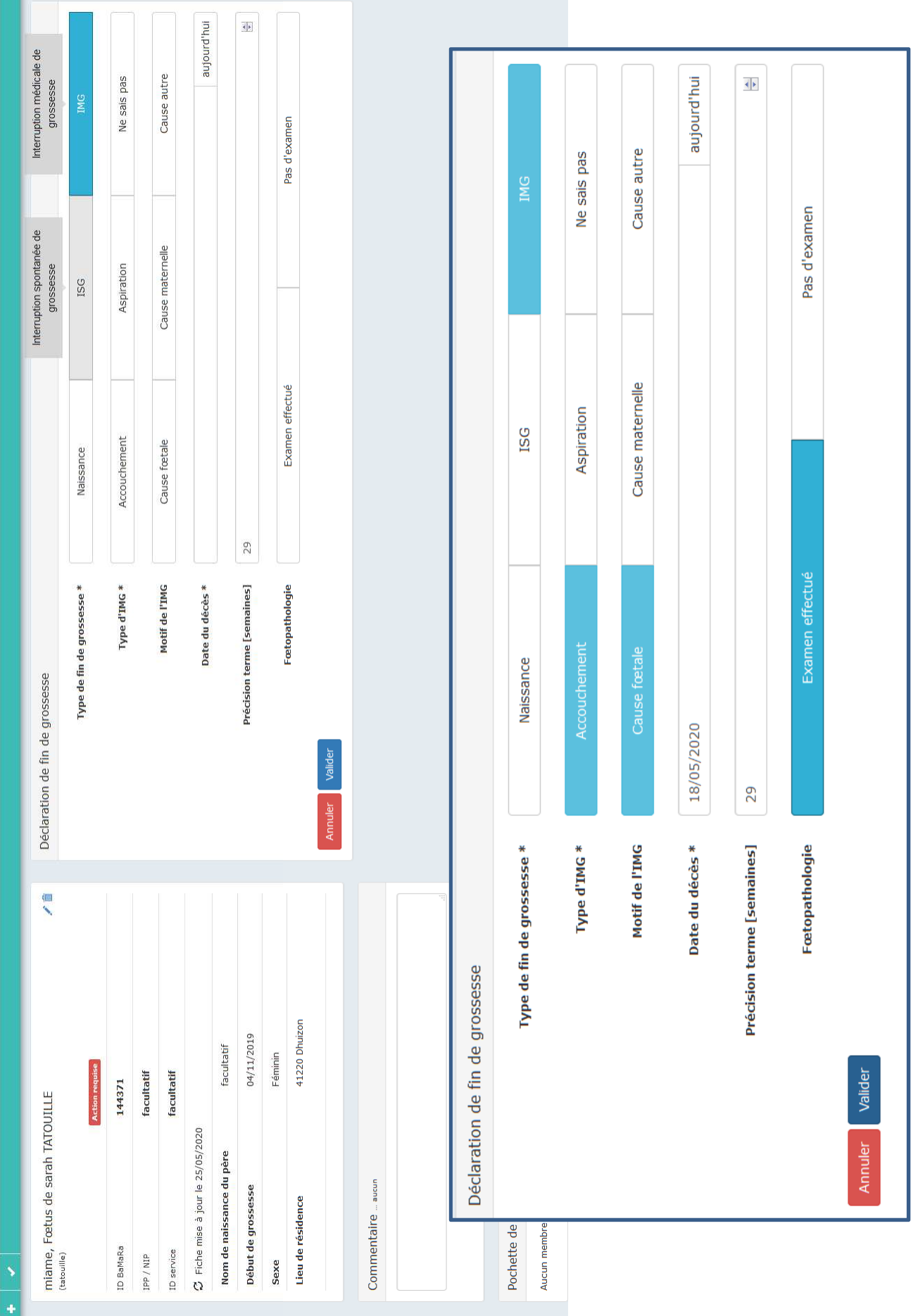

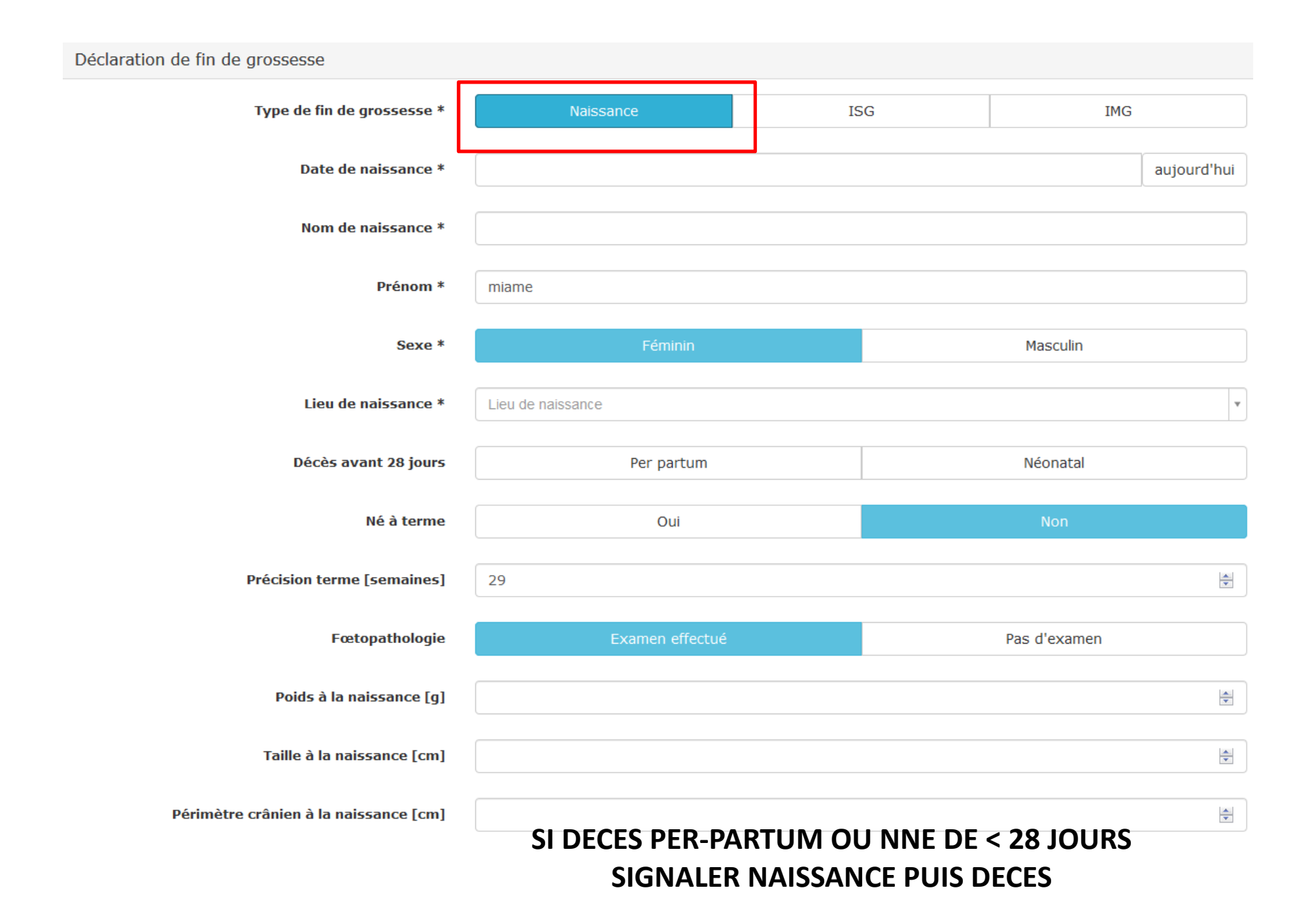

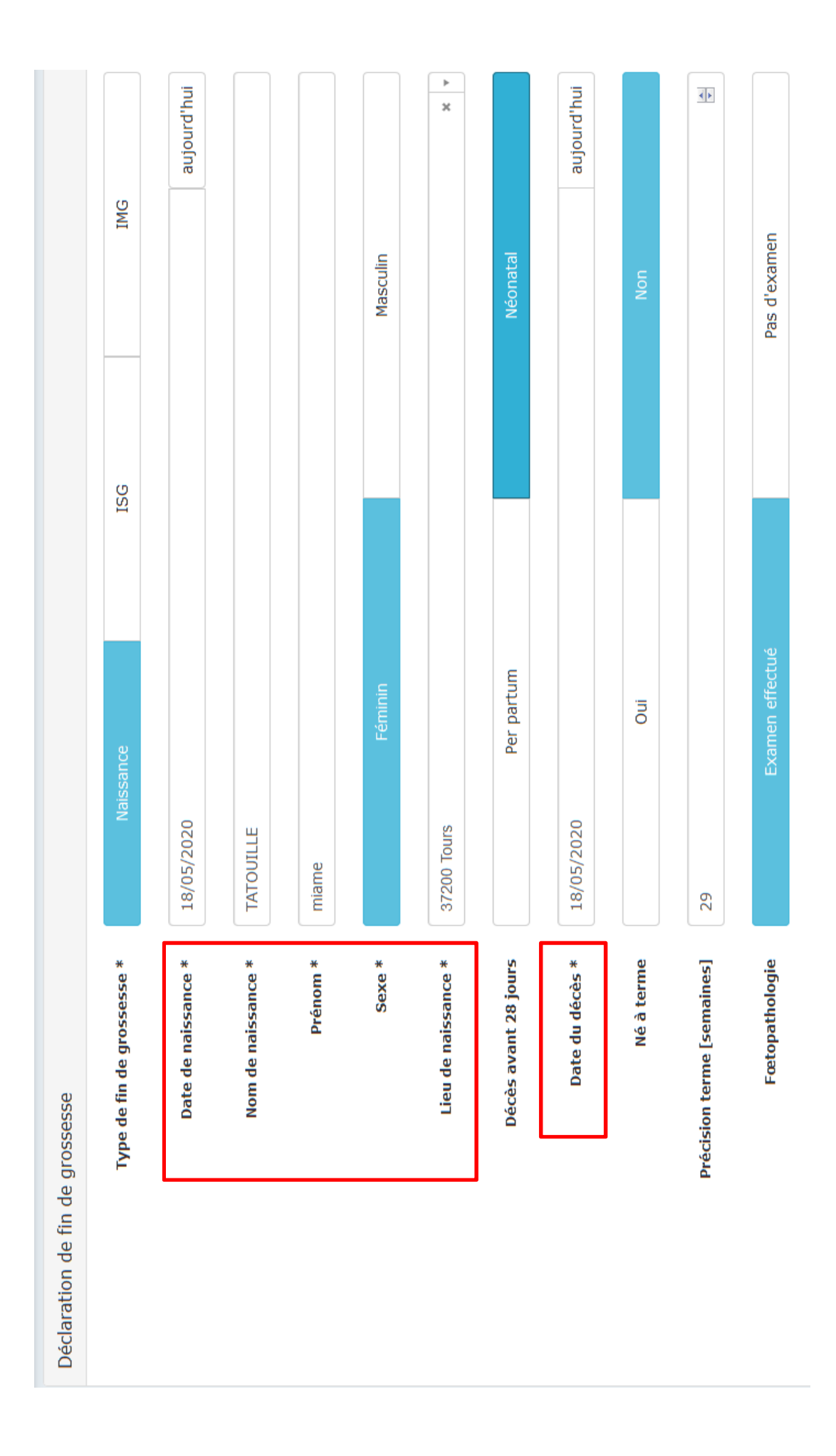

# $\begin{bmatrix} \textbf{Action requires} & \textbf{D} \end{bmatrix}$  APPARAÎT = DECES **ETQUETTE**

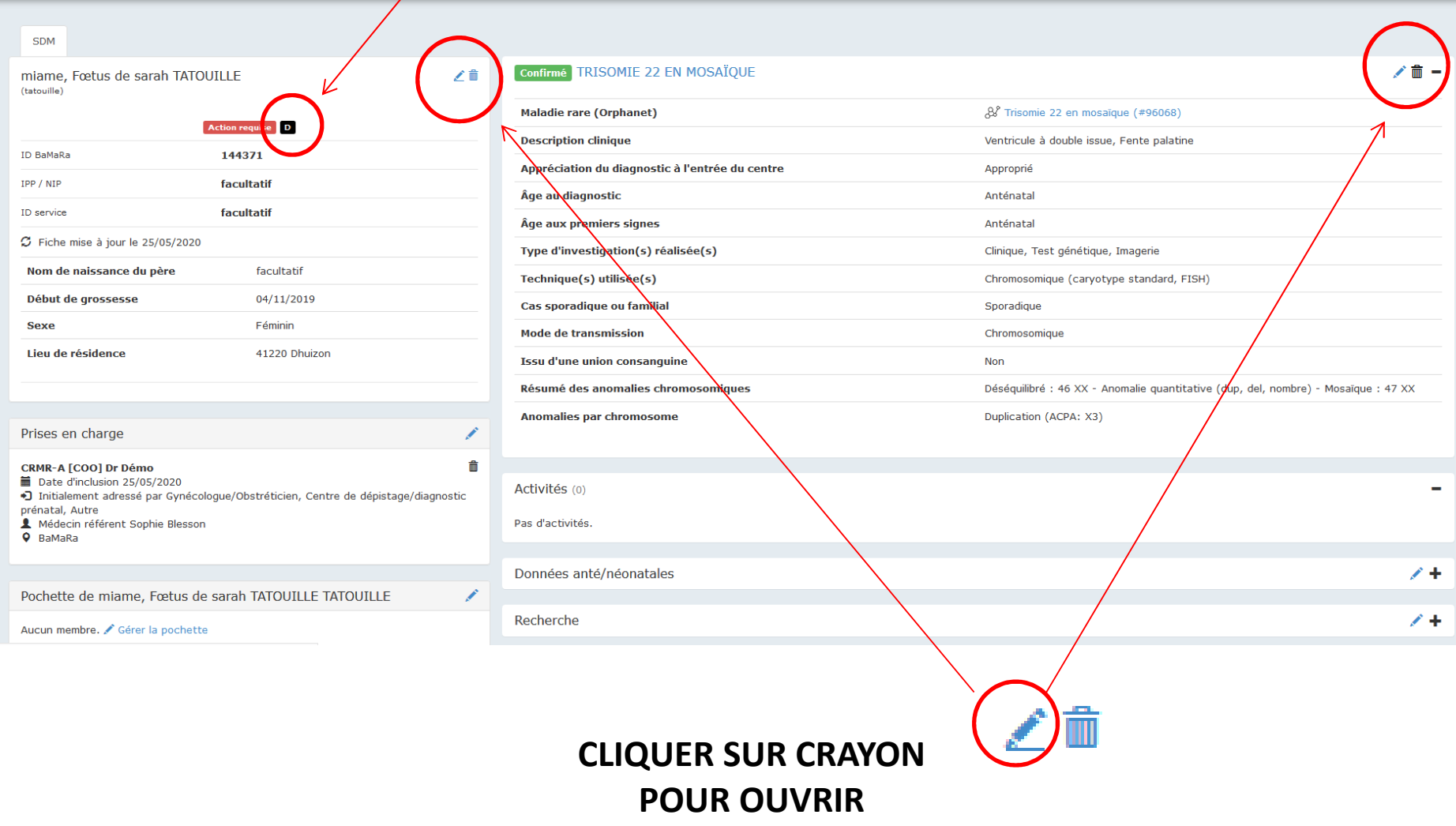

**ONGLET SPECIFIQUE FOETOPATHOLOGIE** 

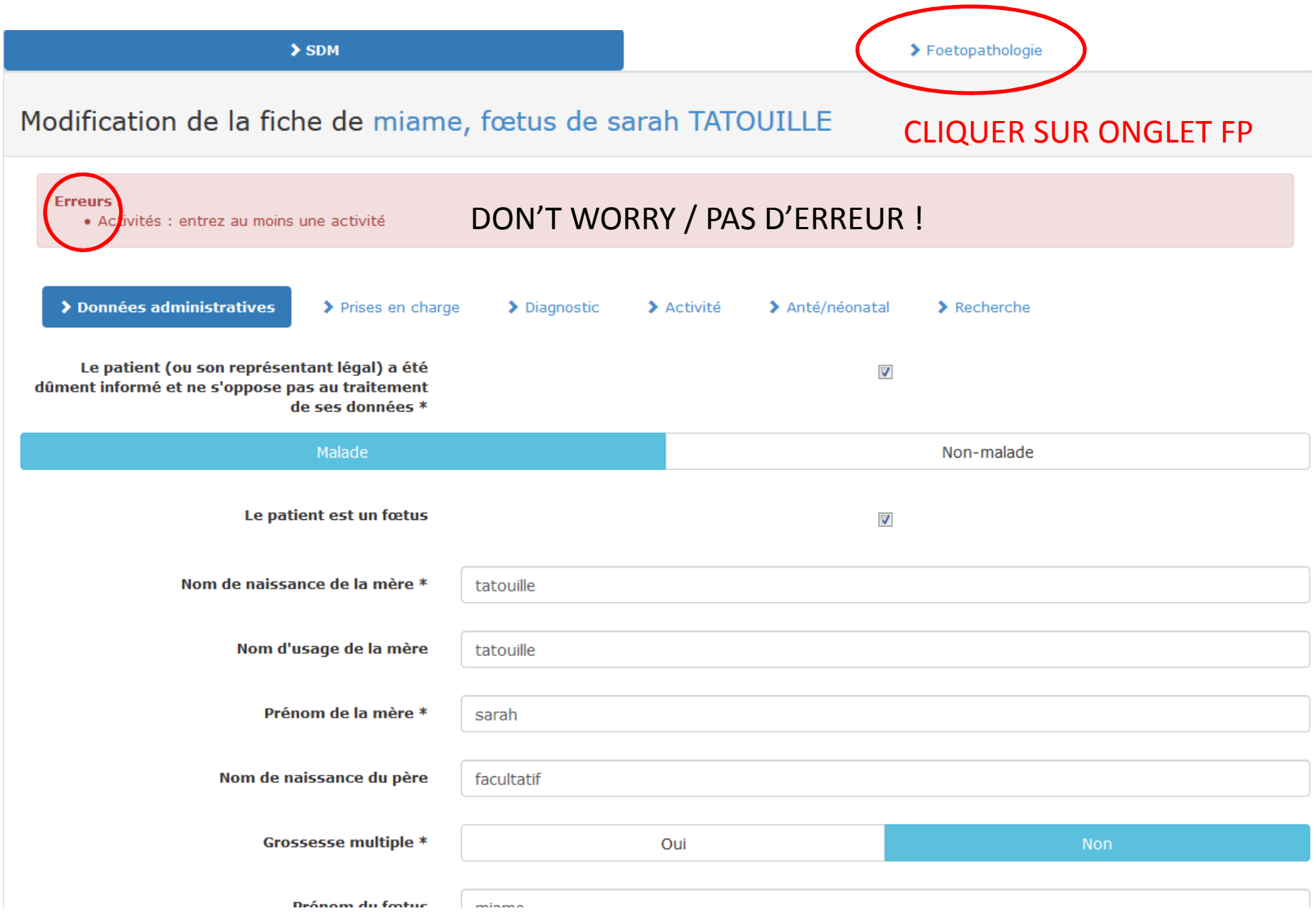

 $>$  SDM

#### Modification de la fiche de miame, Fœtus de sarah TATOUILLE TATOUILLE

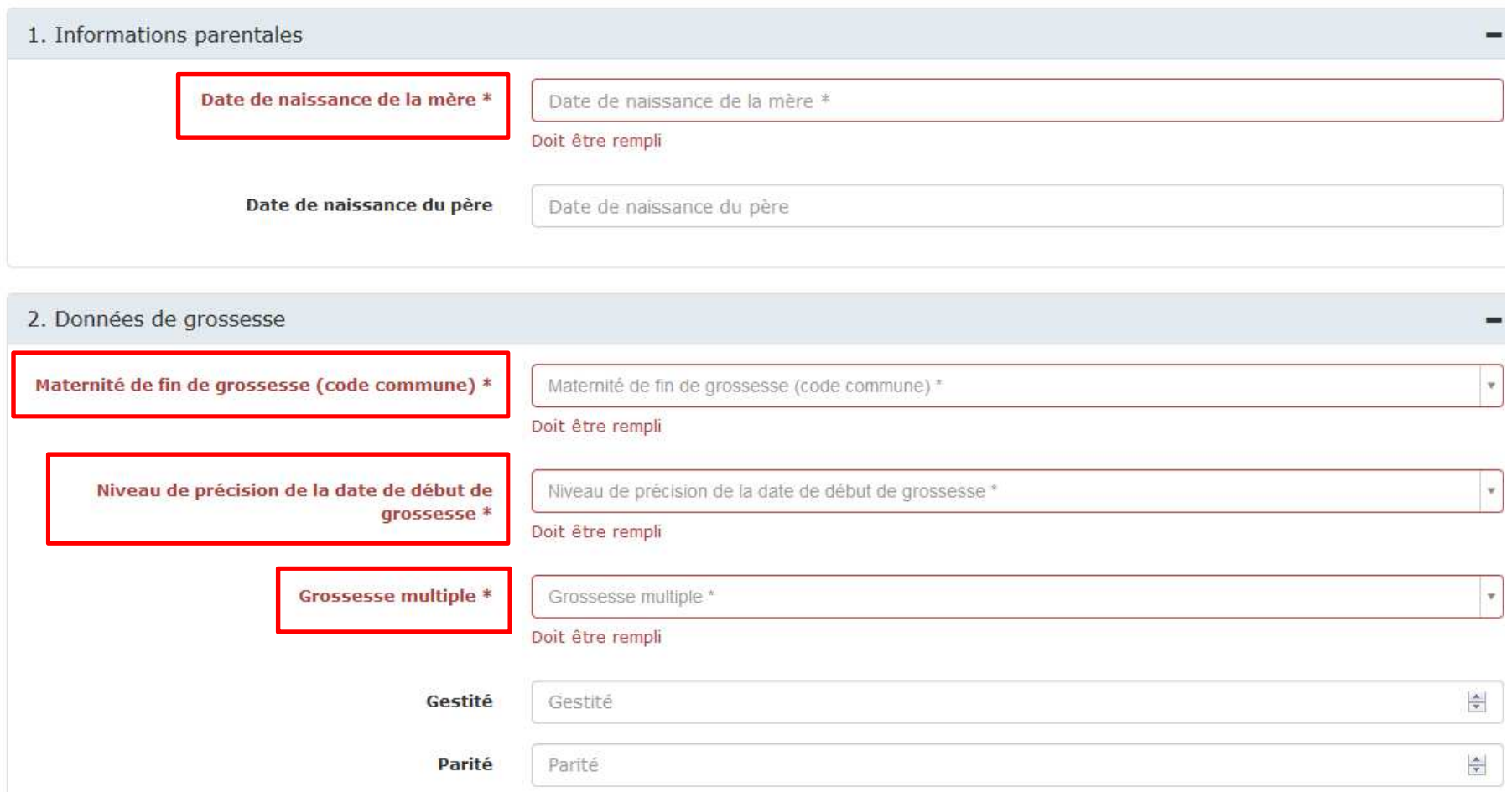

#### ONGLET CONSULTABLE EN LECTURE SEULE PAR NON FOETOPATHOLOGISTE

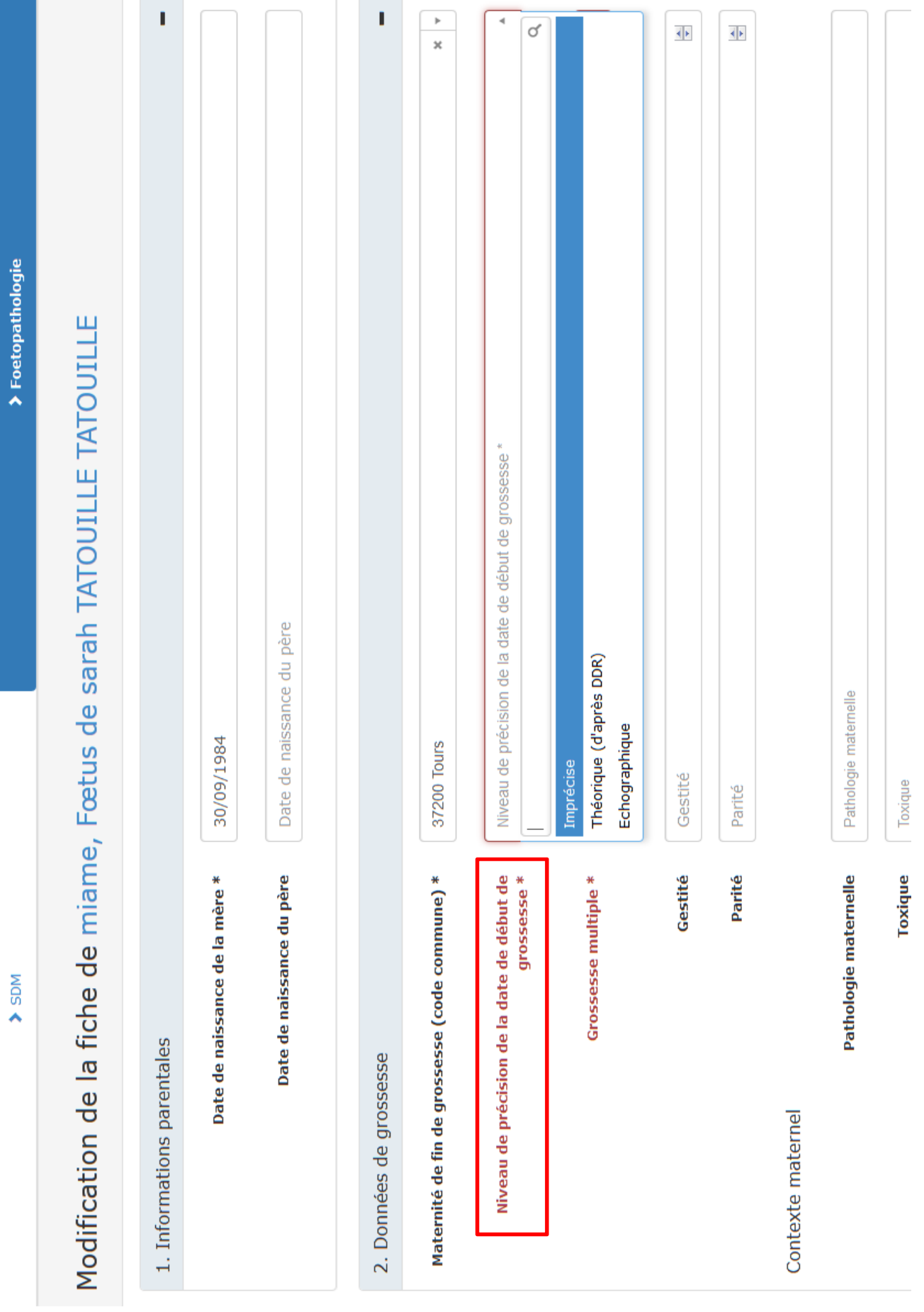

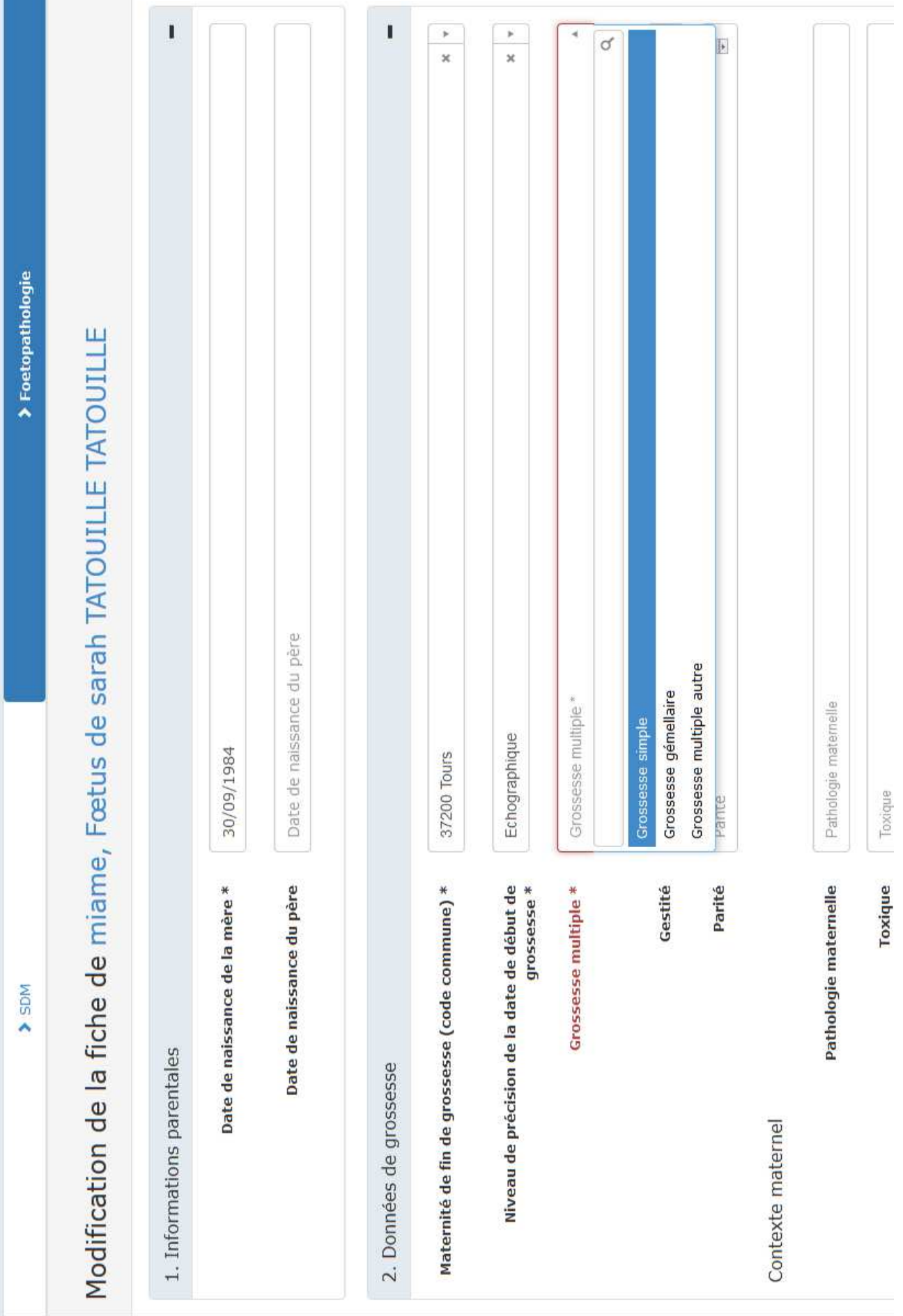

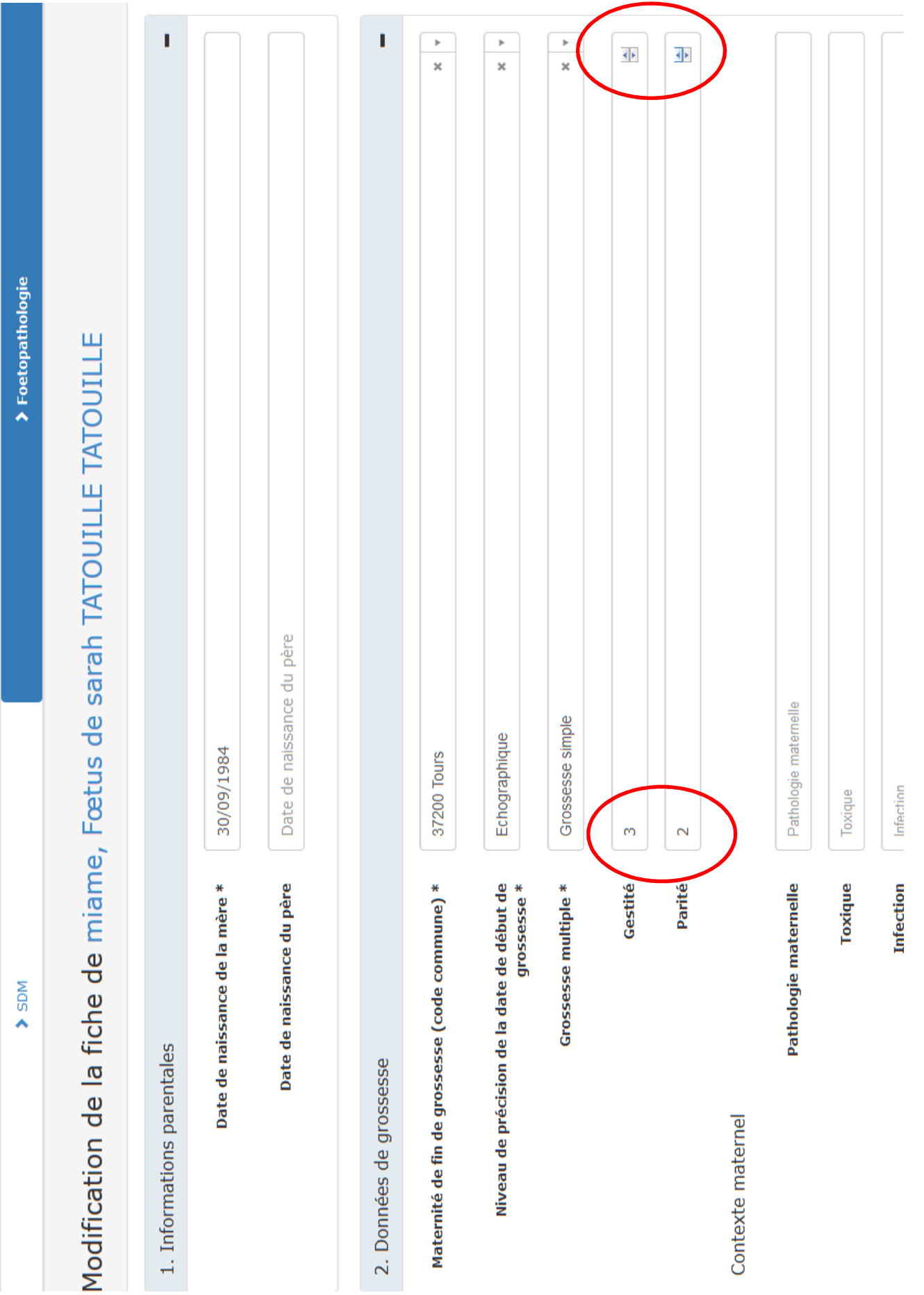

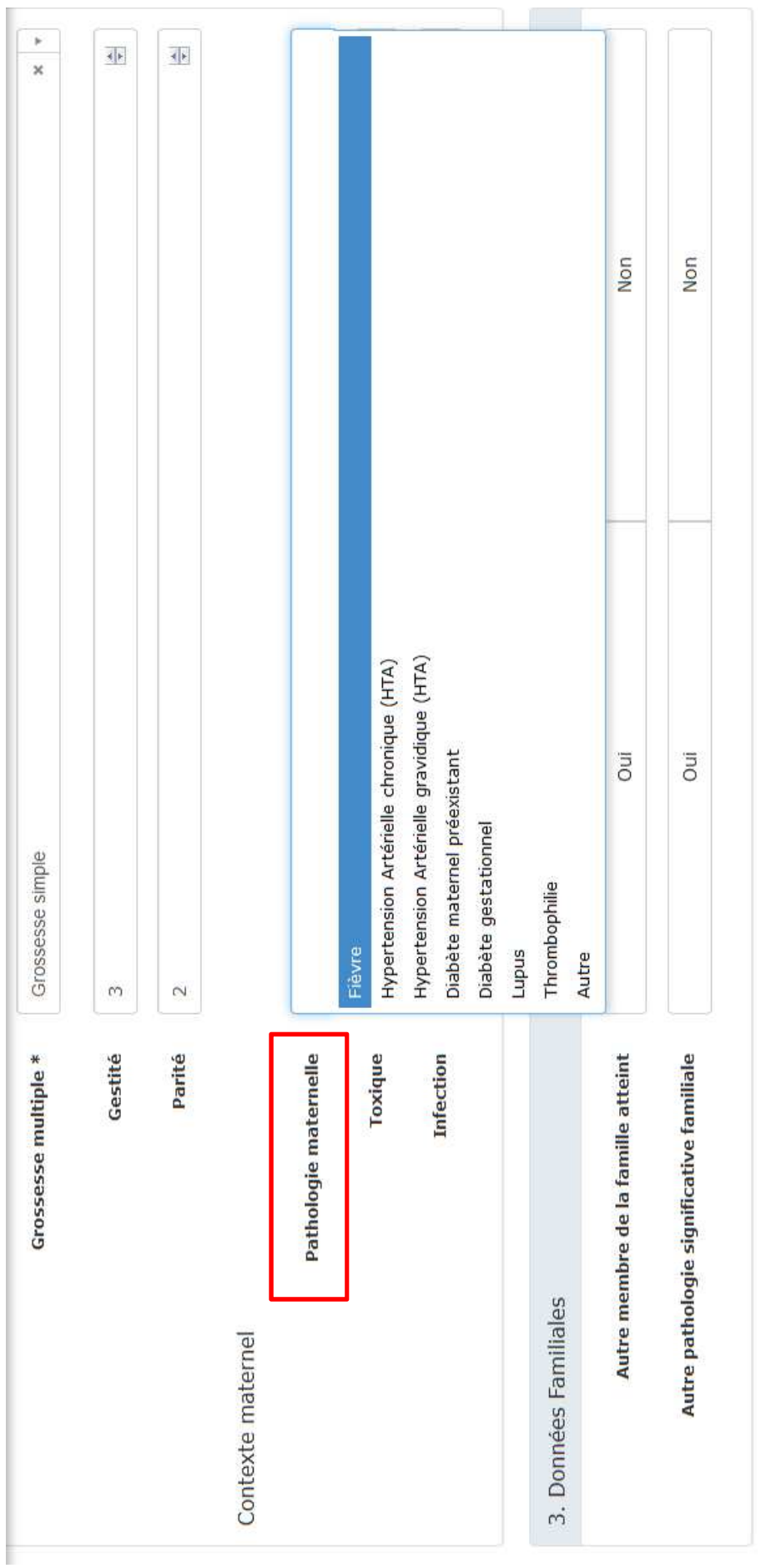

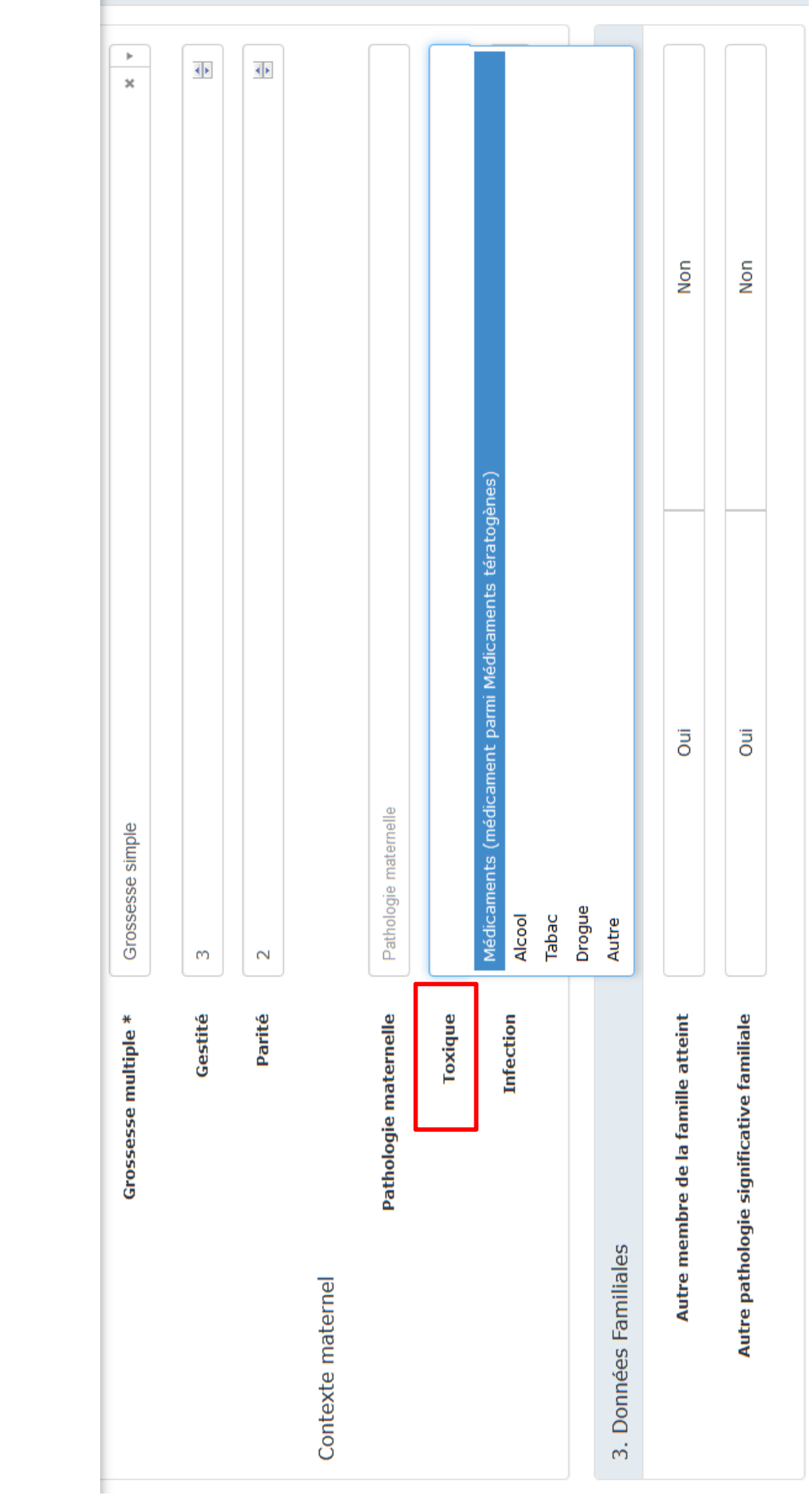

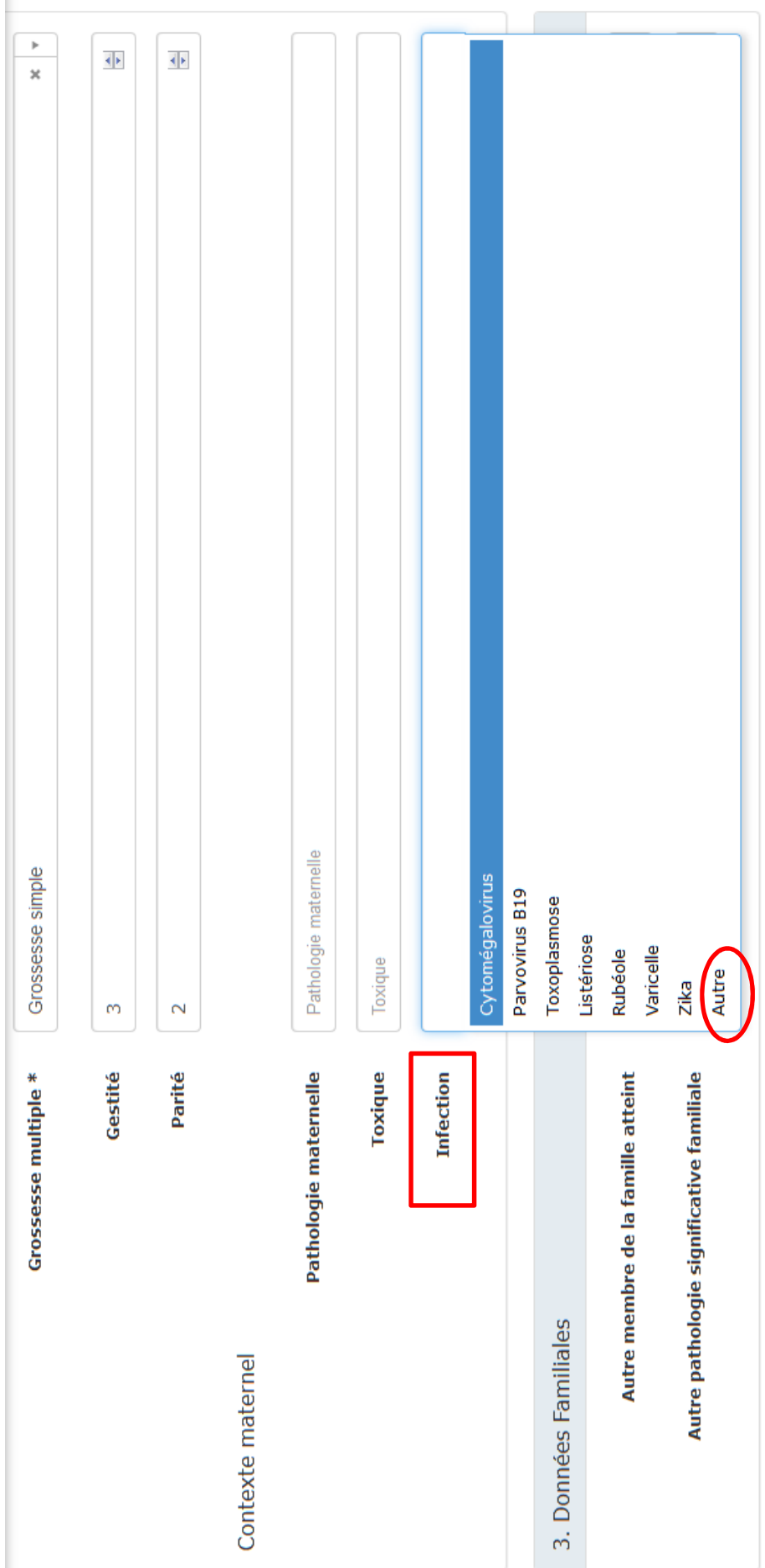

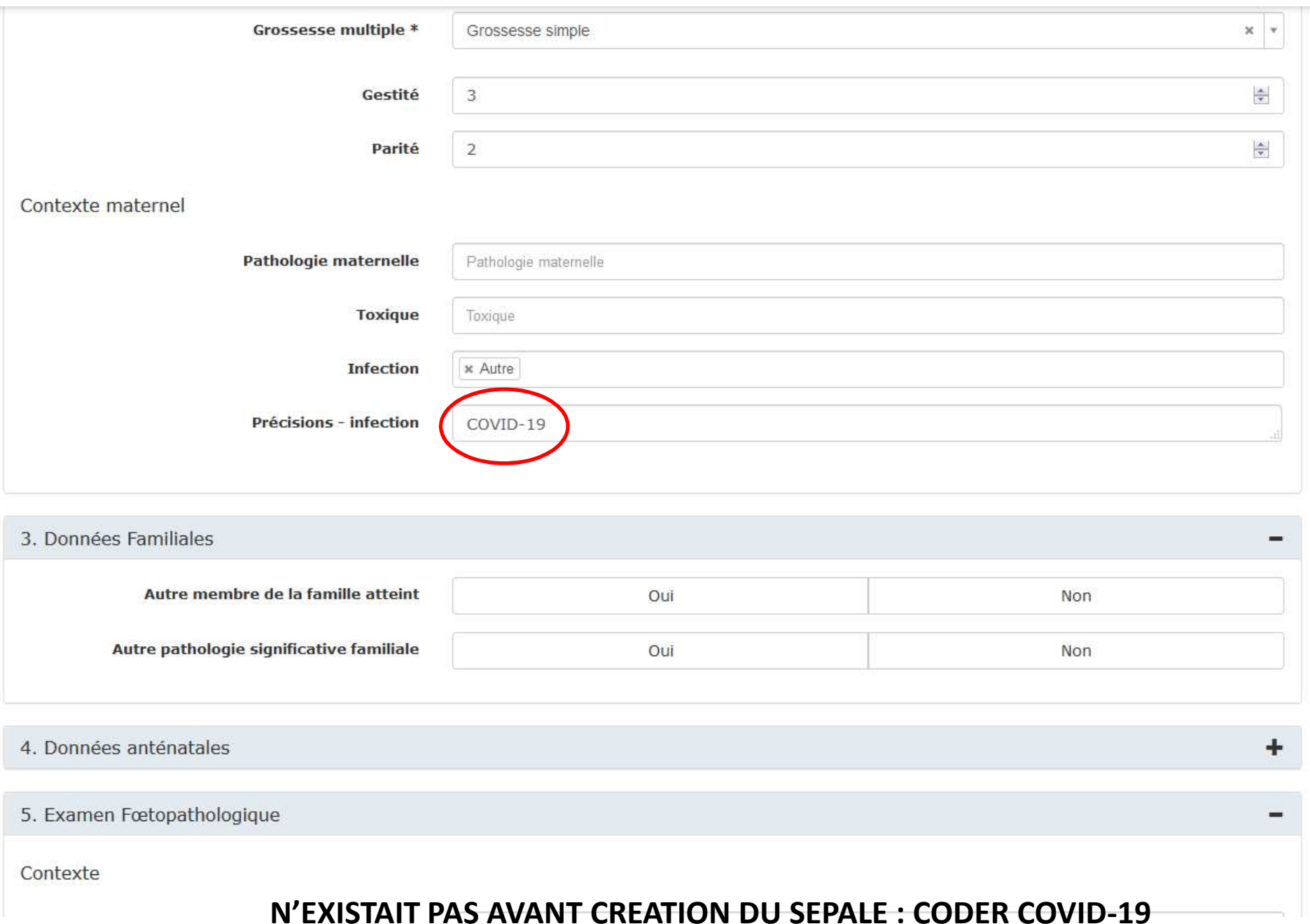

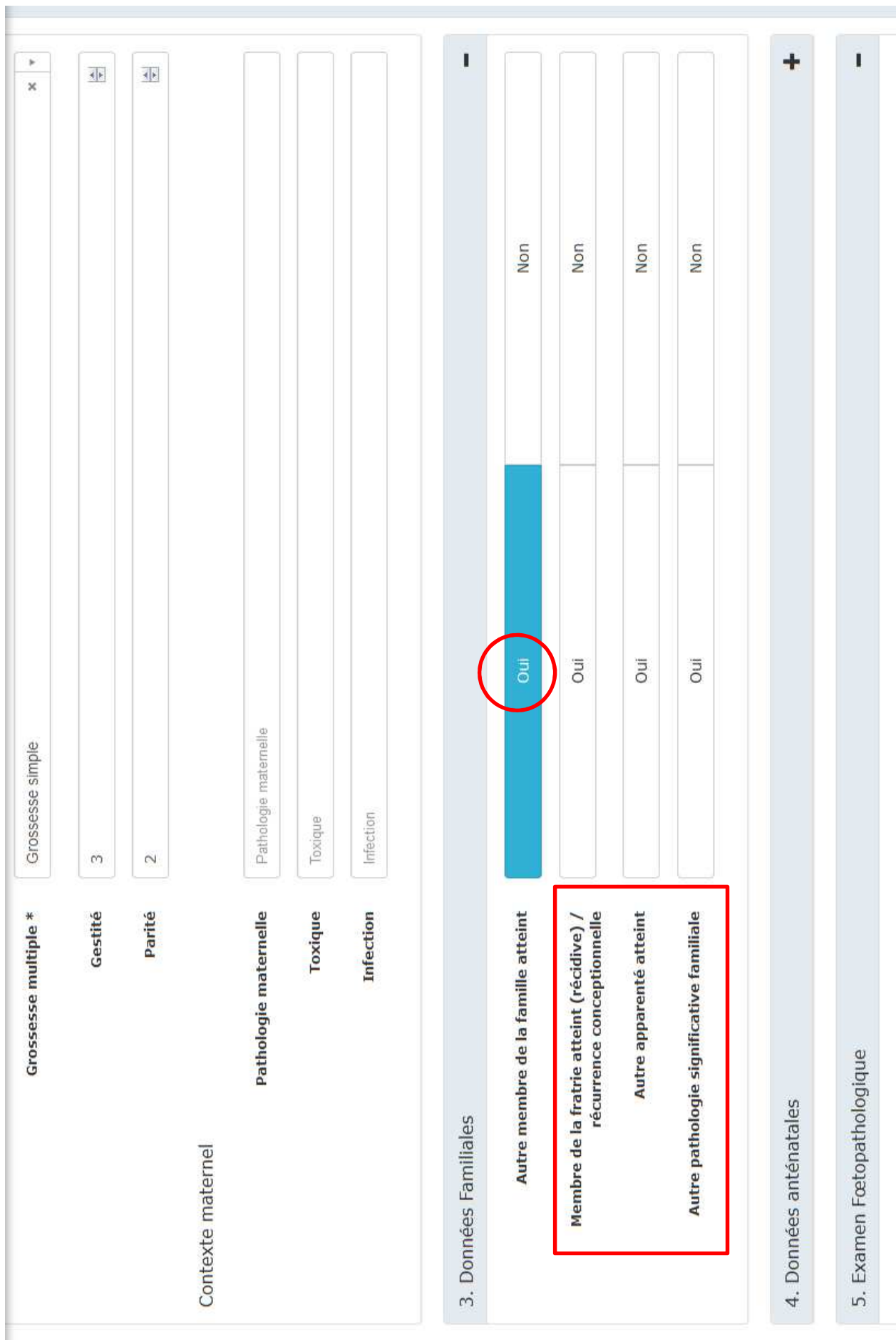

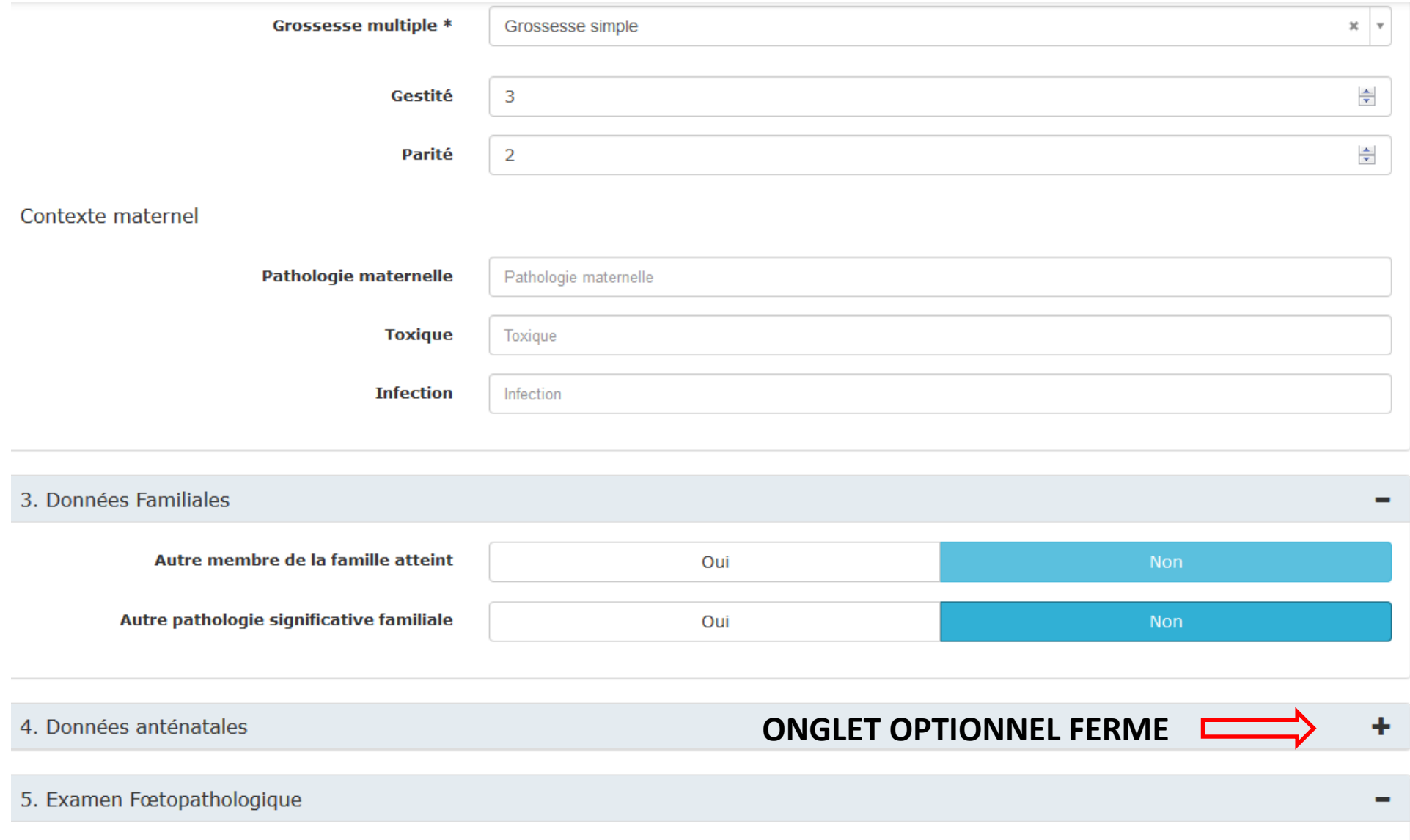

Contexte

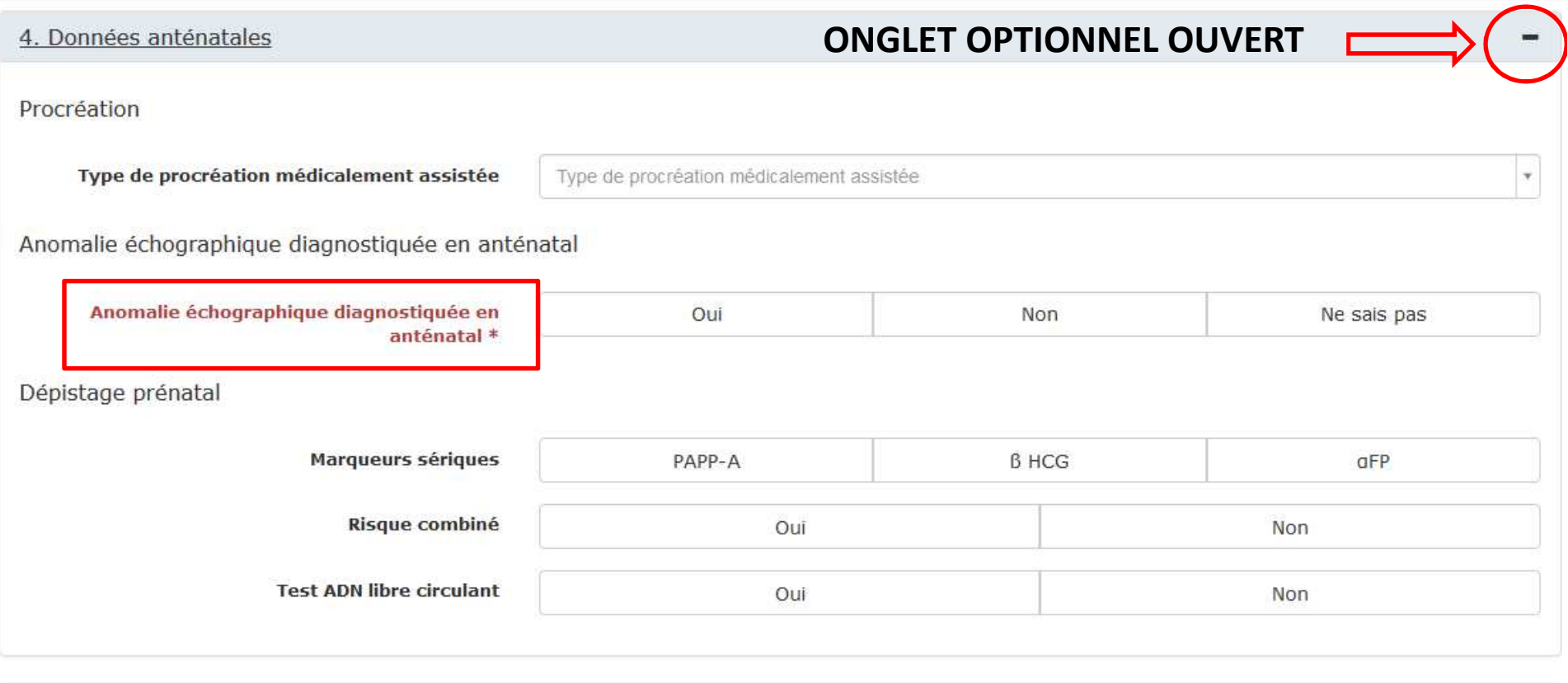

5. Examen Fœtopathologique

Contexte

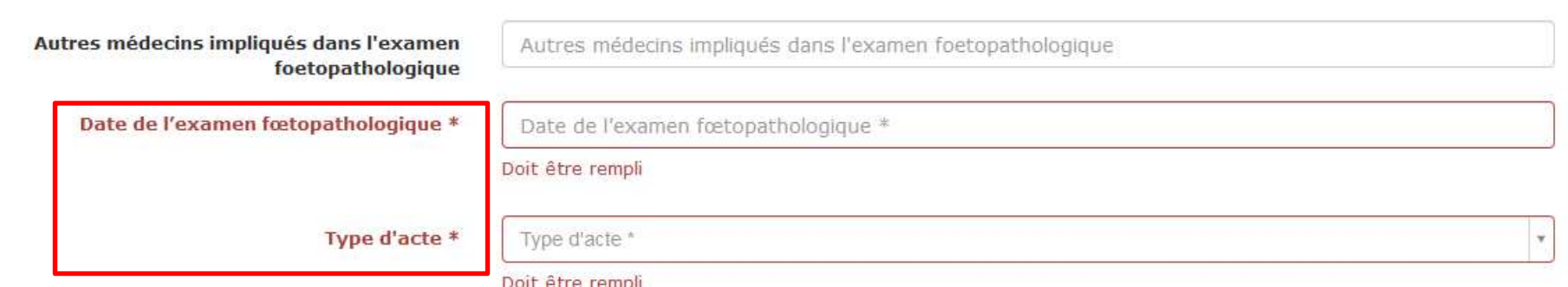

 $\blacksquare$ 

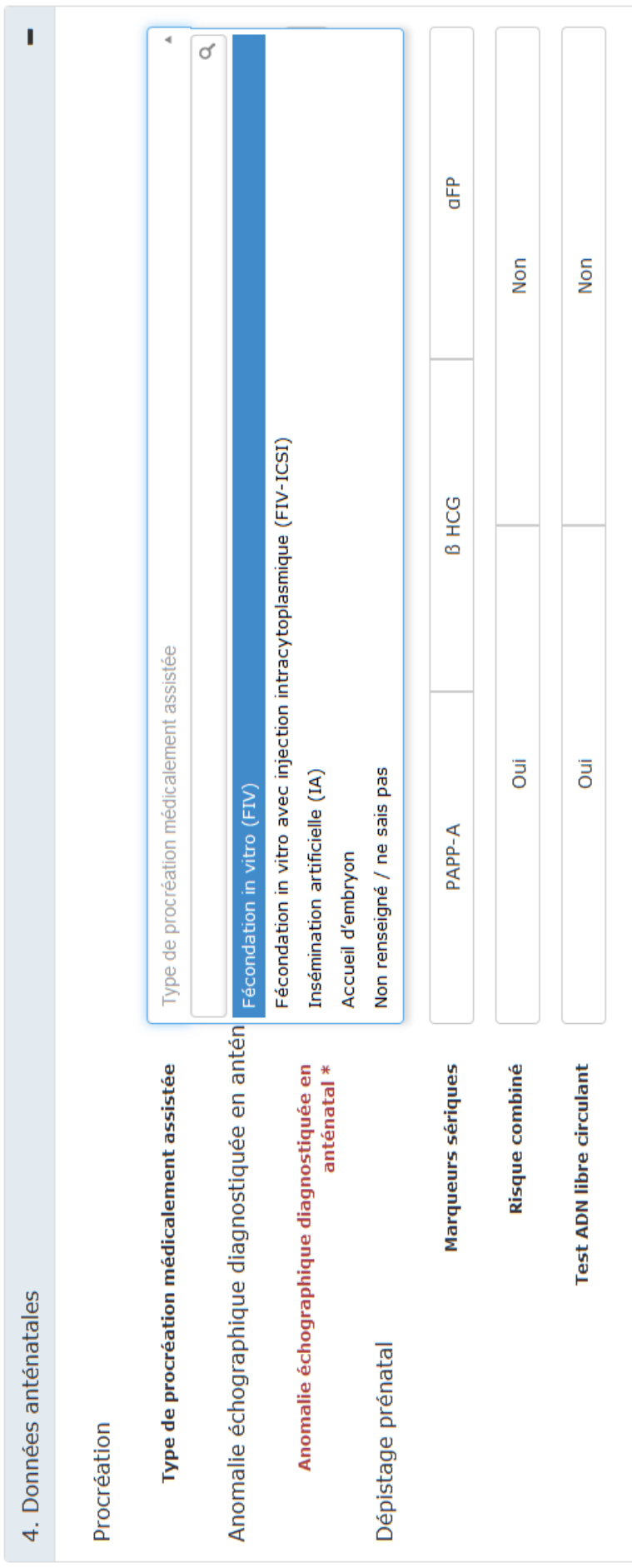

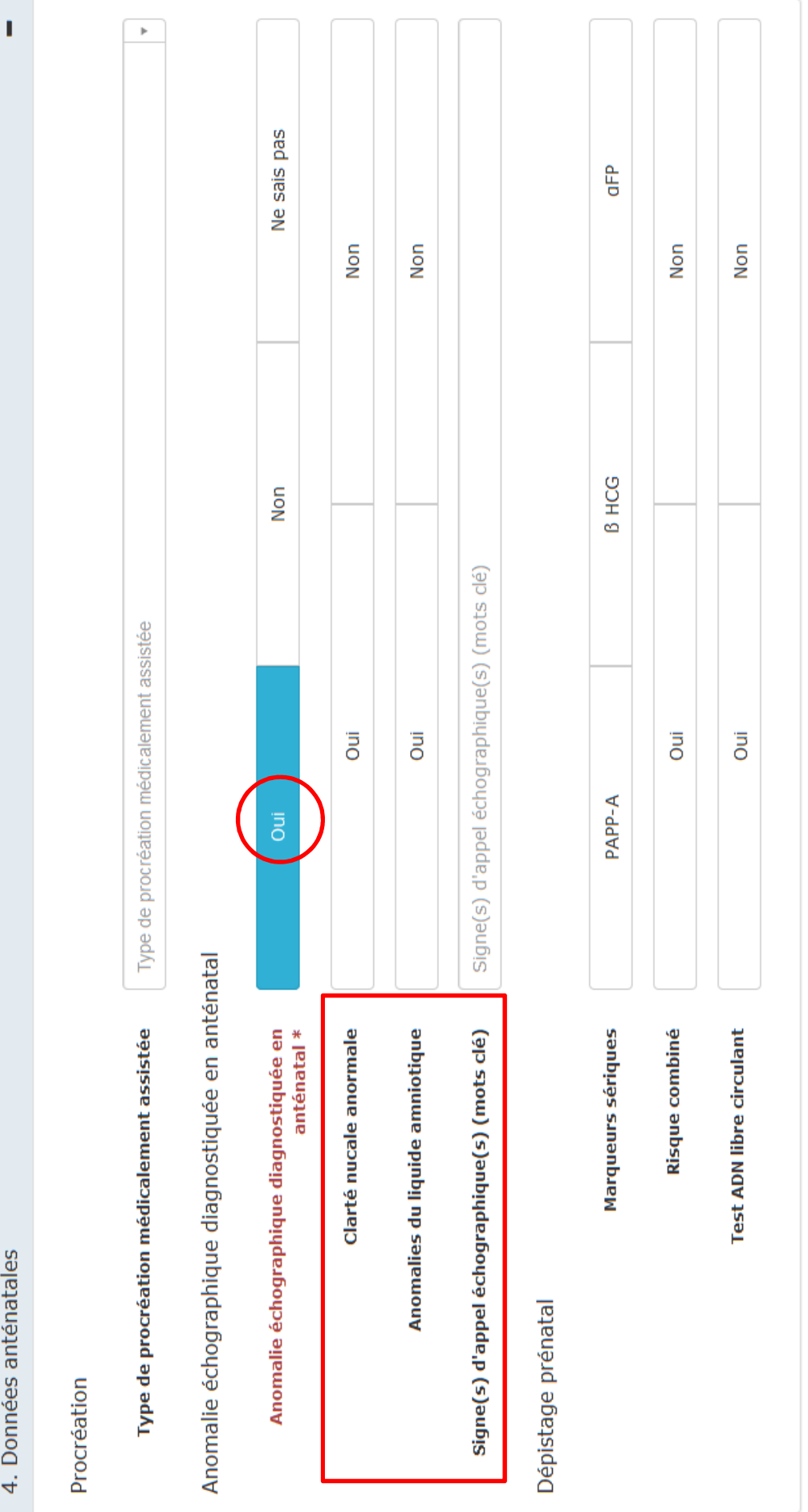

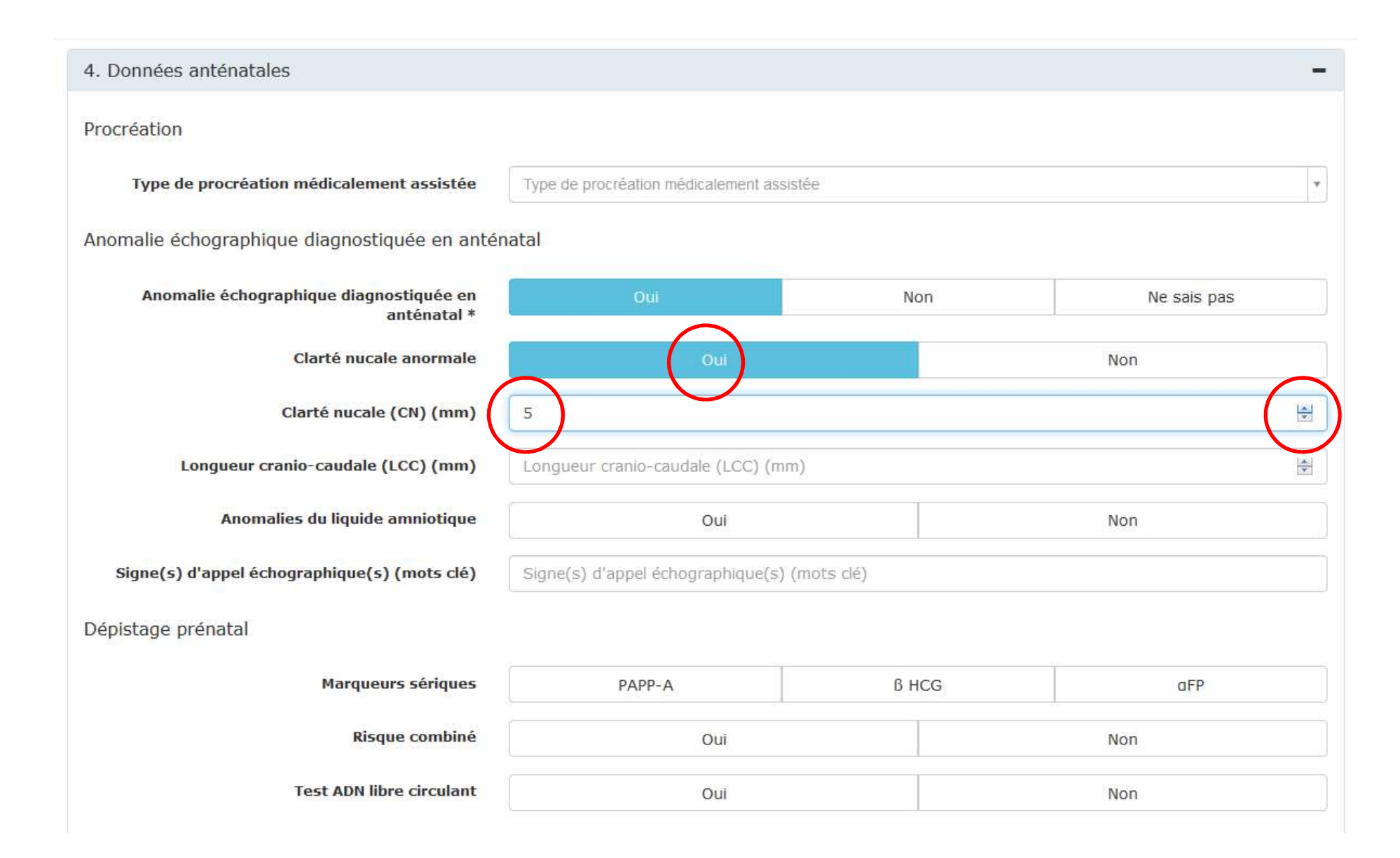

#### ATTENTION Clarté nucale : valeur sans décimale (erreur formatage BNDMR)

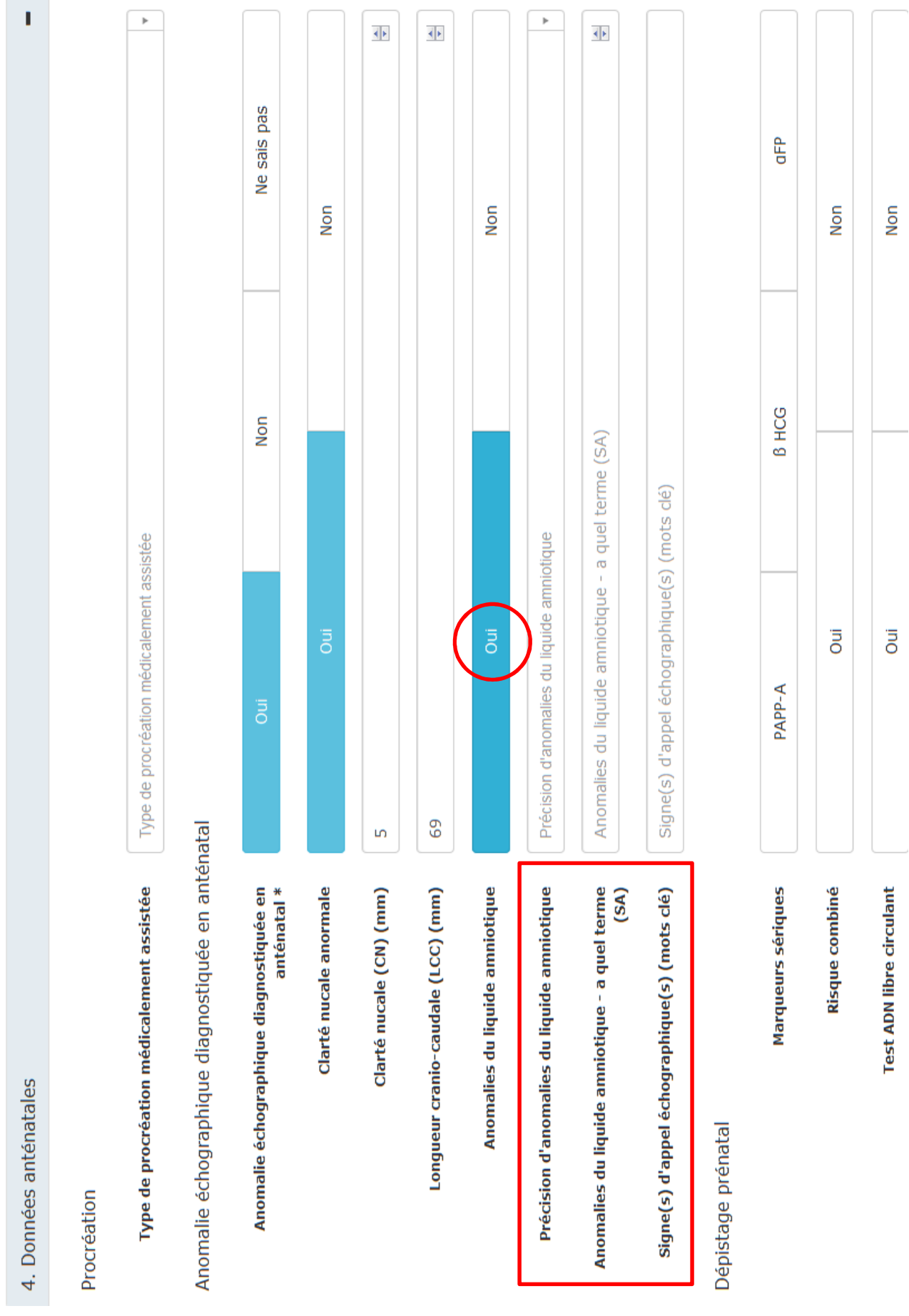

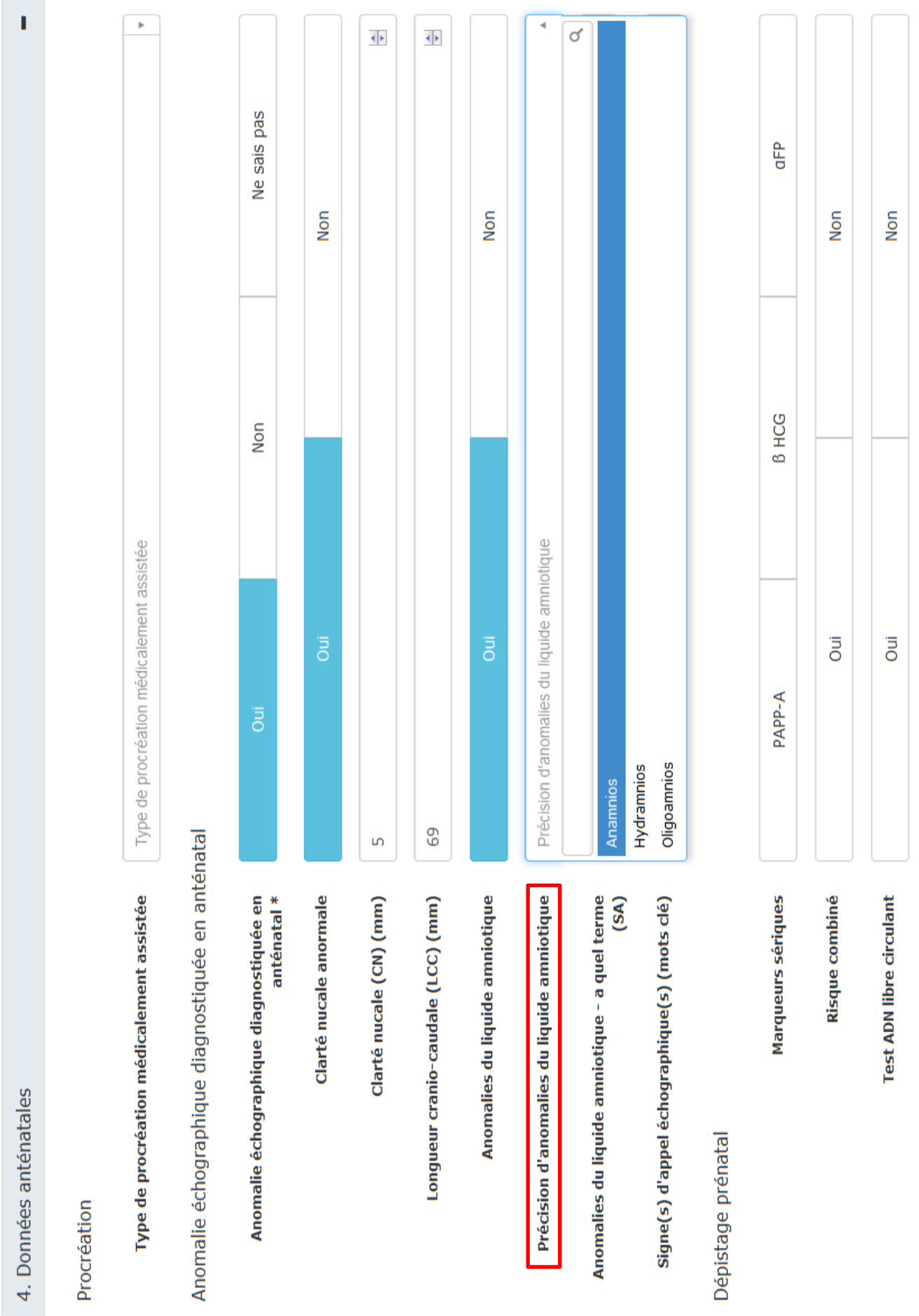

Ï  $\,$  $\left\Vert \cdot\right\Vert$  $\left\Vert \cdot\right\Vert$ Ne sais pas GFP Non Non Non B HCG Non Type de procréation médicalement assistée  $\overline{d}$ **Oui** Jui Ōui PAPP-A cardiopathie cardio 69 Anomalie échographique diagnostiquée en anténatal  $\overline{5}$ Type de procréation médicalement assistée Anomalie échographique diagnostiquée en<br>anténatal \* Marqueurs sériques Risque combiné Clarté nucale (CN) (mm) Longueur cranio-caudale (LCC) (mm) Anomalies du liquide amniotique **Test ADN libre circulant** Clarté nucale anormale Signe(s) d'appel échographique(s) (mots clé) 4. Données anténatales Dépistage prénatal Procréation

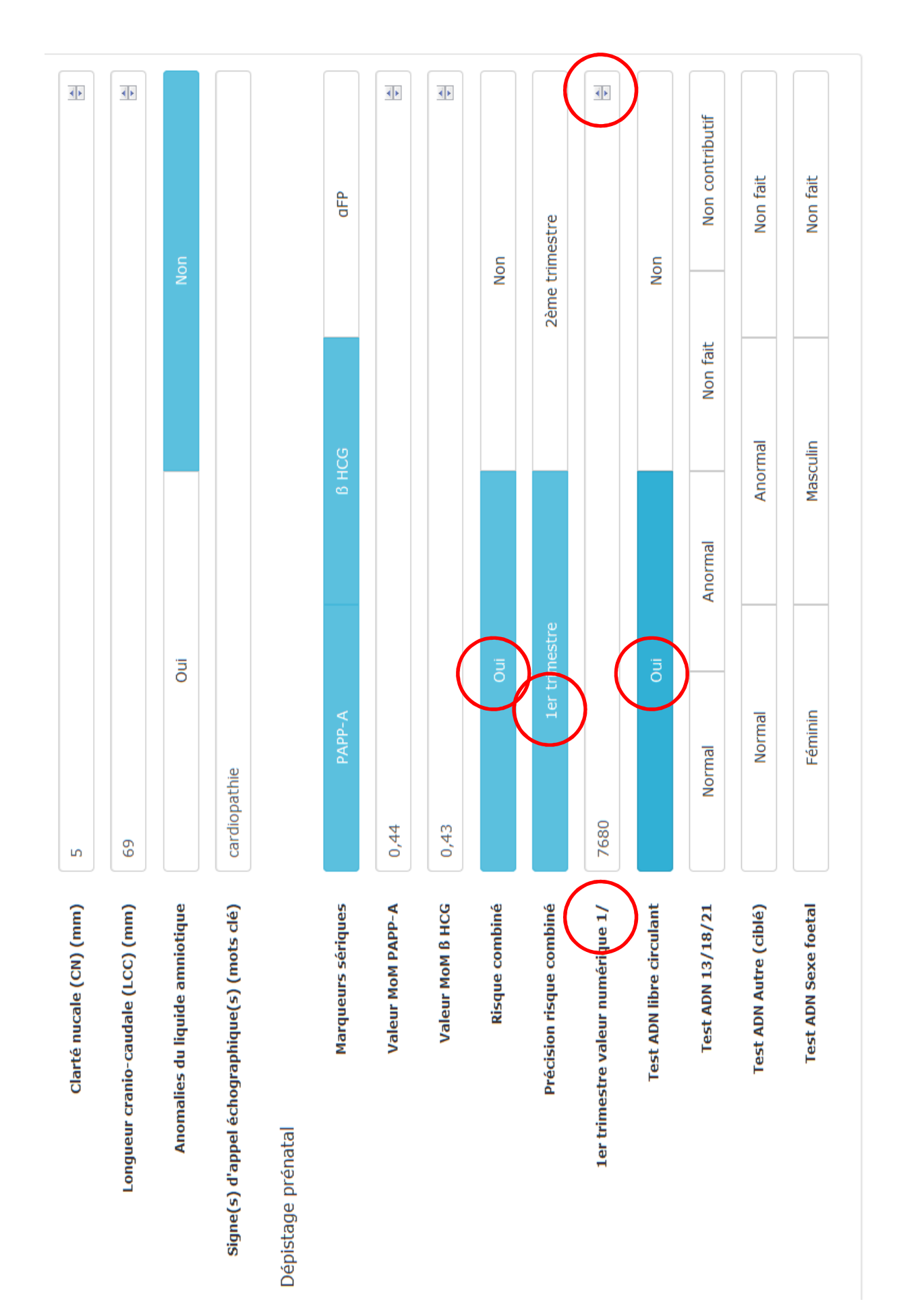

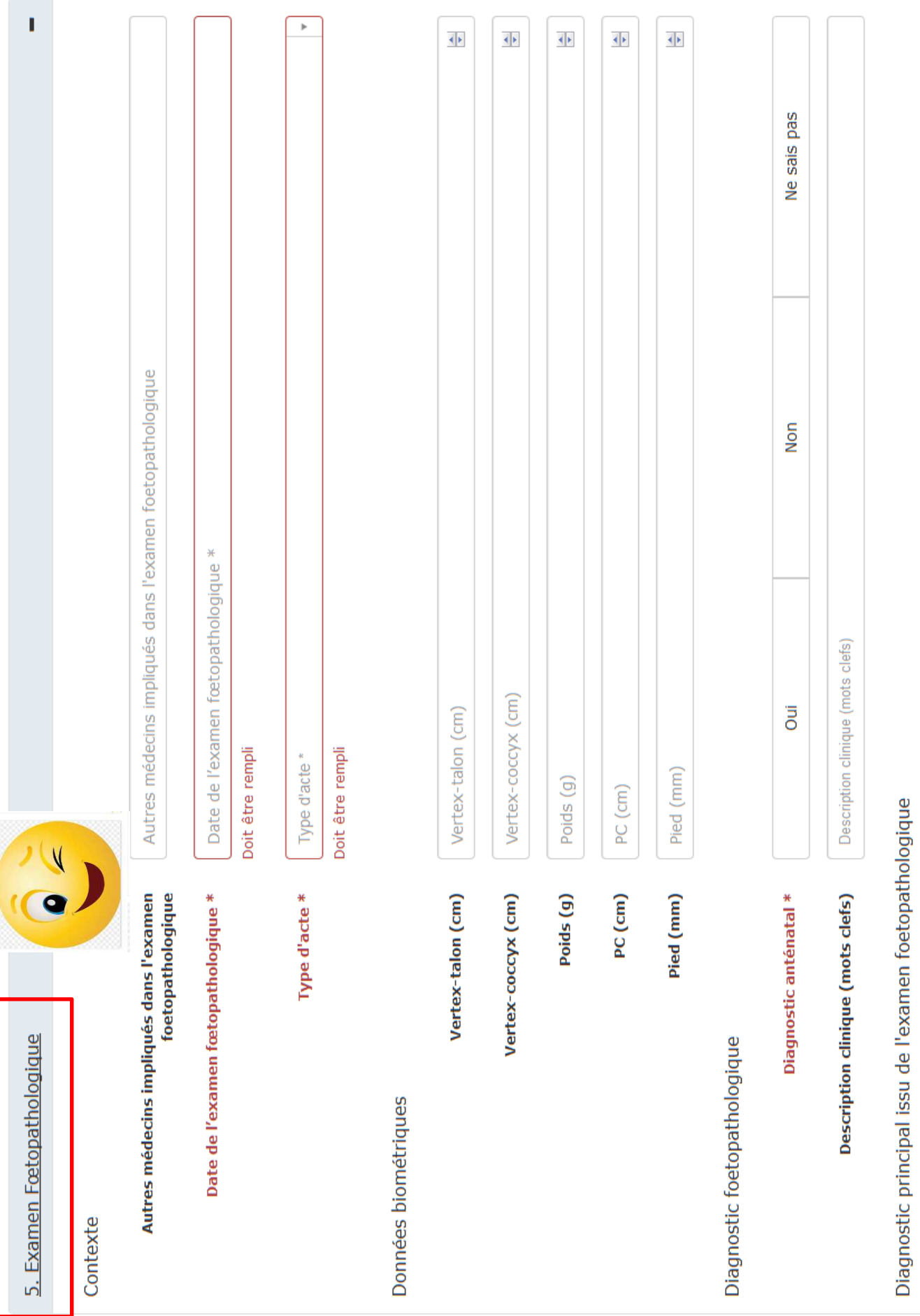

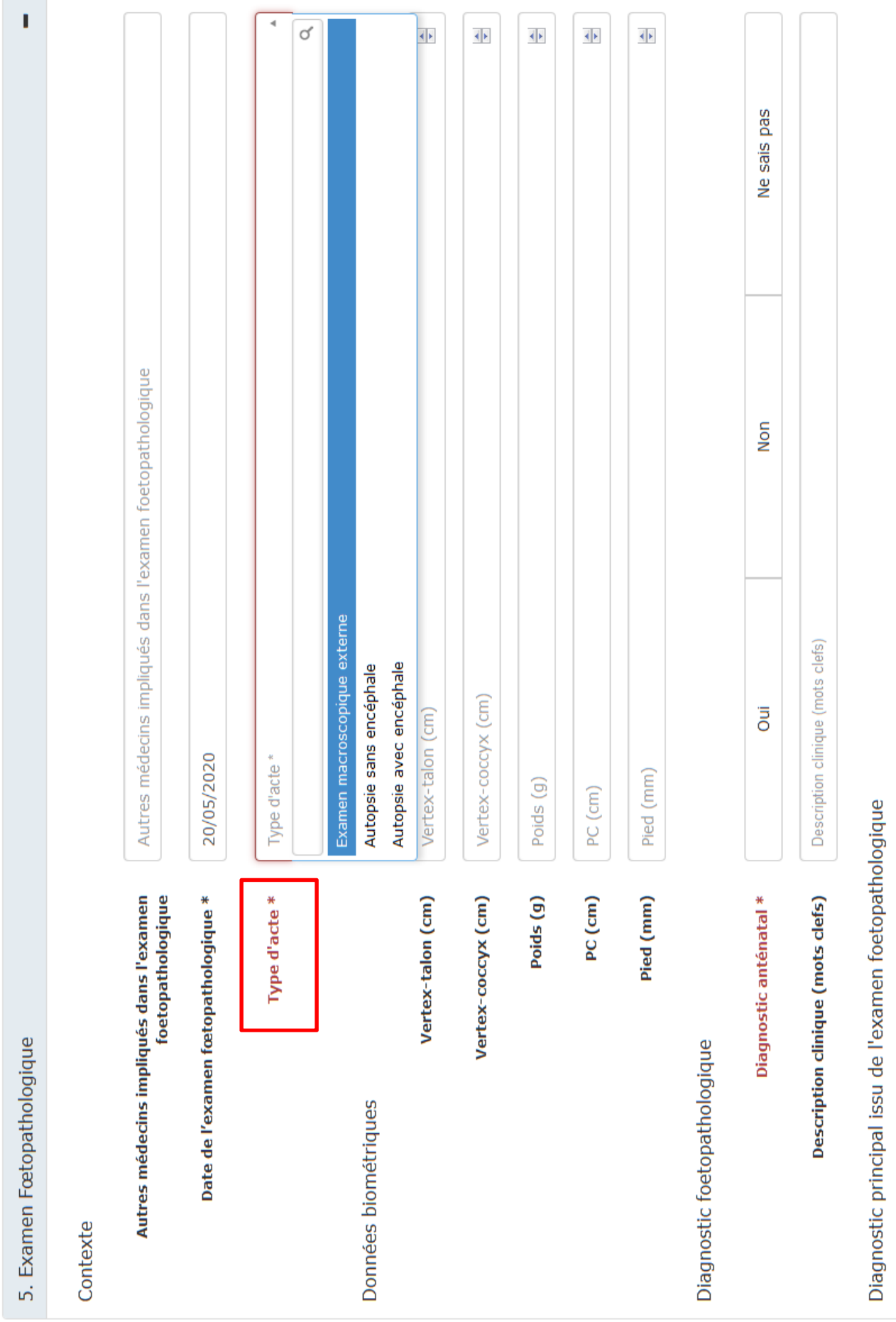

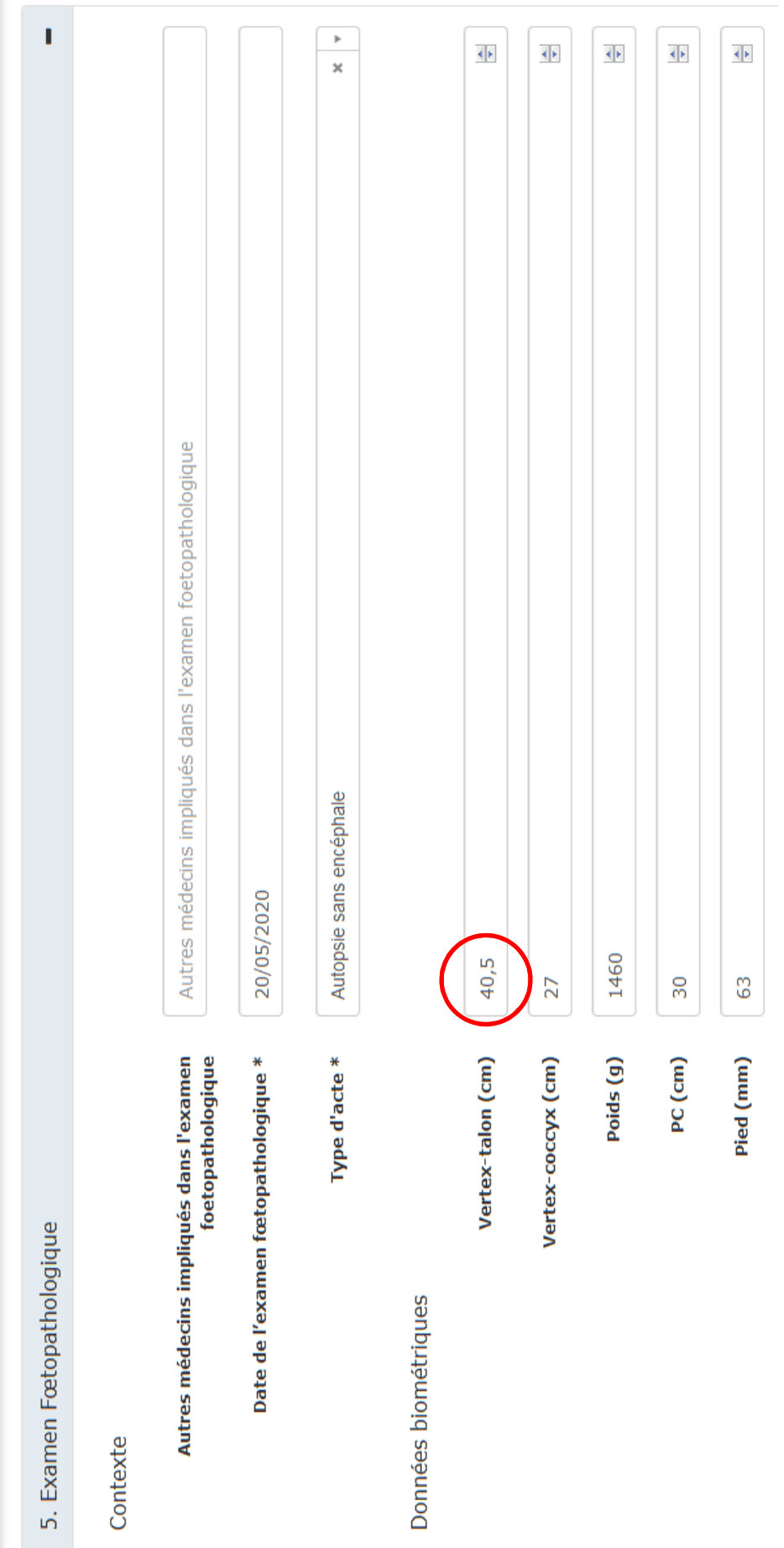

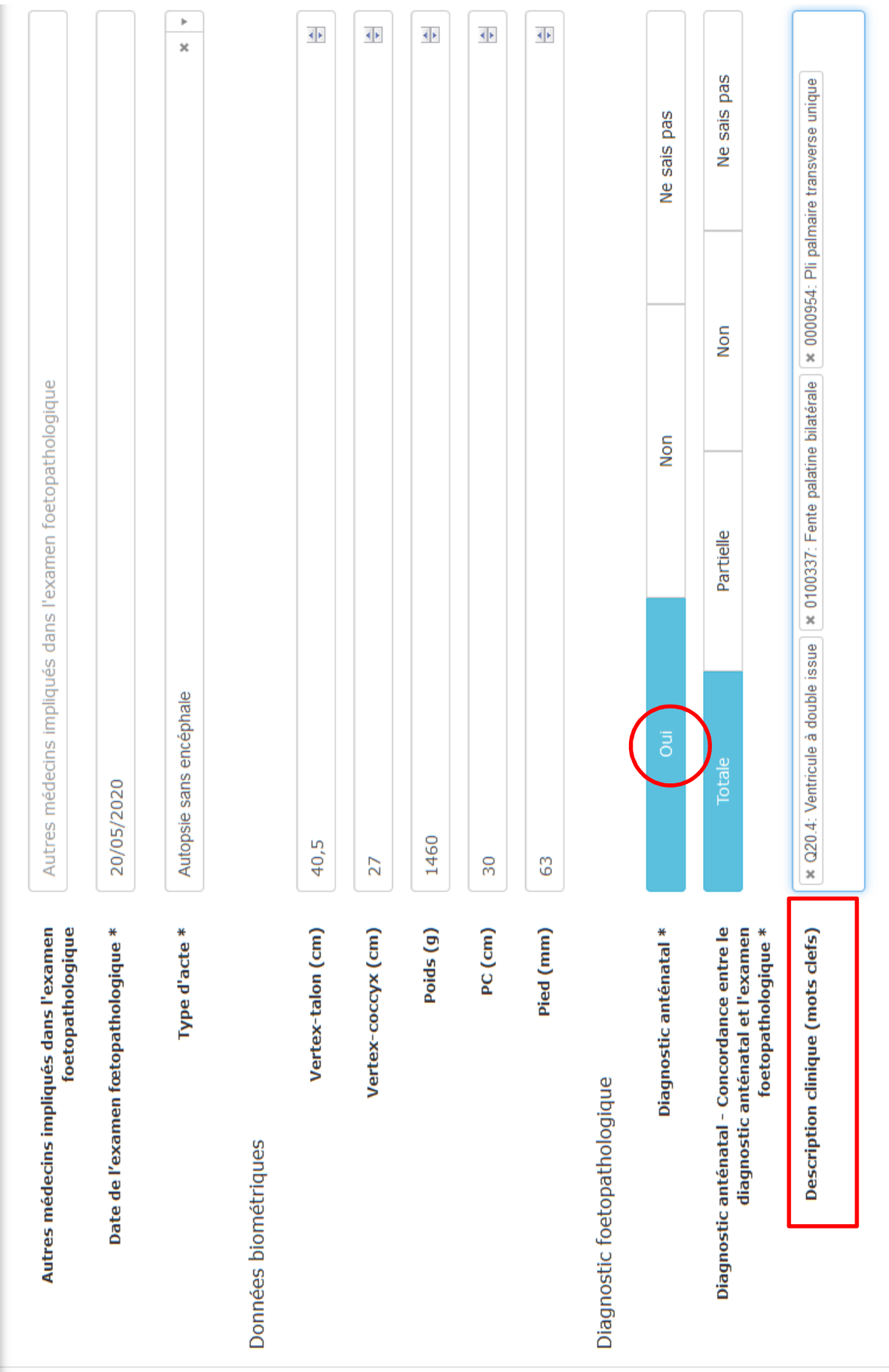

Diagnostic principal issu de l'examen foetopathologique

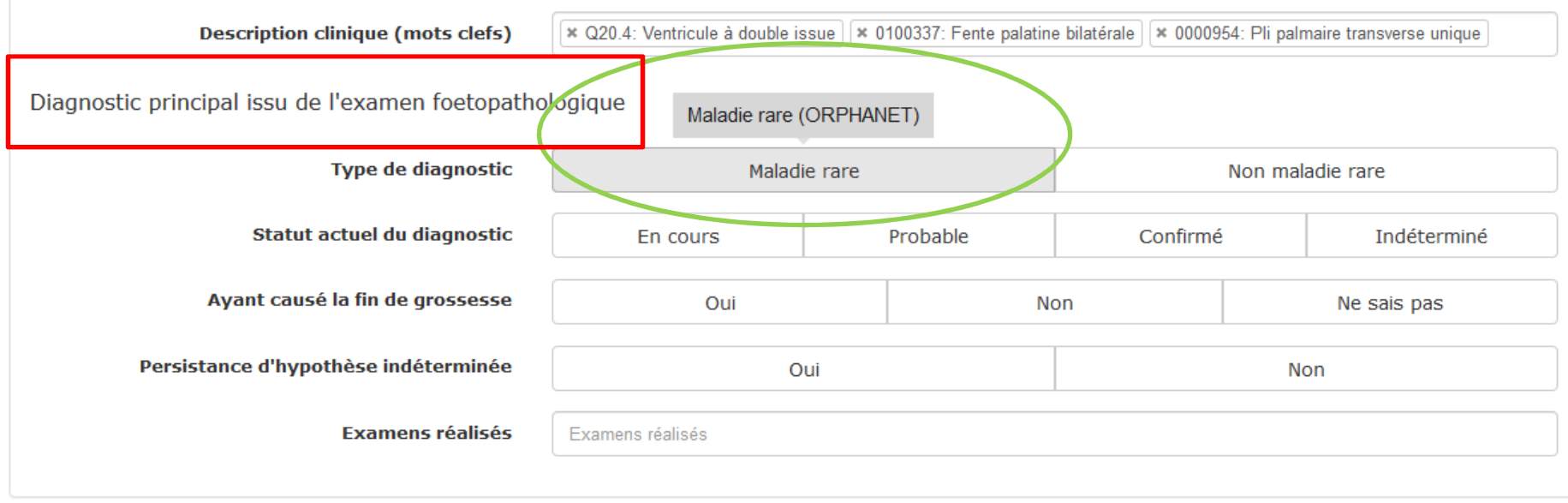

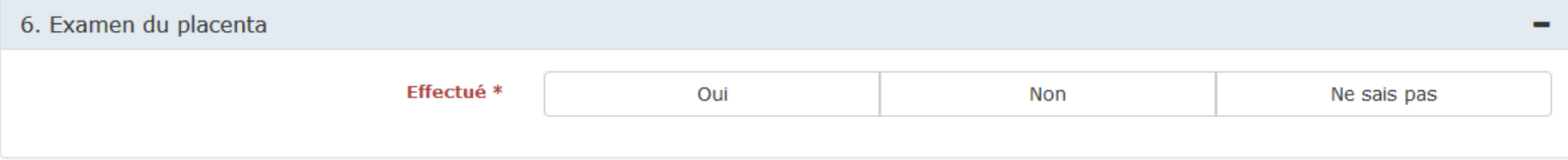

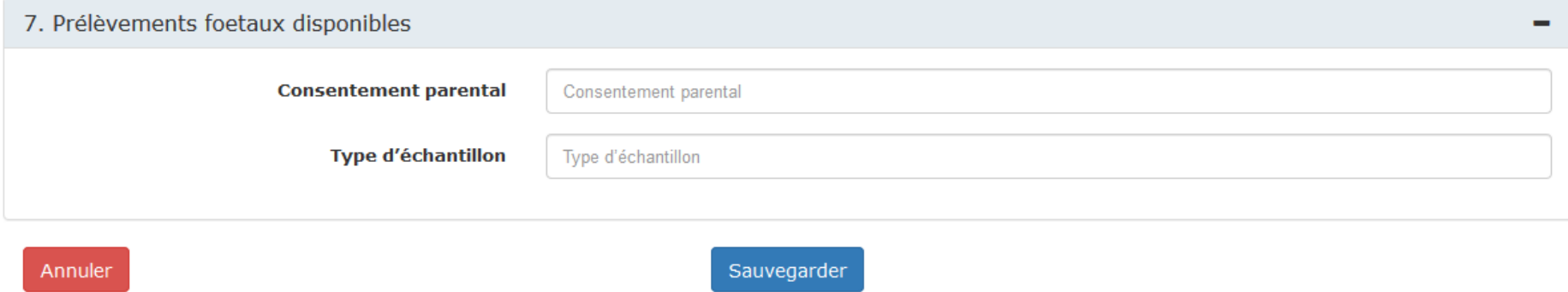

## **UNE ANOMALIE CHROMOSOMIQUE EST UNE MALADIE « RARE »**

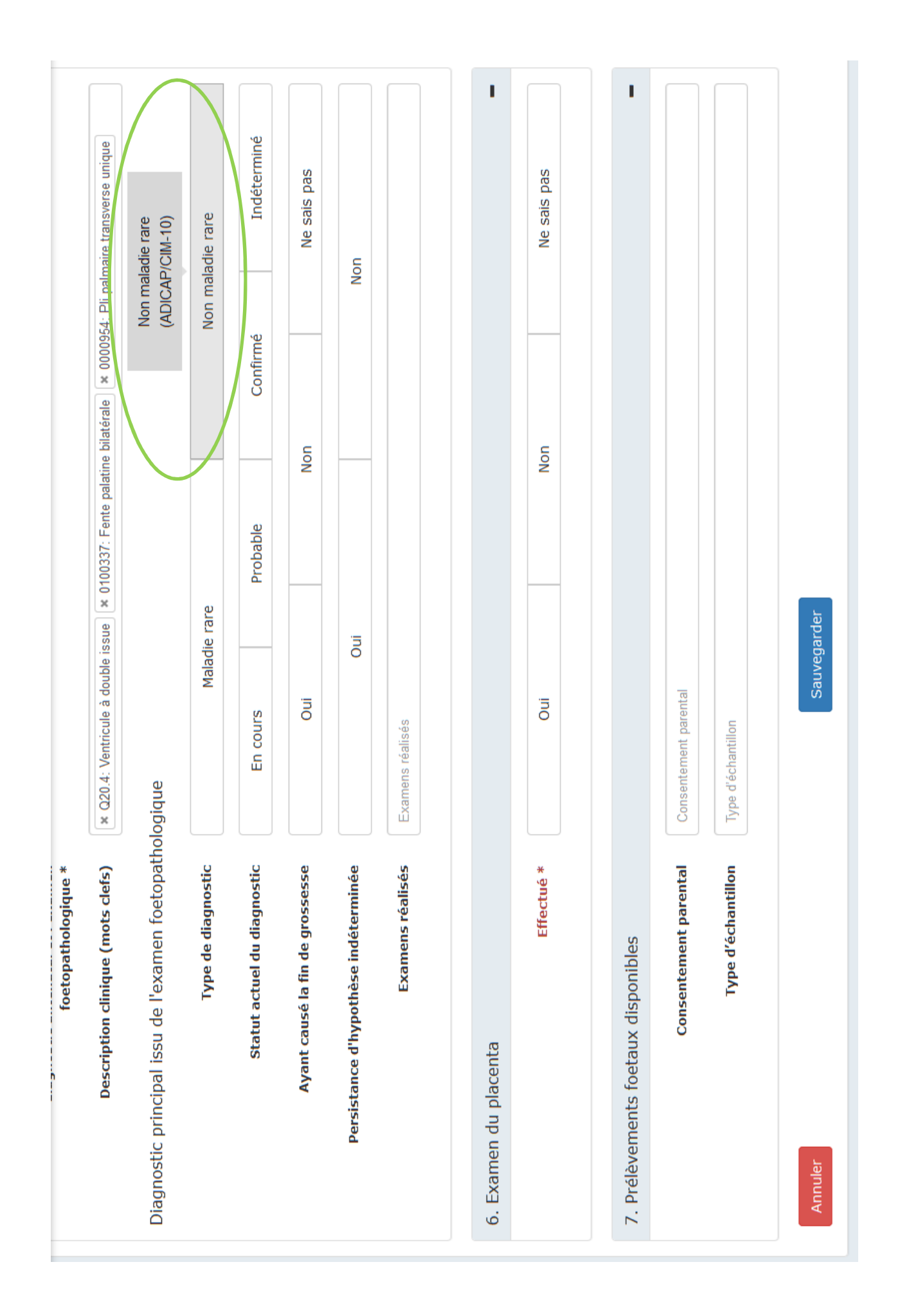

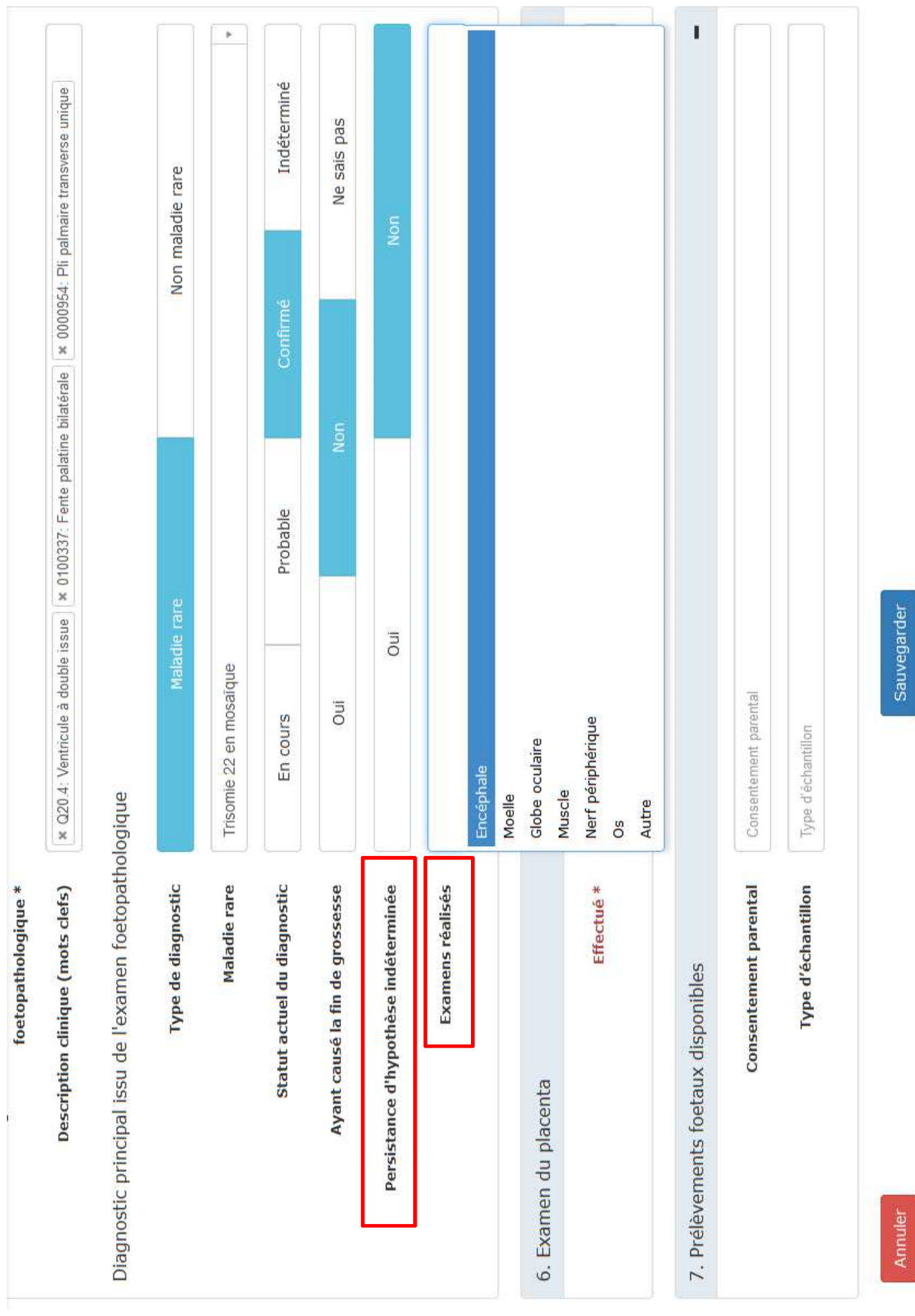

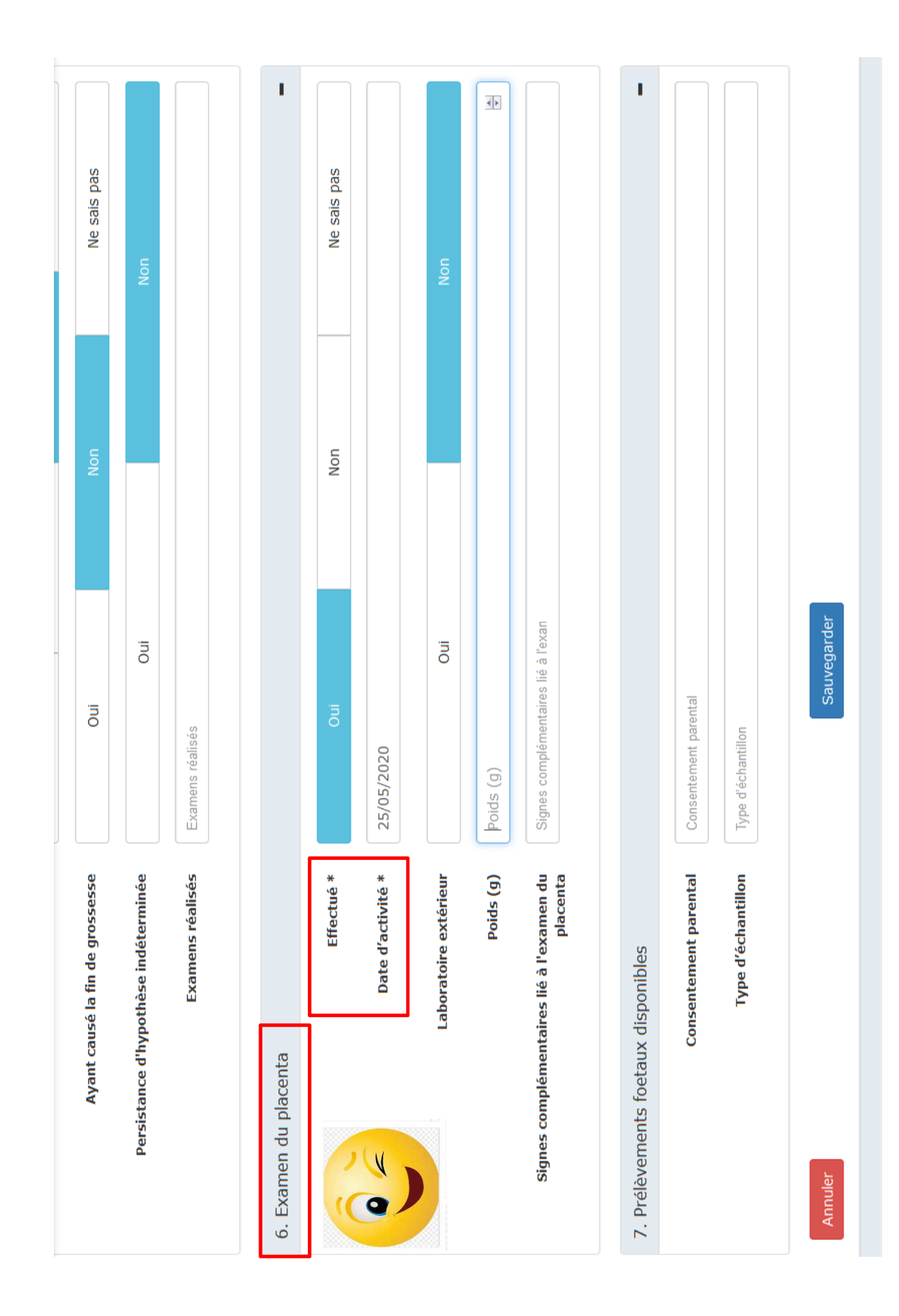

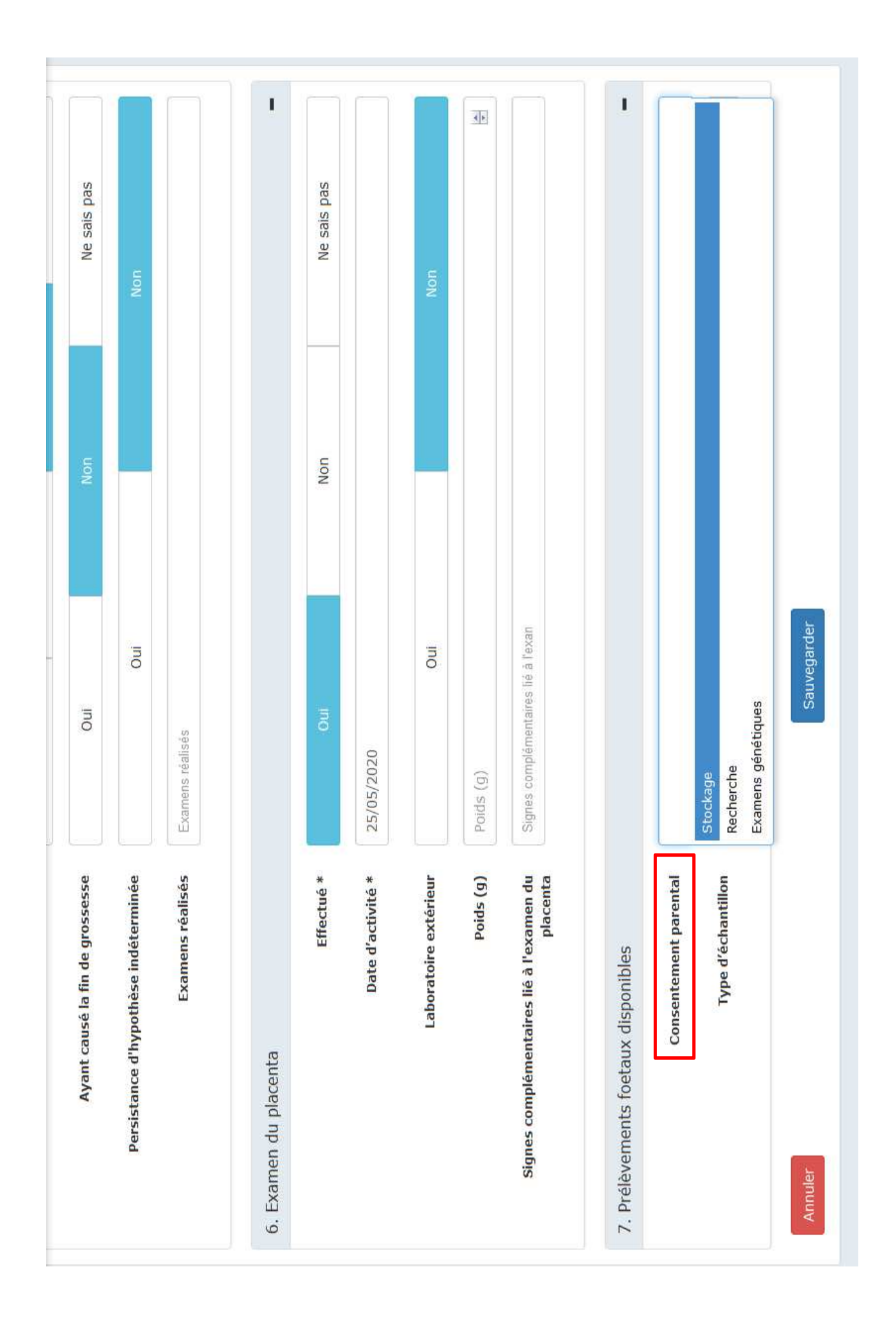

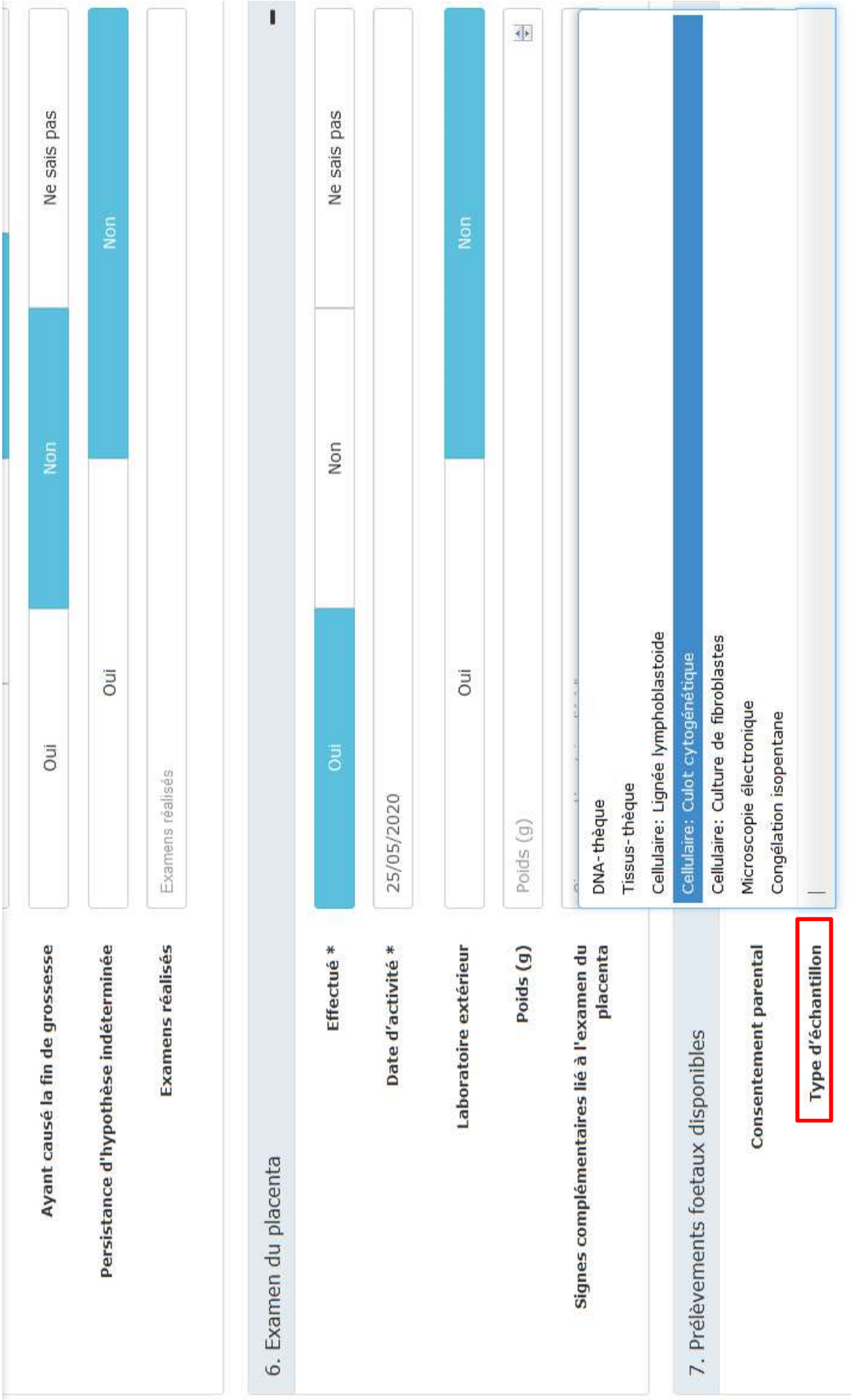

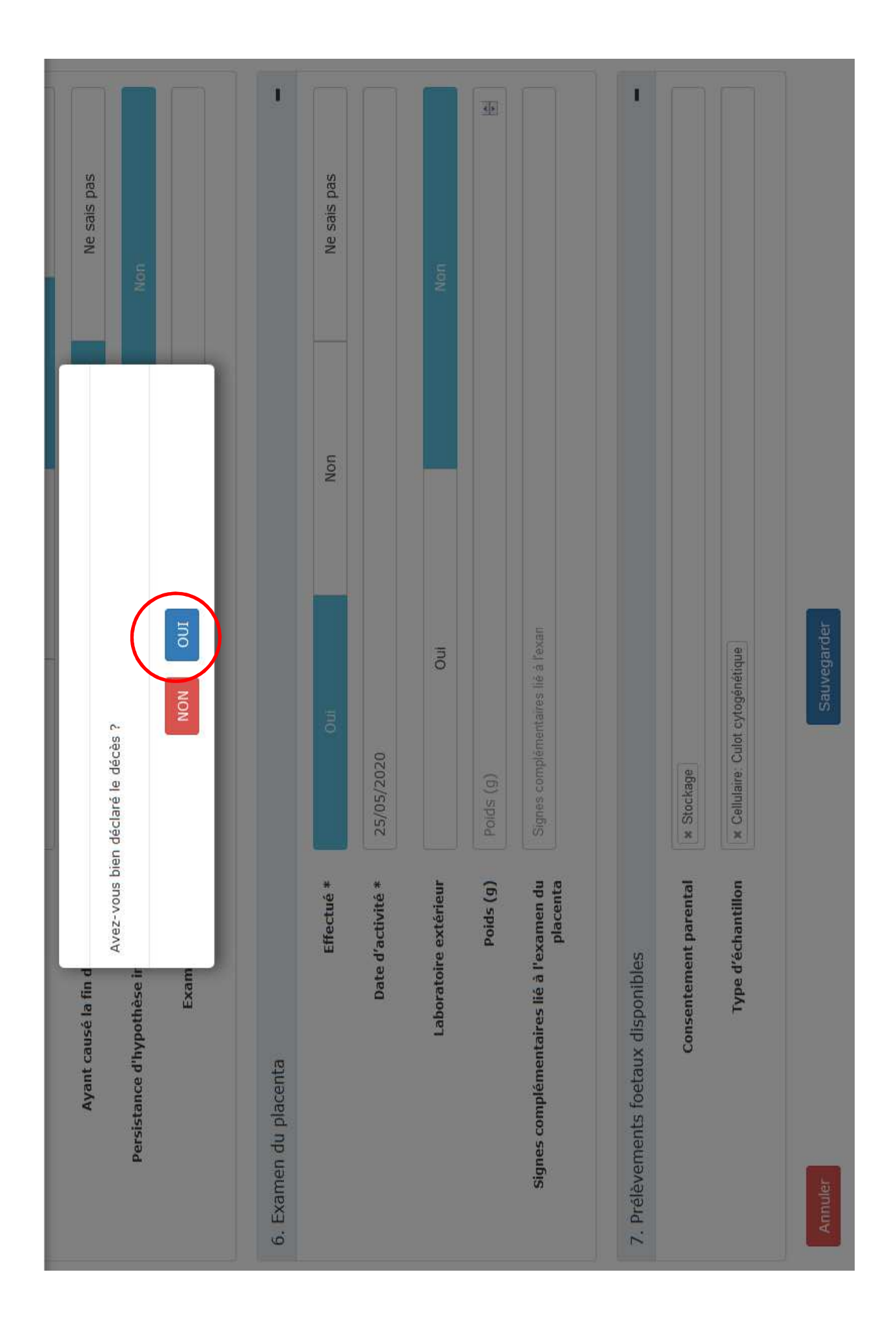

© CRMR-A [COO] Dr Démo (HOPITAL TEST - 75000 PARIS) →

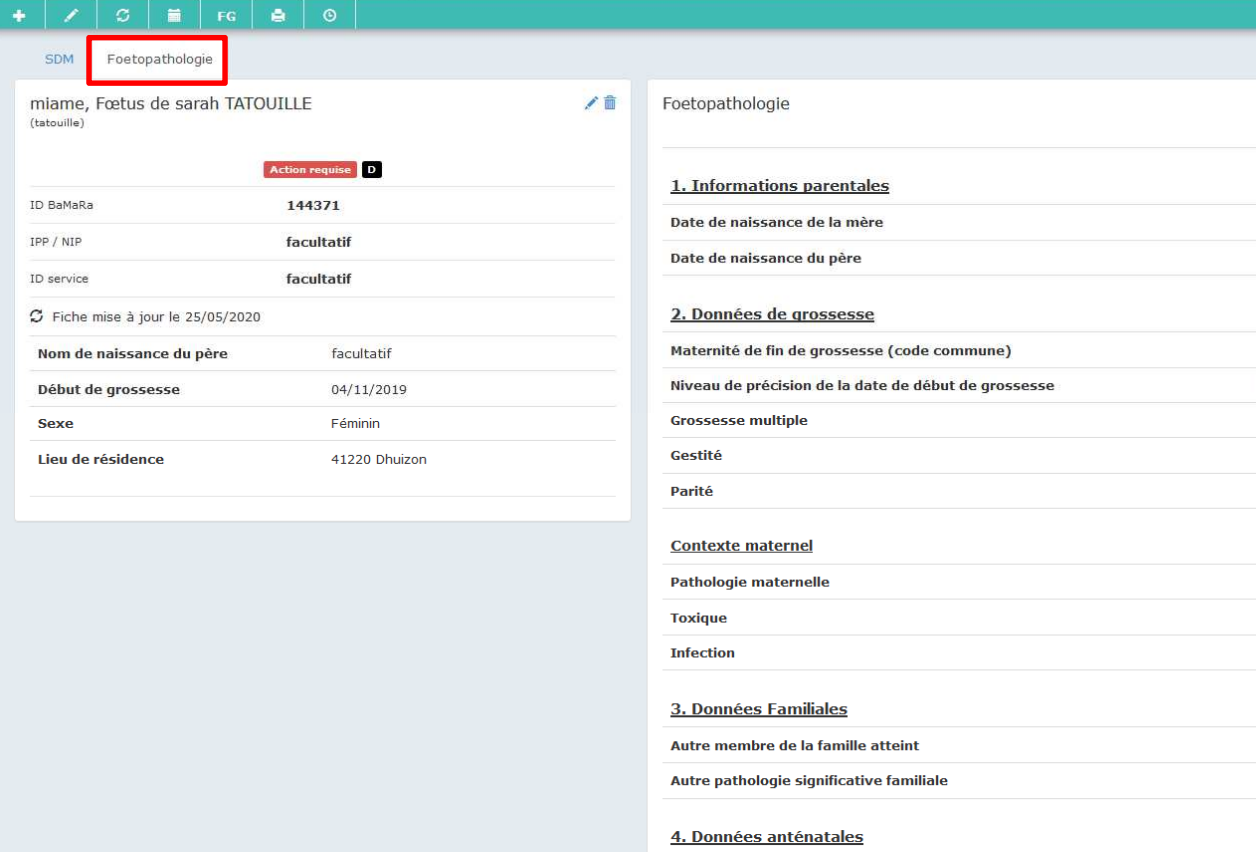

### **FICHE SYNTHETIQUE ONGLET FOETOPATHOLOGIEBEAUCOUP PLUS DETAILLE ET COMPLET**

30/09/1984

37200 Tours Echographique Grossesse simple

 $\overline{\mathbf{3}}$  $\overline{2}$ 

Non Non ╱

**The Contract of the Contract of the Contract of the Contract of the Contract of the Contract of the Contract o** 

#### $| \times | \circ |$  in  $|$  FG  $| \circ | \circ |$

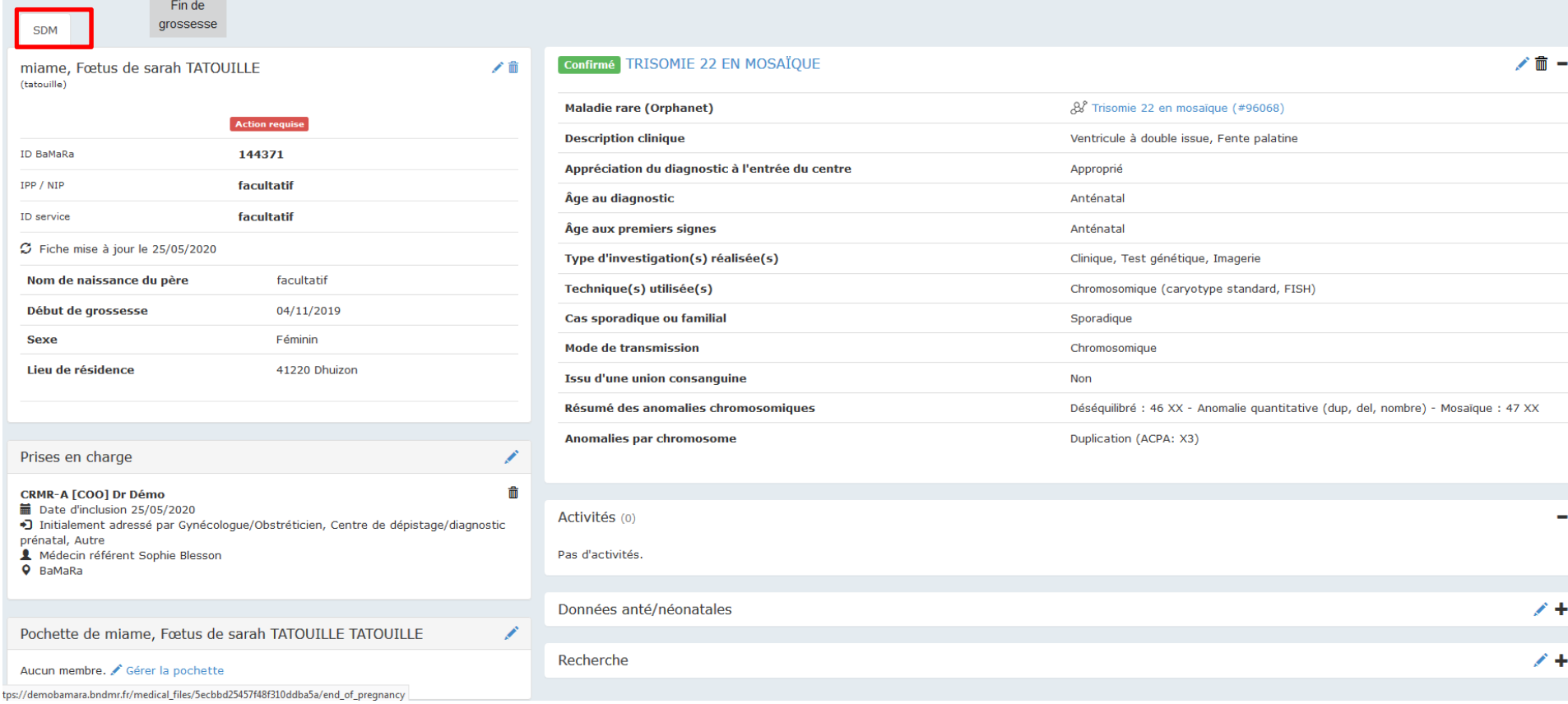

**TRES DIFFERENT DE LA FICHE SYNTHETIQUEONGLET « SDM » TRONC COMMUN ACCESSIBLE A TOUS POUR MODIFICATIONS**
# 4. Données anténatales

## Procréation

Type de procréation médicalement assistée

# Anomalie échographique diagnostiquée en anténatal

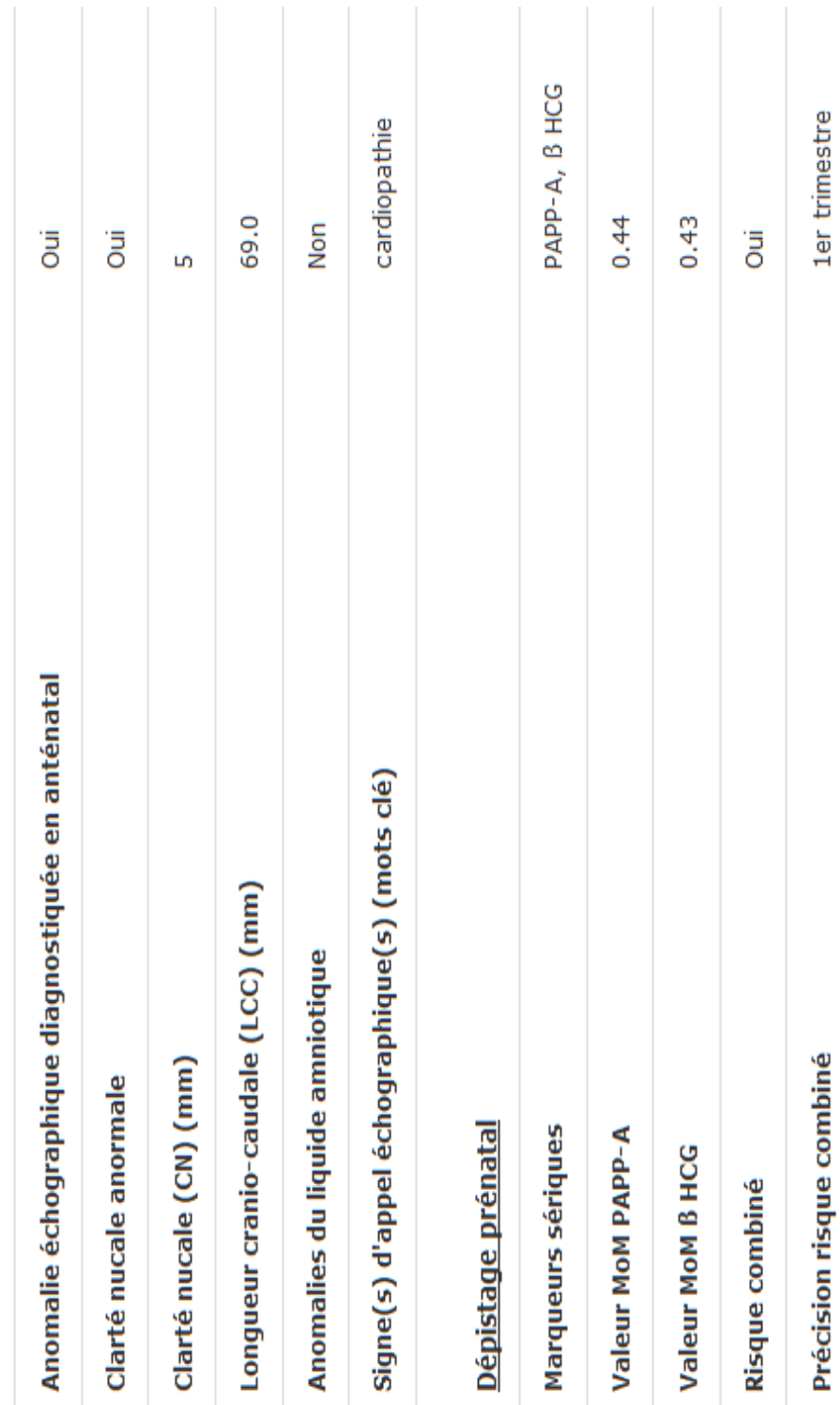

7680

1er trimestre valeur numérique 1/

**Test ADN libre circulant** 

Non

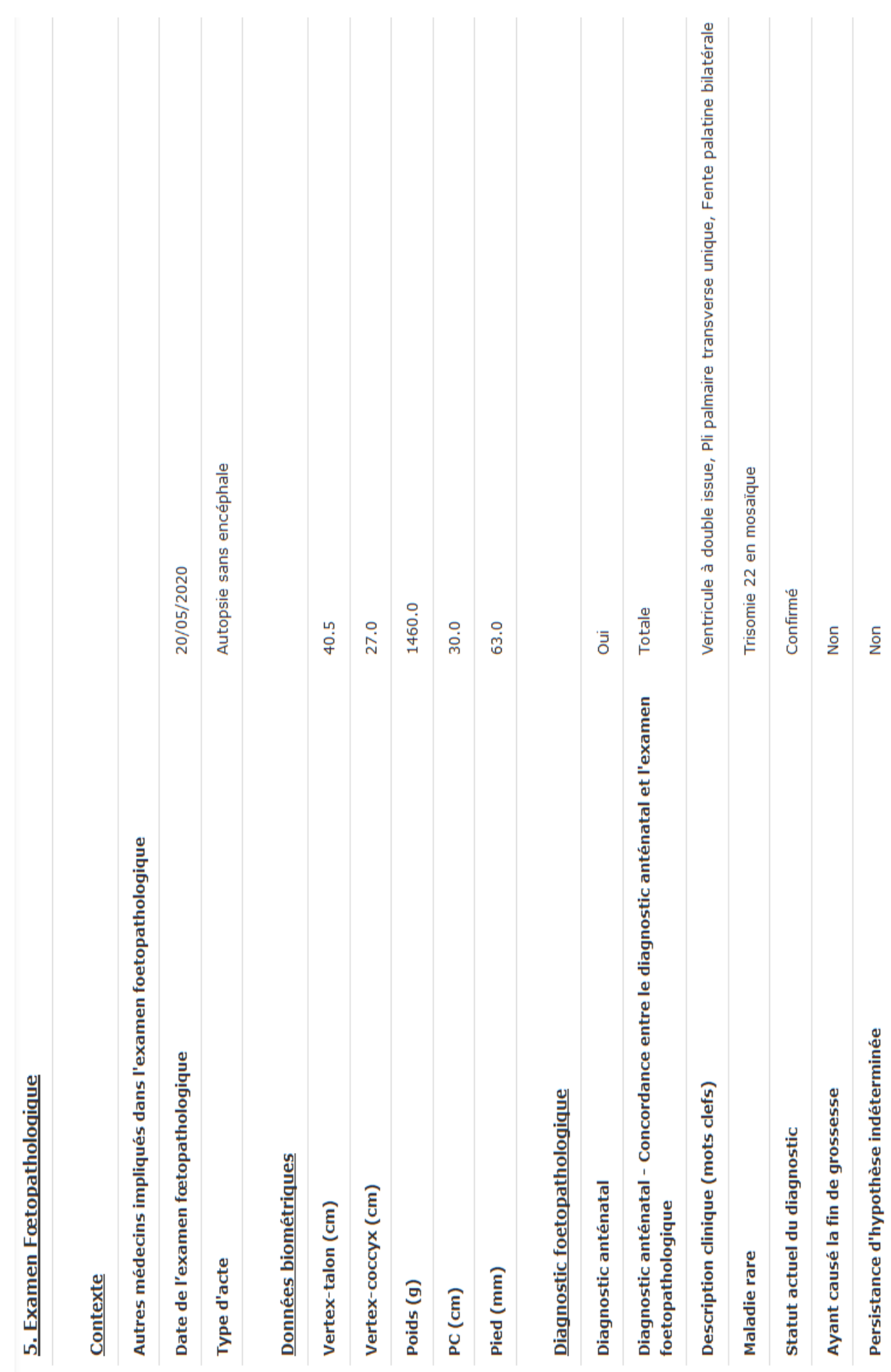

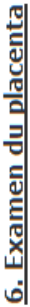

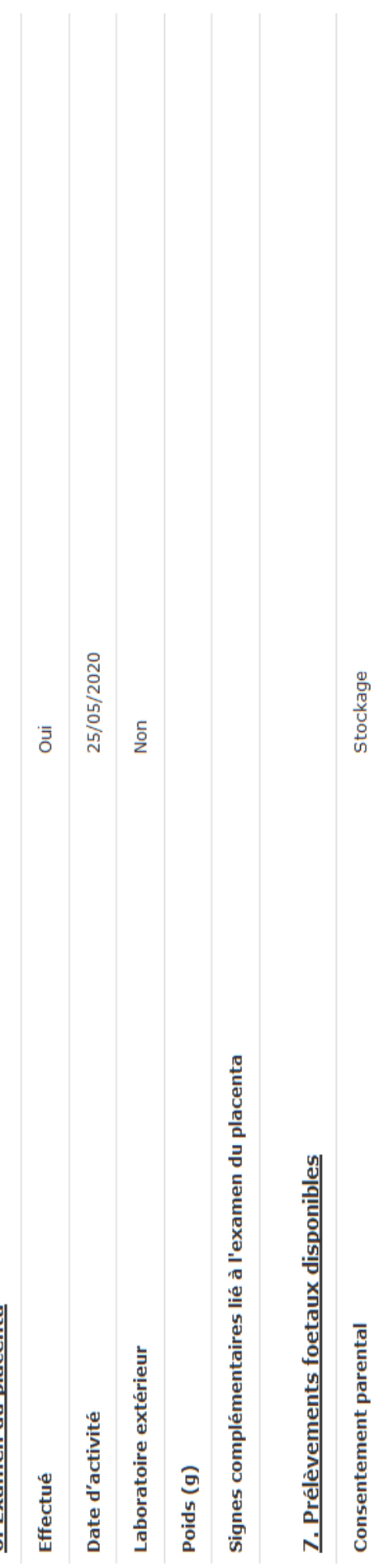

 $\overline{\phantom{a}}$ 

Cellulaire: Culot cytogénétique

Type d'échantillon

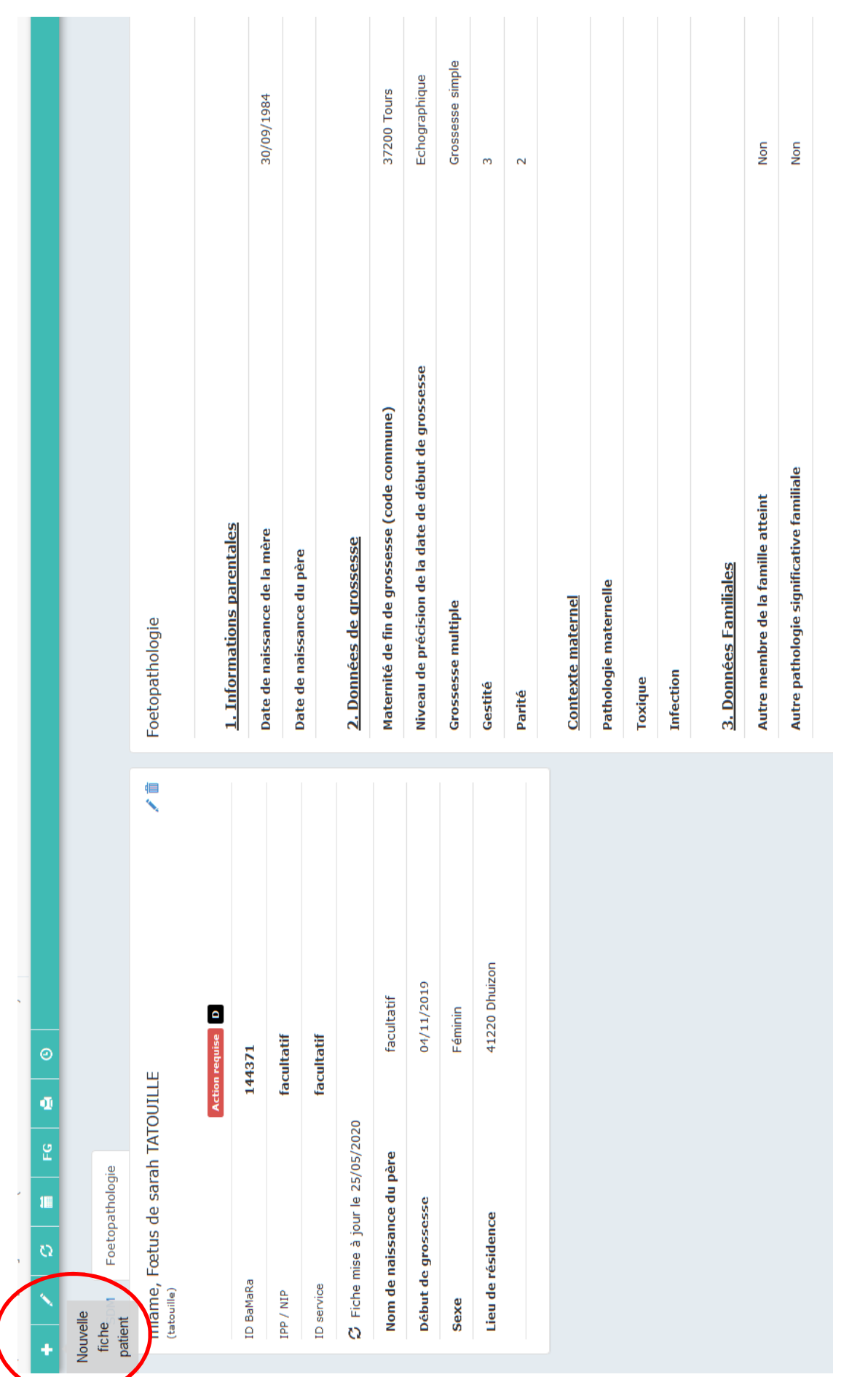

### Fœtus avec malformation cérébrale complexe

Fœtus avec microlissencéphalie (et nez bifide) SAE : microcéphalie et anomalies de la gyration à 22 SA IMG à 35 SA

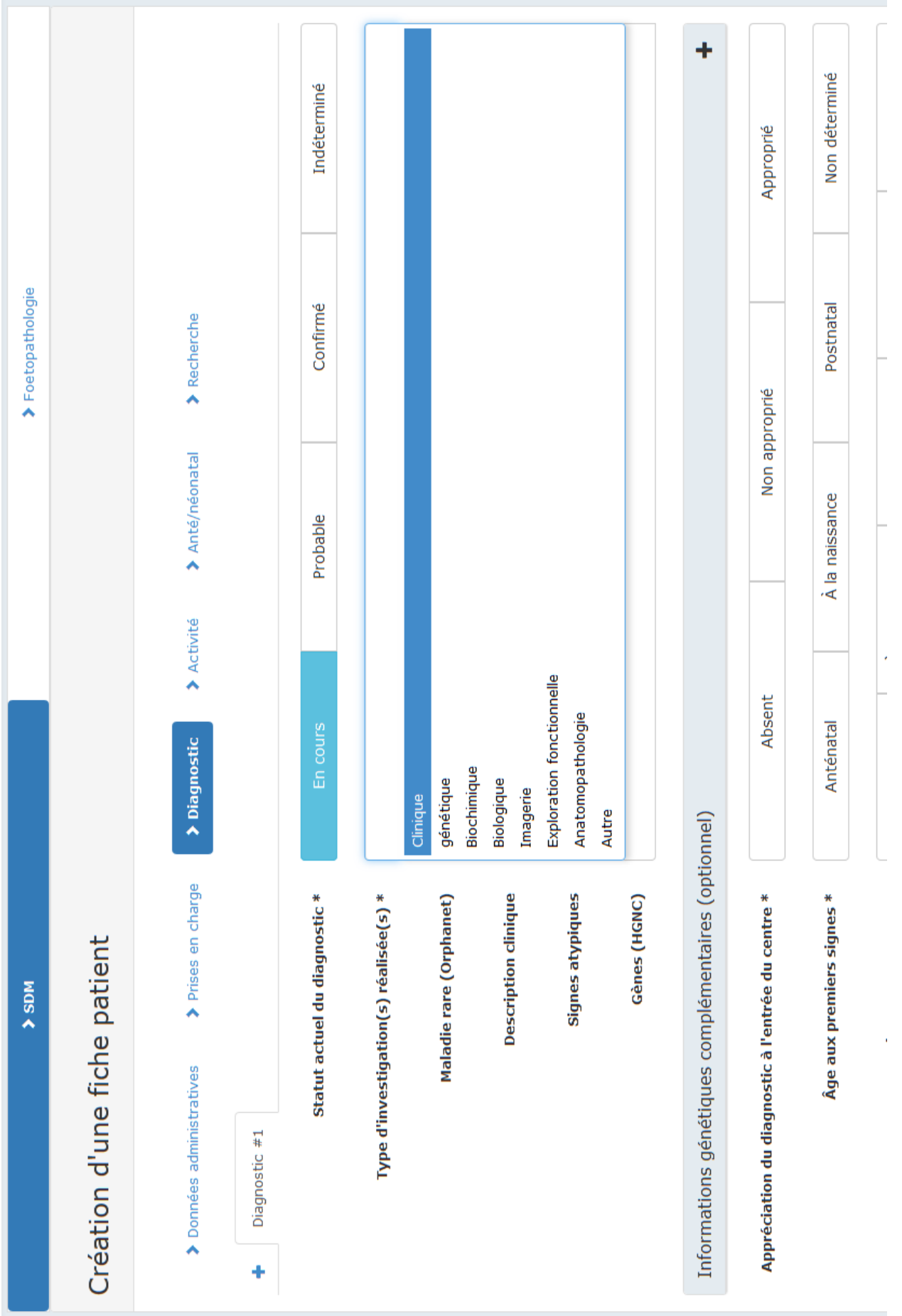

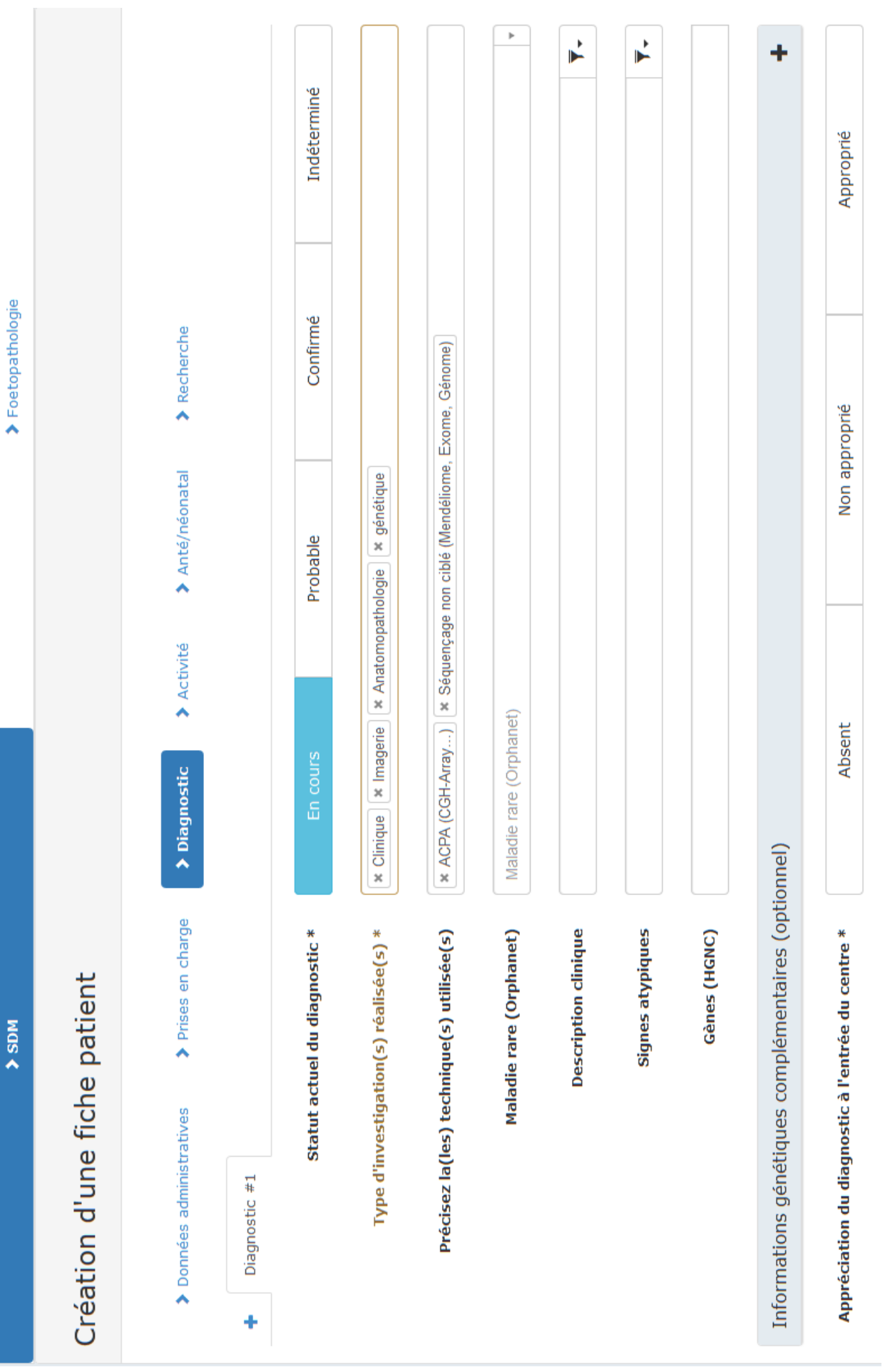

 $\leq \lfloor -m_{\infty} \rfloor$ ä  $\sigma$ Indéterminé Confirmé \* ACPA (CGH-Array ... ) | \* Séquençage non ciblé (Mendéliome, Exome, Génome) Attention : la liste des résultats a été tronquée aux 25 premiers. x Clinique | x génétique | x Imagerie | x Anatomopathologie 50810: Syndrome de microlissencéphalie-micromélie Probable 2510: Syndrome micro-Warburg 1083: Microlissencéphalie 2510: Syndrome micro Maladie rare (Orphanet) 2552: Microsporidiose En cours 83463: Microtie micro Statut actuel du diagnostic\* Type d'investigation(s) réalisée(s) \* Précisez la(les) technique(s) utilisée(s) Maladie rare (Orphanet) Description clinique Signes atypiques Gènes (HGNC) Diagnostic #1 ŧ

 $\mathbb{K}$ 

Informations génétiques complémentaires (opti( 727: Polyangéite microscopique

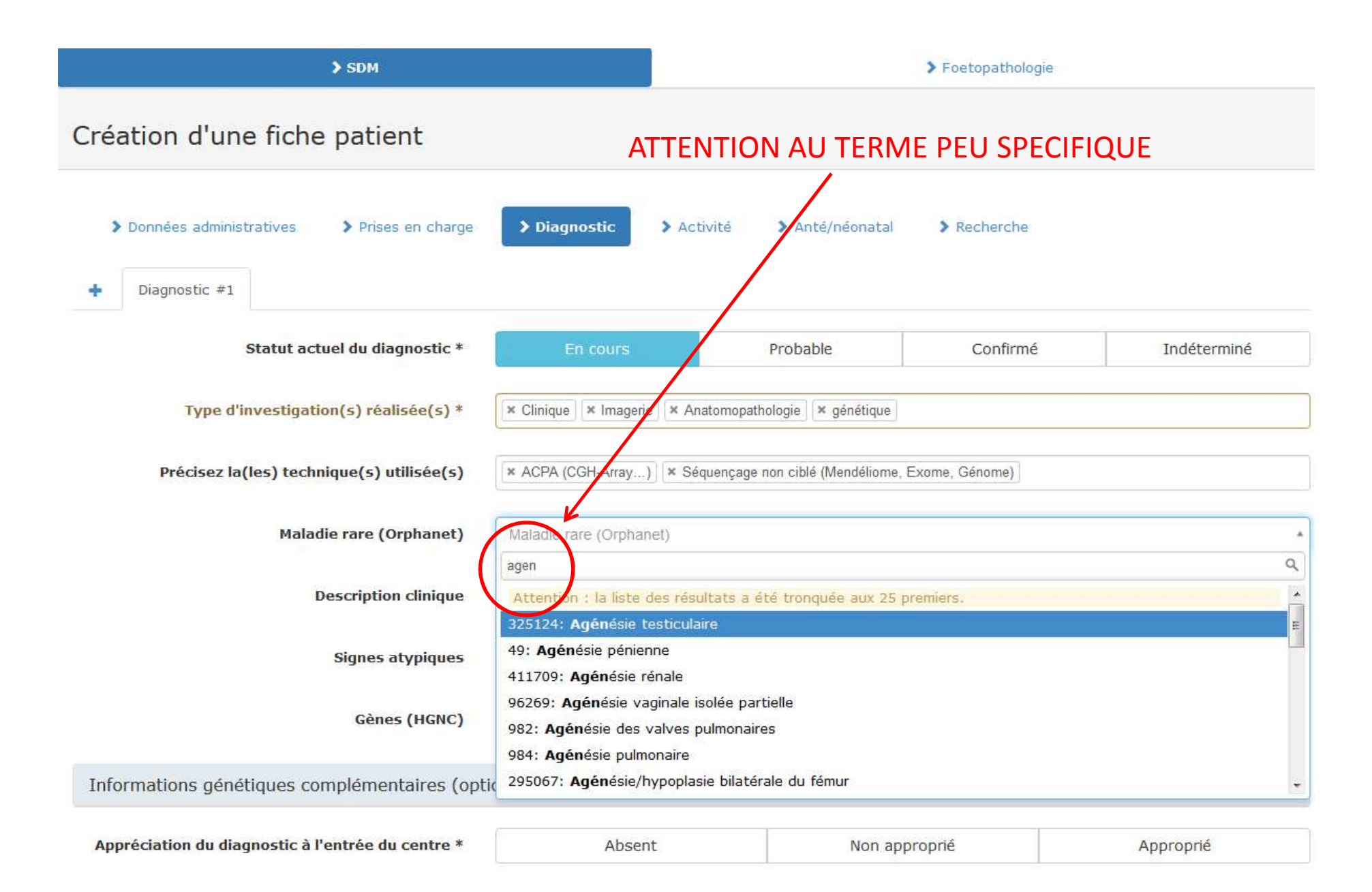

#### MEME PROCEDURE POUR AGENESIE DU CORPS CALLEUX

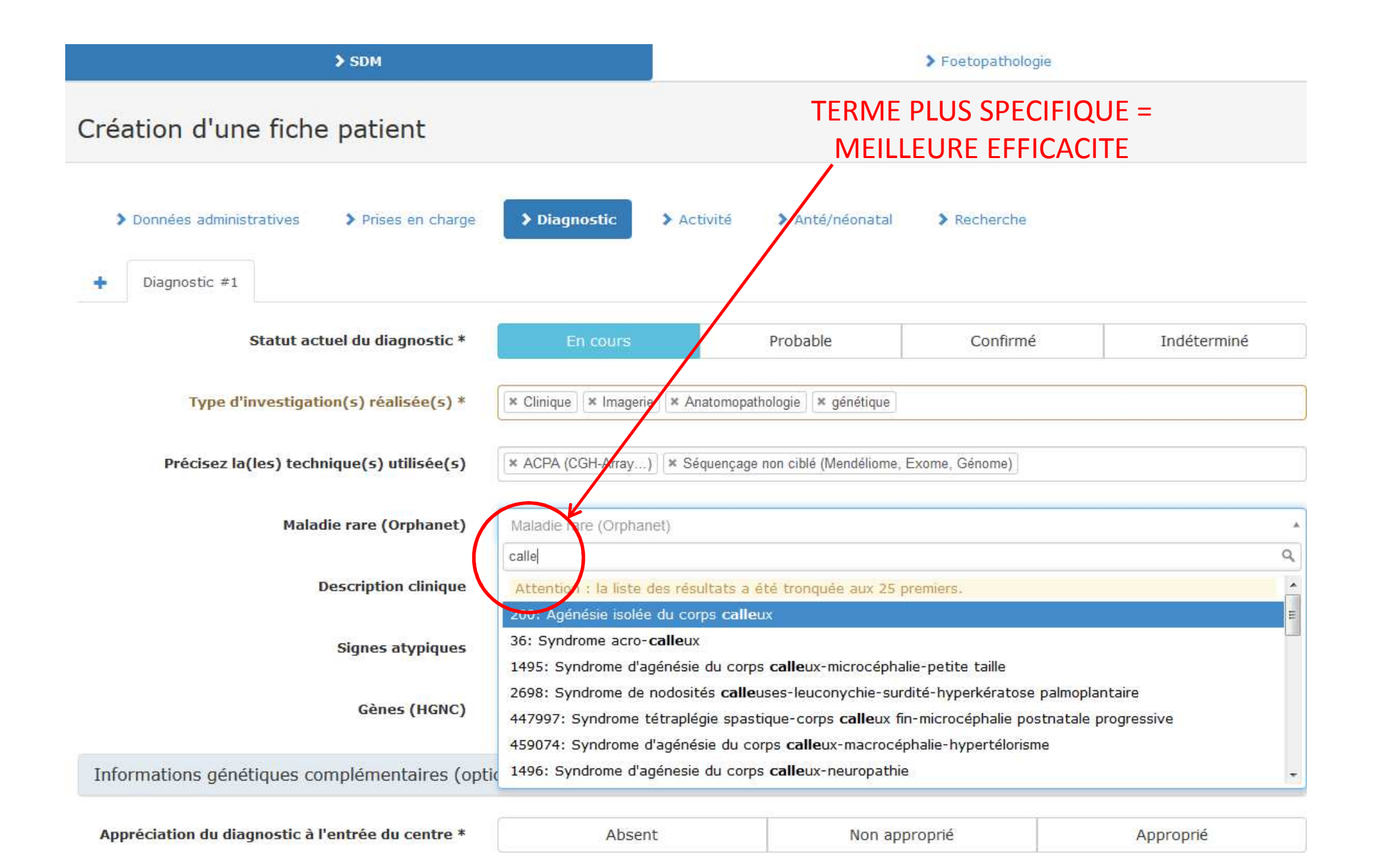

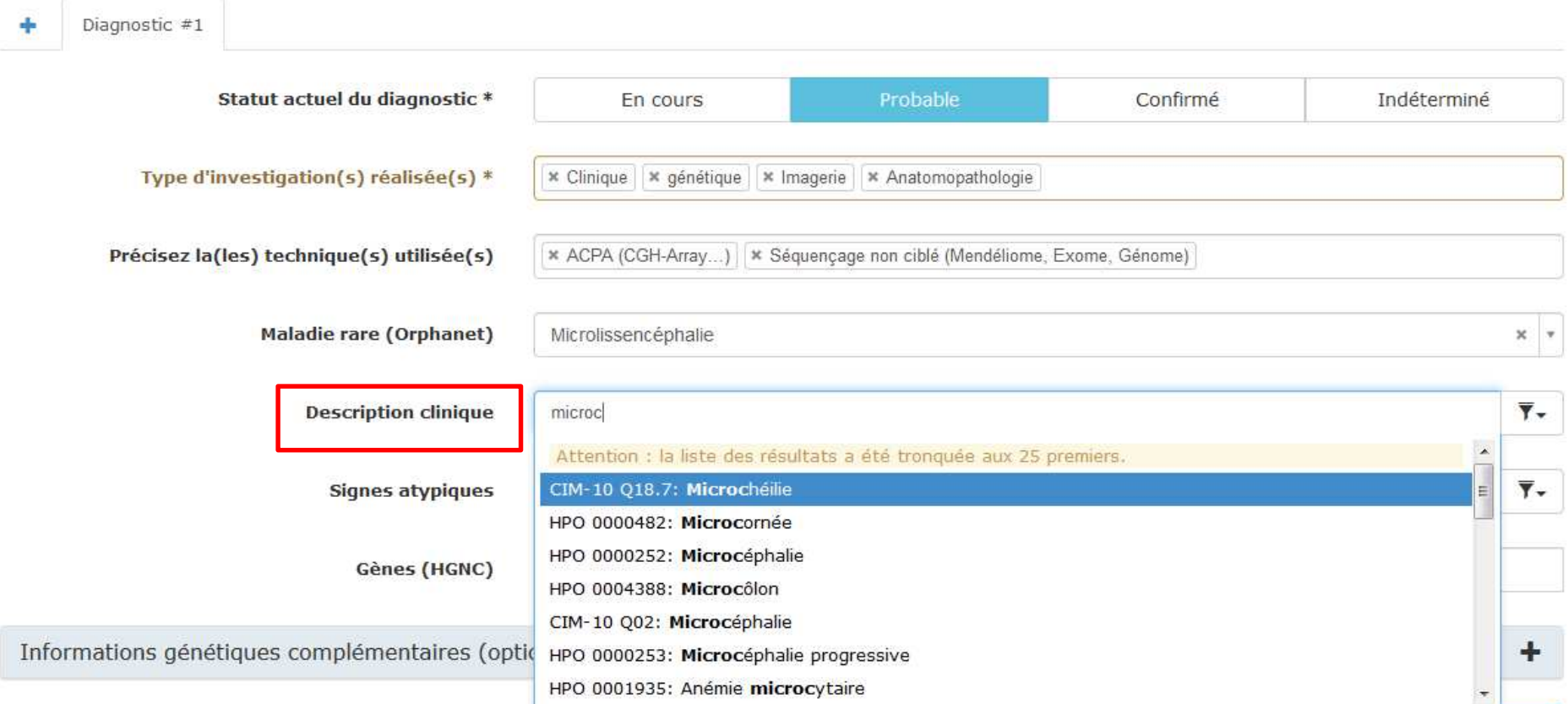

#### POUSUITE CODAGE FŒTUS AVEC MICROLISSENCEPHALIE

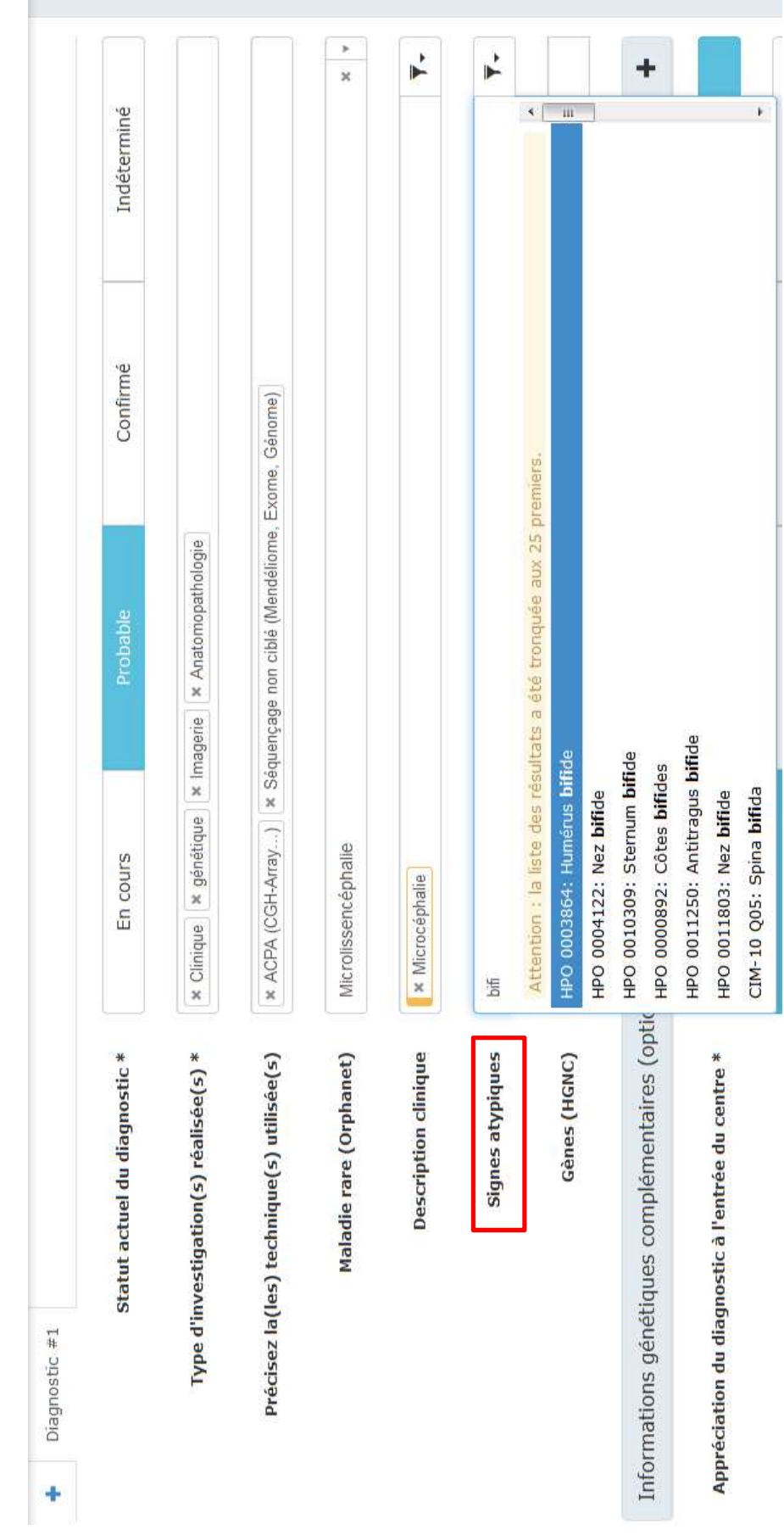

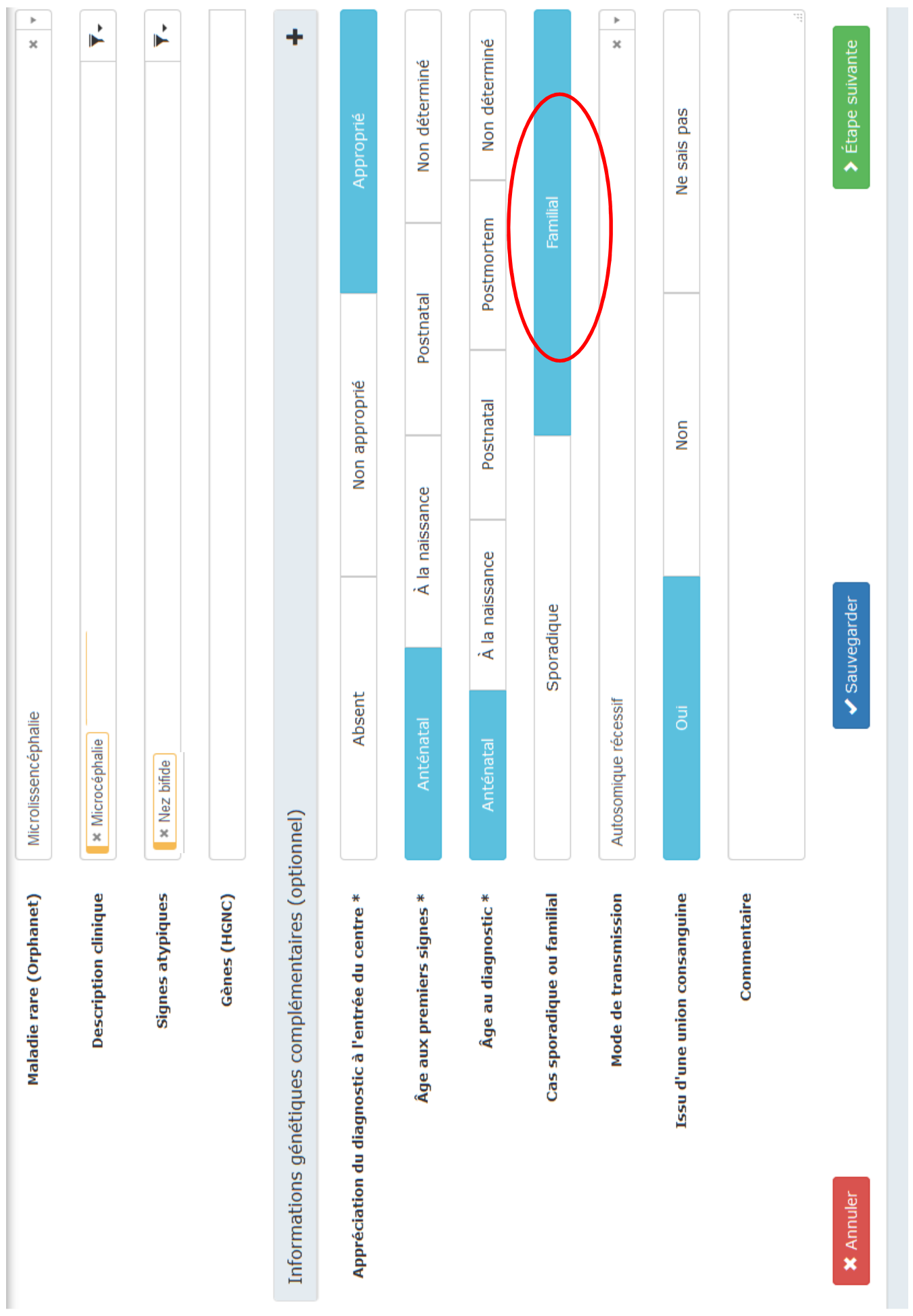

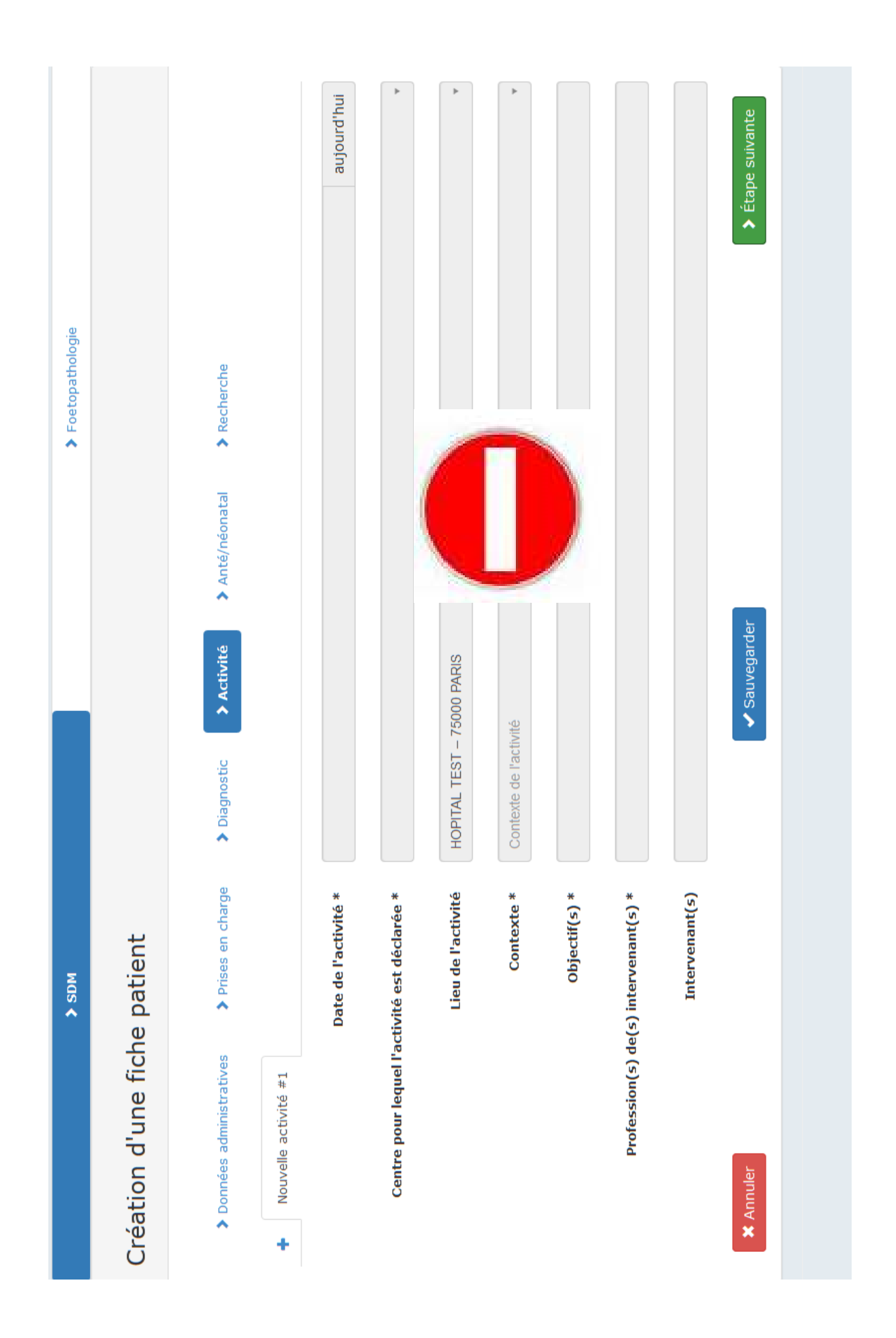

Création d'une fiche patient

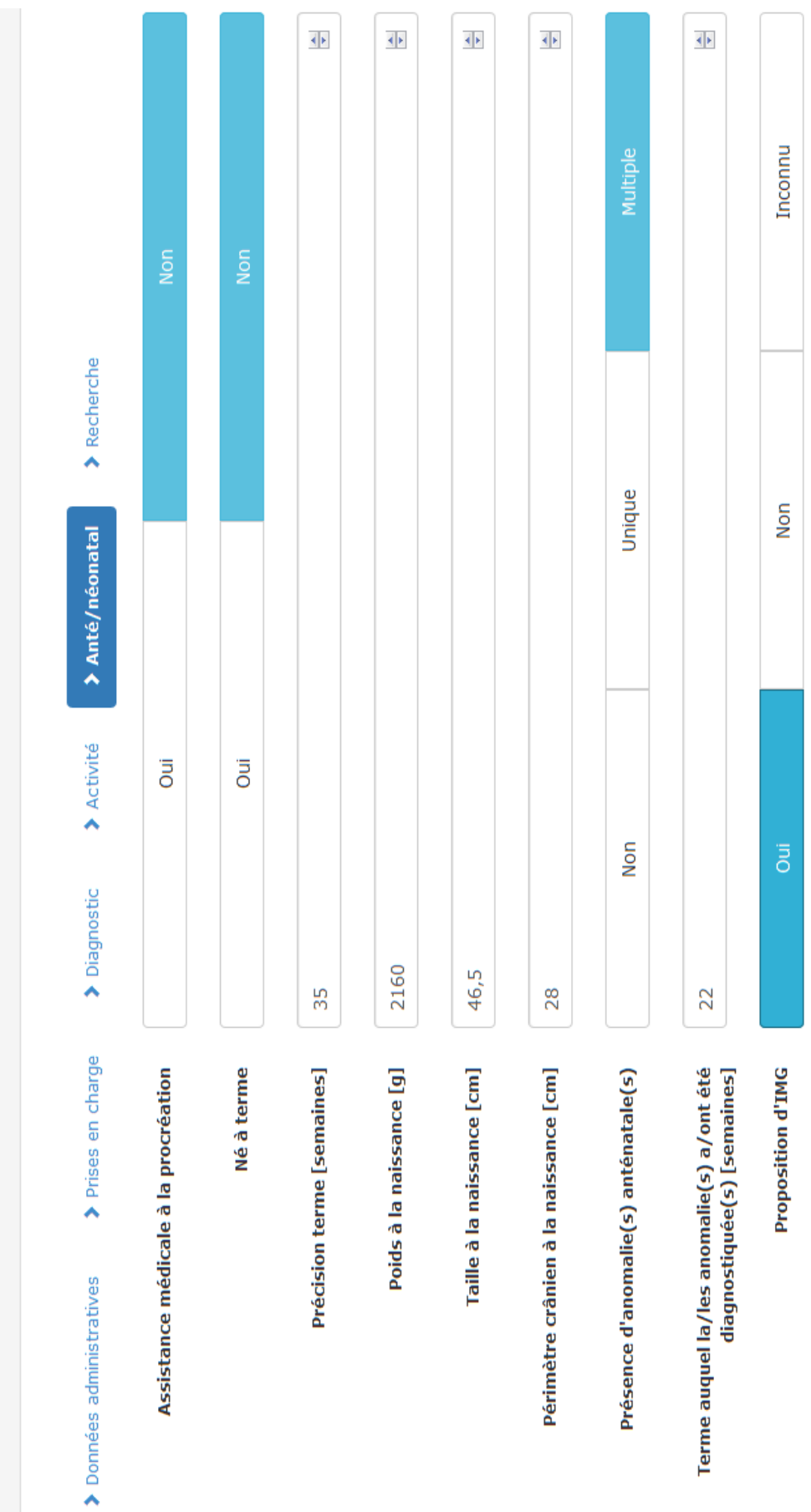

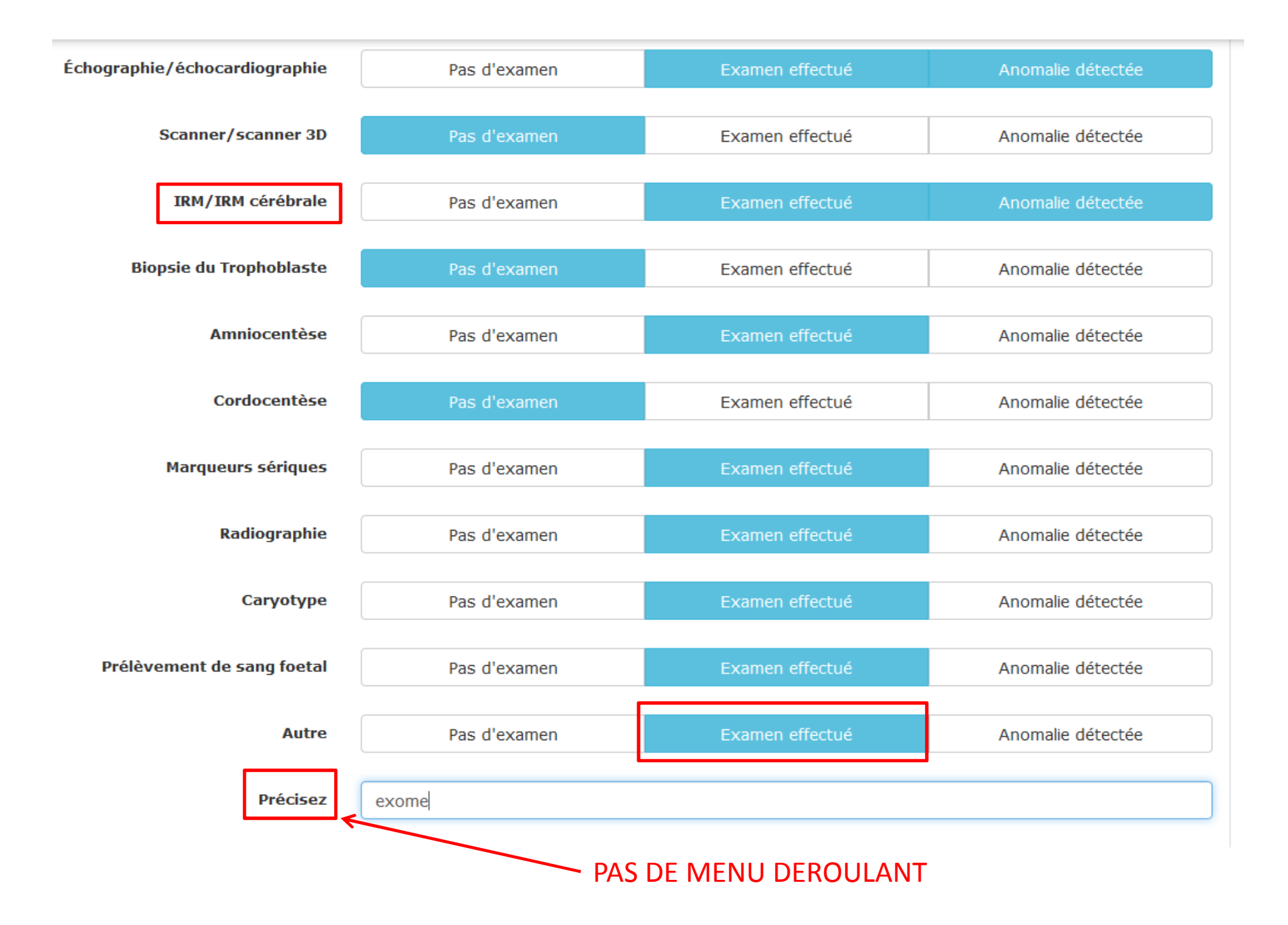

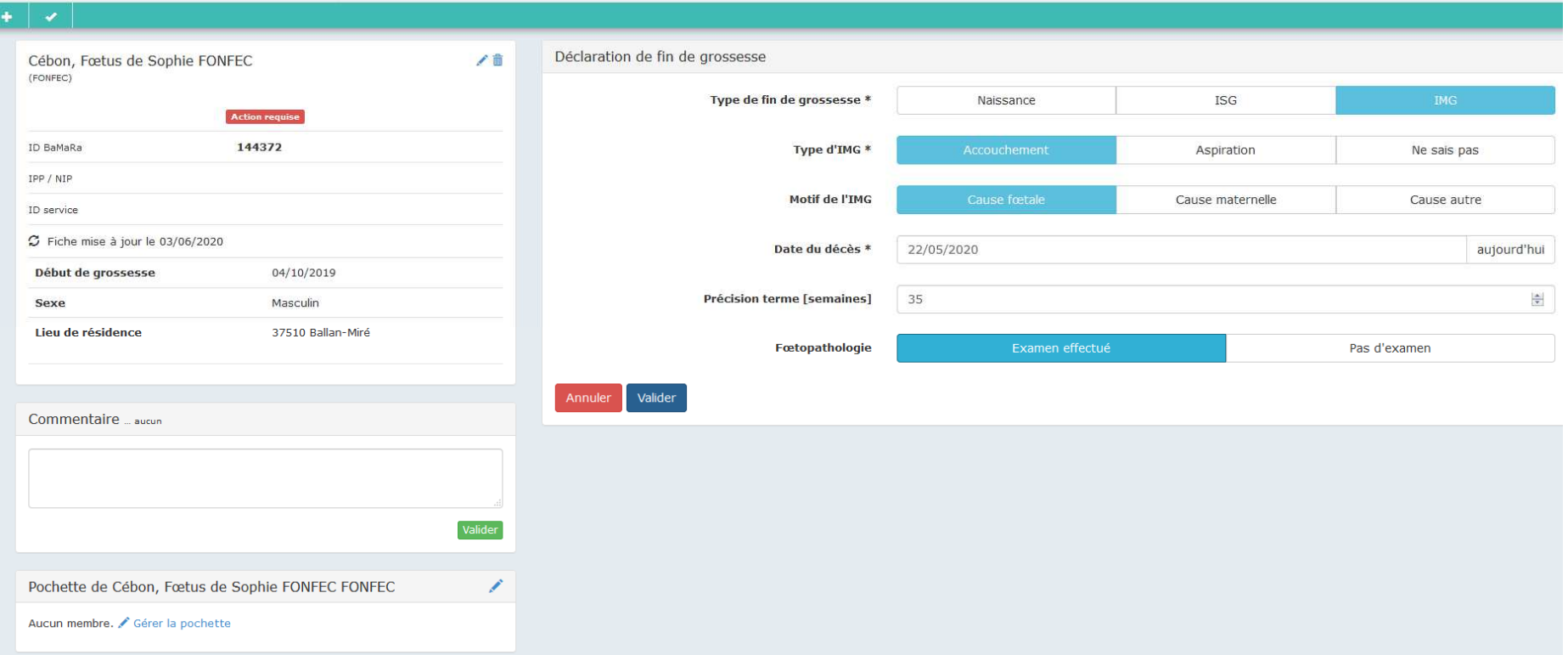

#### **DECLARATION FIN DE GROSSESSE : IMG**

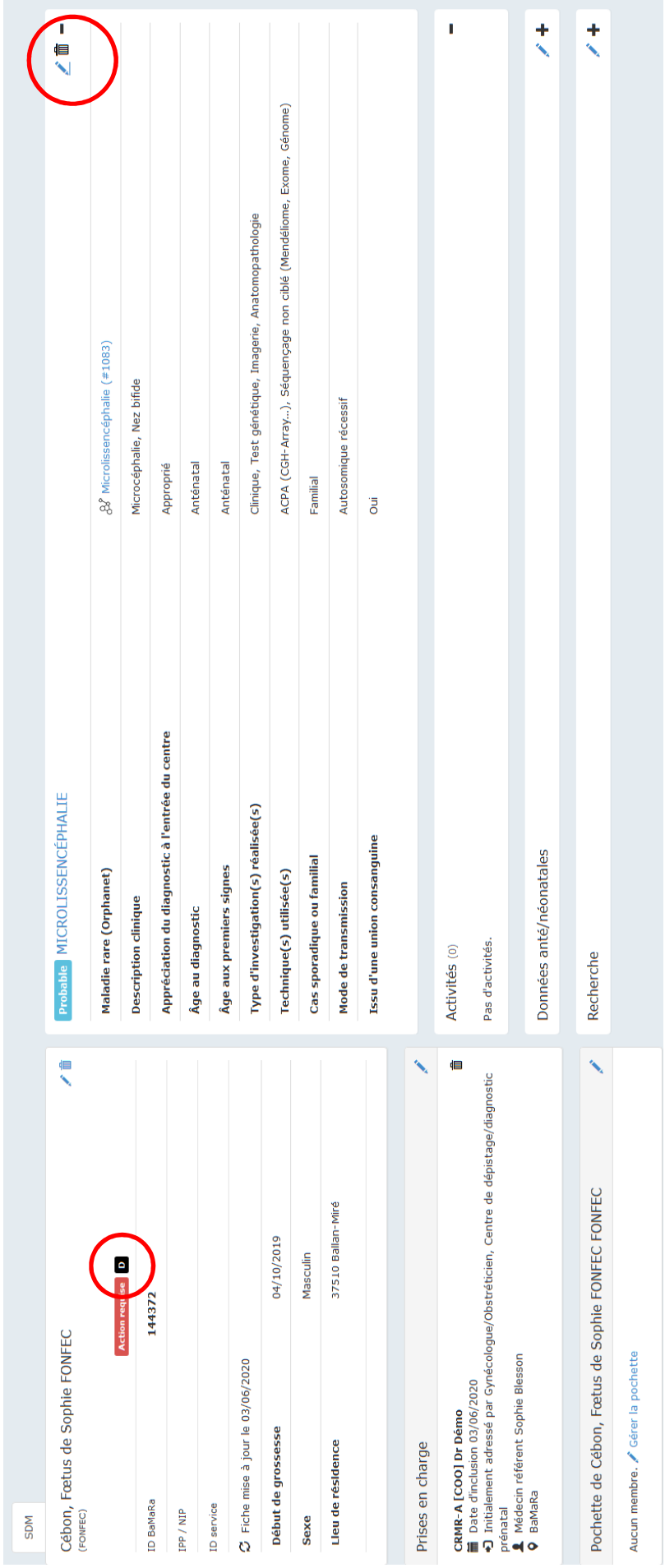

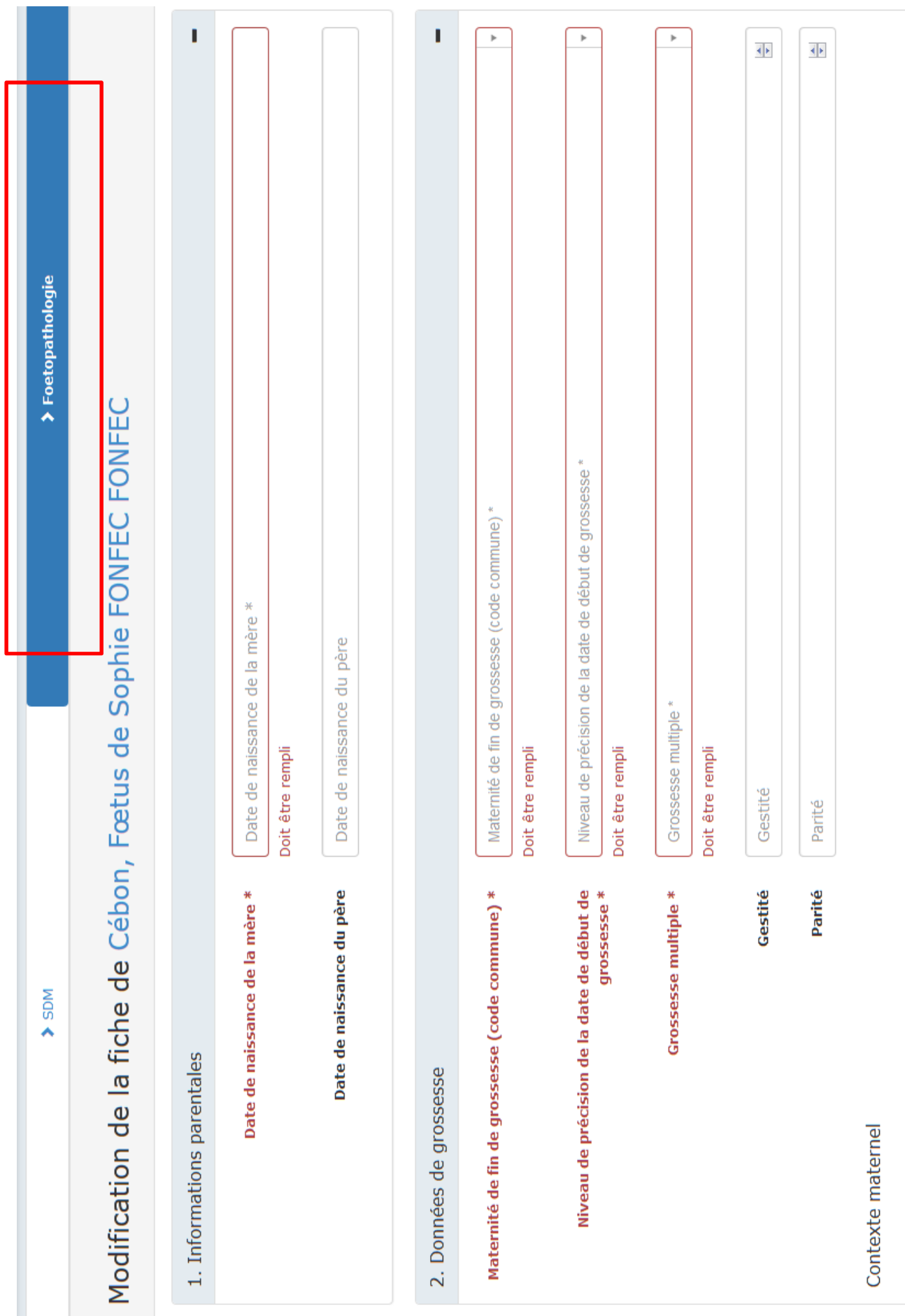

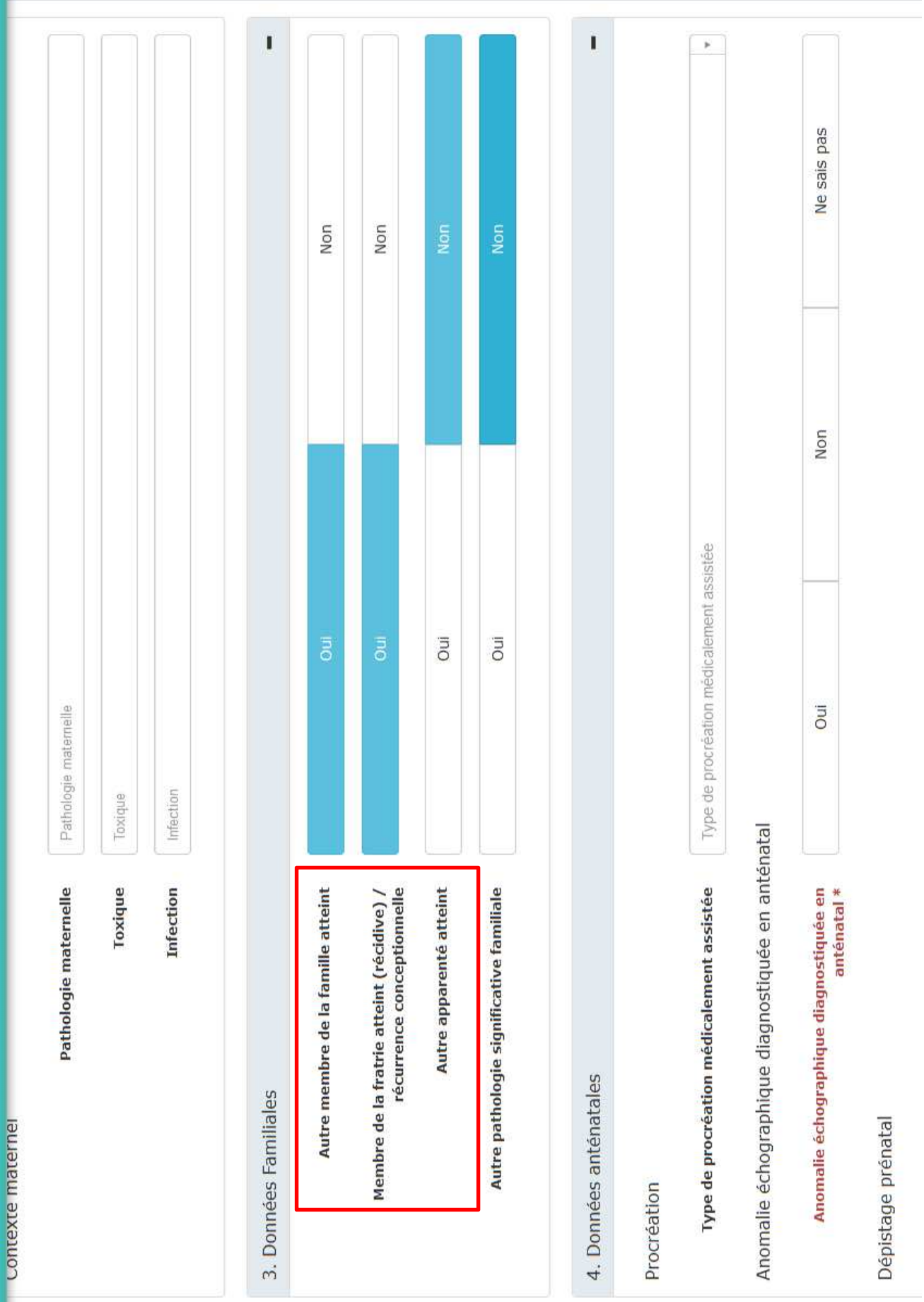

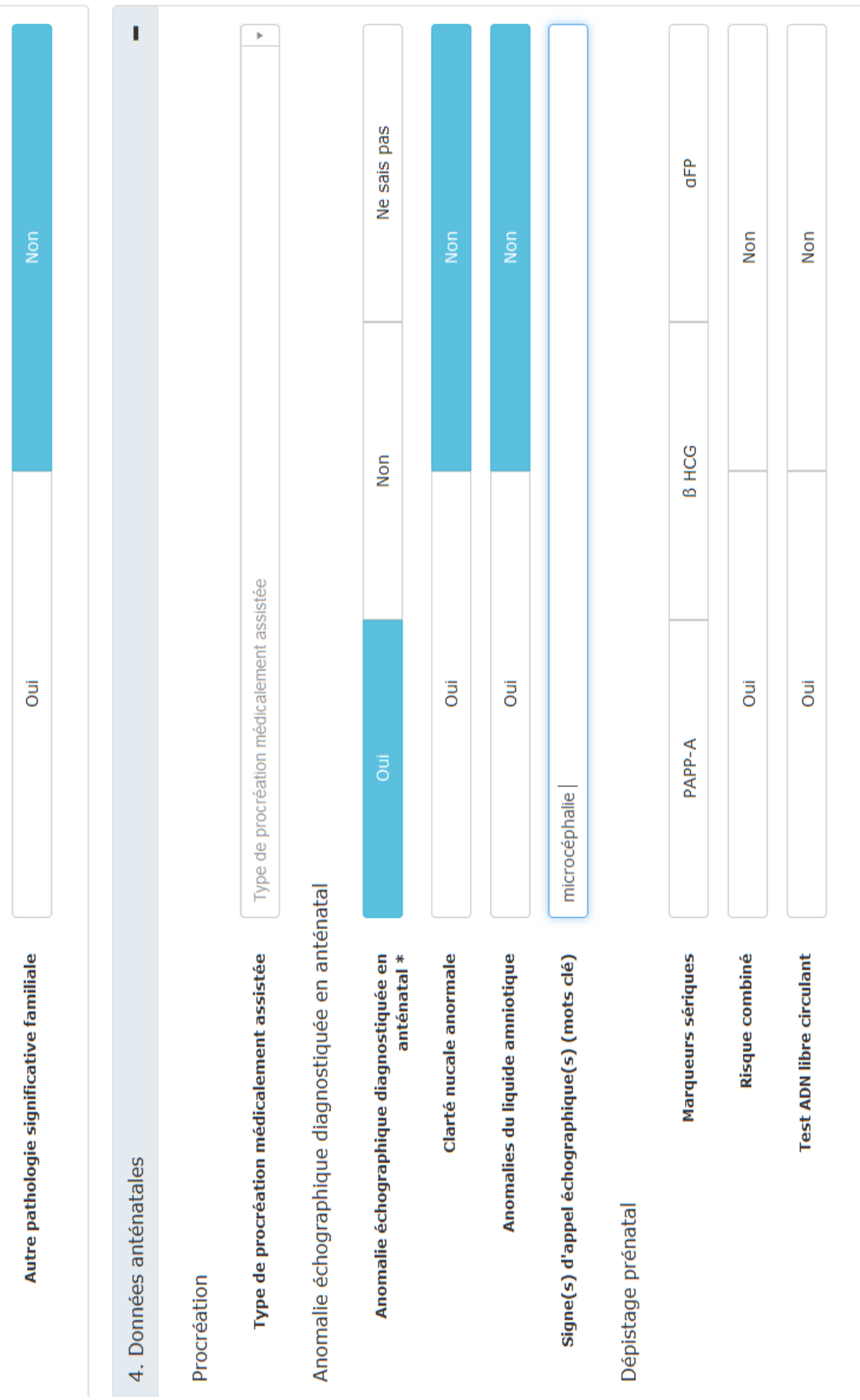

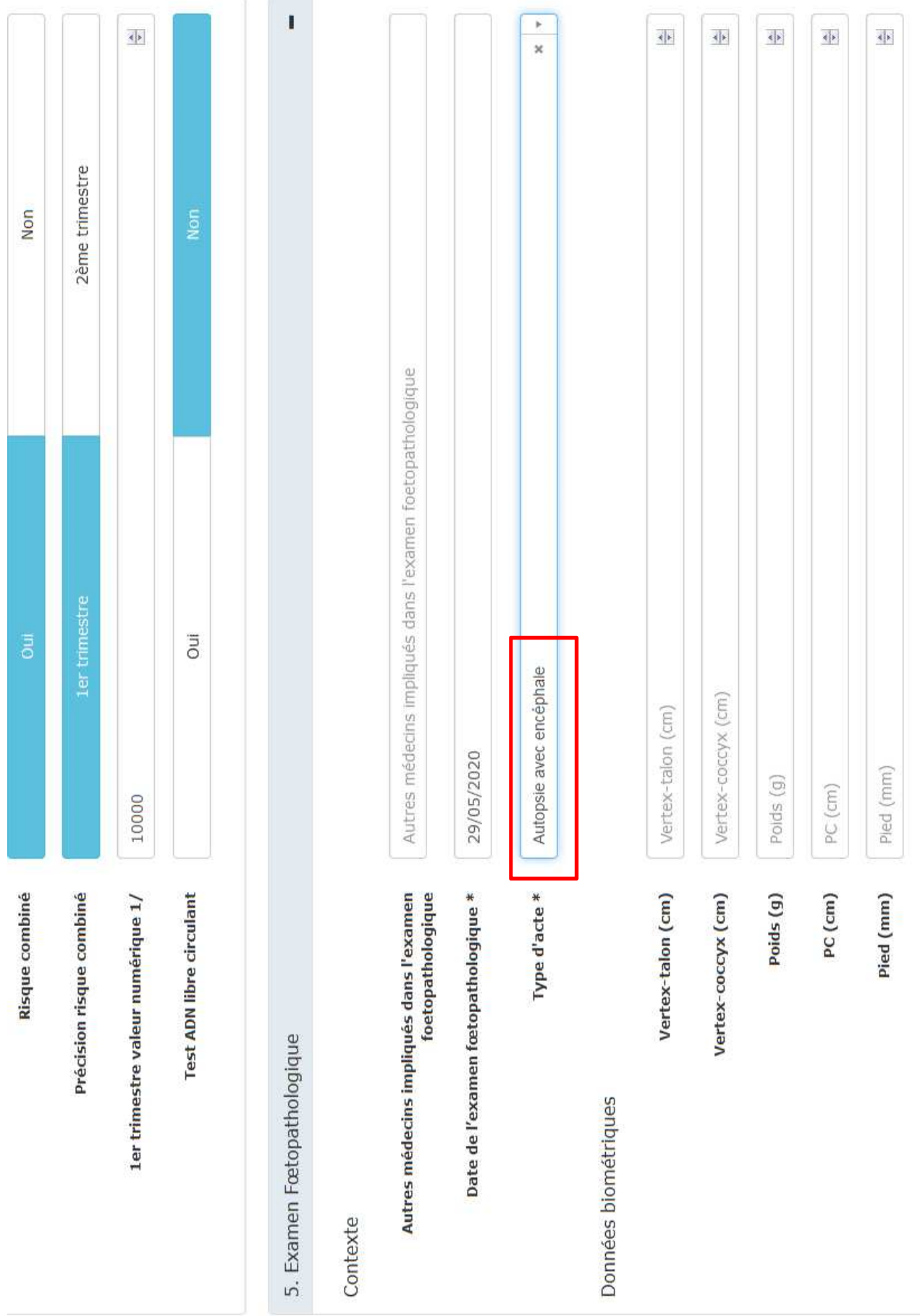

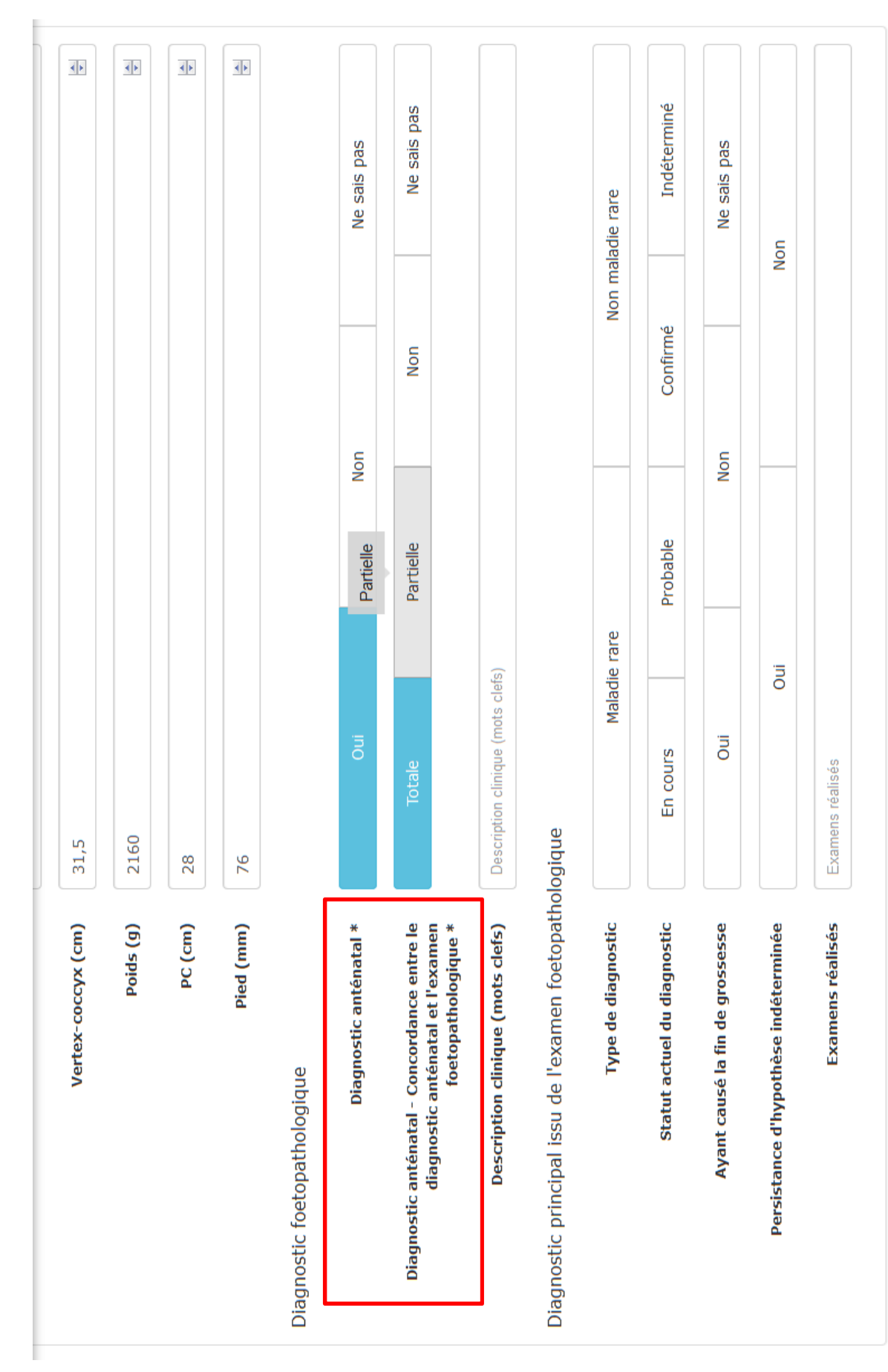

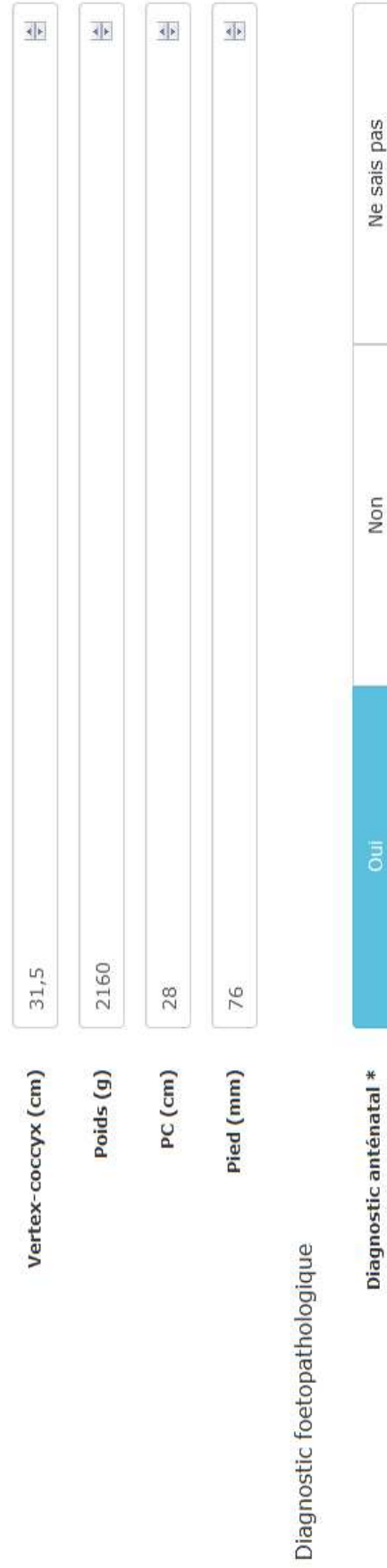

Diagnostic anténatal - Concordance entre le<br>diagnostic anténatal et l'examen<br>foetopathologique \*

Description clinique (mots clefs)

Description clinique (mots clefs)

Ne sais pas

Non

Partielle

Totale

Diagnostic principal issu de l'examen foetopathologique

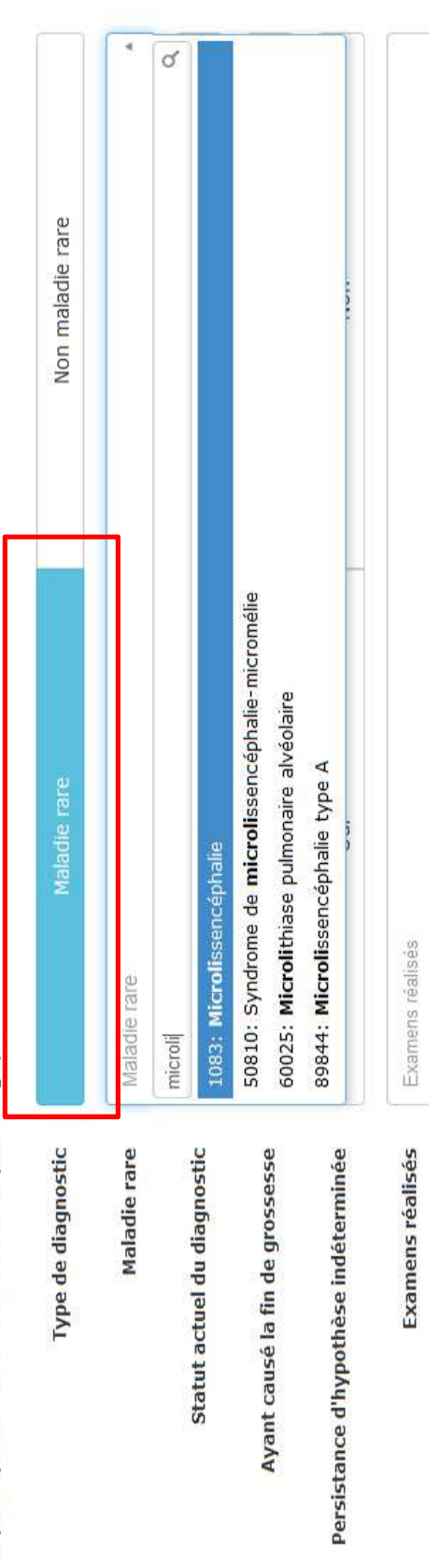

Indéterminé Ne sais pas Ne sais pas Ne sais pas Non maladie rare Non Confirmé Non Nerf périphérique Globe oculaire Encéphale Non Muscle Moelle Autre ő Probable Partielle x Encéphale | x Globe oculaire | x Muscle Maladie rare  $\overline{a}$ Description clinique (mots clefs) Jui Microlissencéphalie En cours **Totale** Diagnostic principal issu de l'examen foetopathologique Diagnostic anténatal - Concordance entre le<br>diagnostic anténatal et l'examen Description clinique (mots clefs) Examens réalisés Diagnostic anténatal \* Type de diagnostic foetopathologique \* Maladie rare Statut actuel du diagnostic Ayant causé la fin de grossesse Persistance d'hypothèse indéterminée Diagnostic foetopathologique

Diagnostic principal issu de l'examen foetopathologique

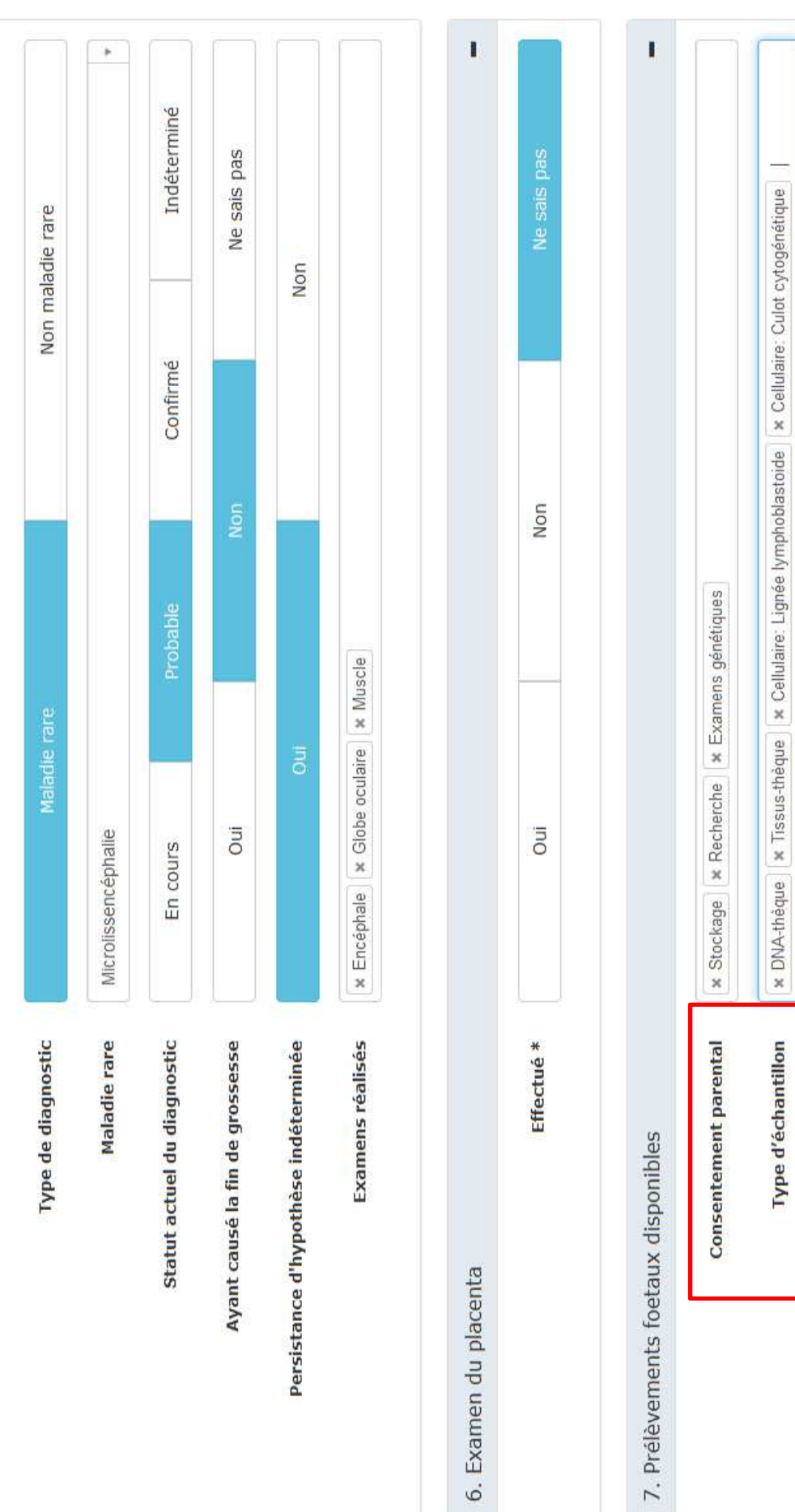

Fœtus mort *in utero* non malformé avec cause placentaire

#### Fœtus 18 SA

#### Décollement prématuré du placenta

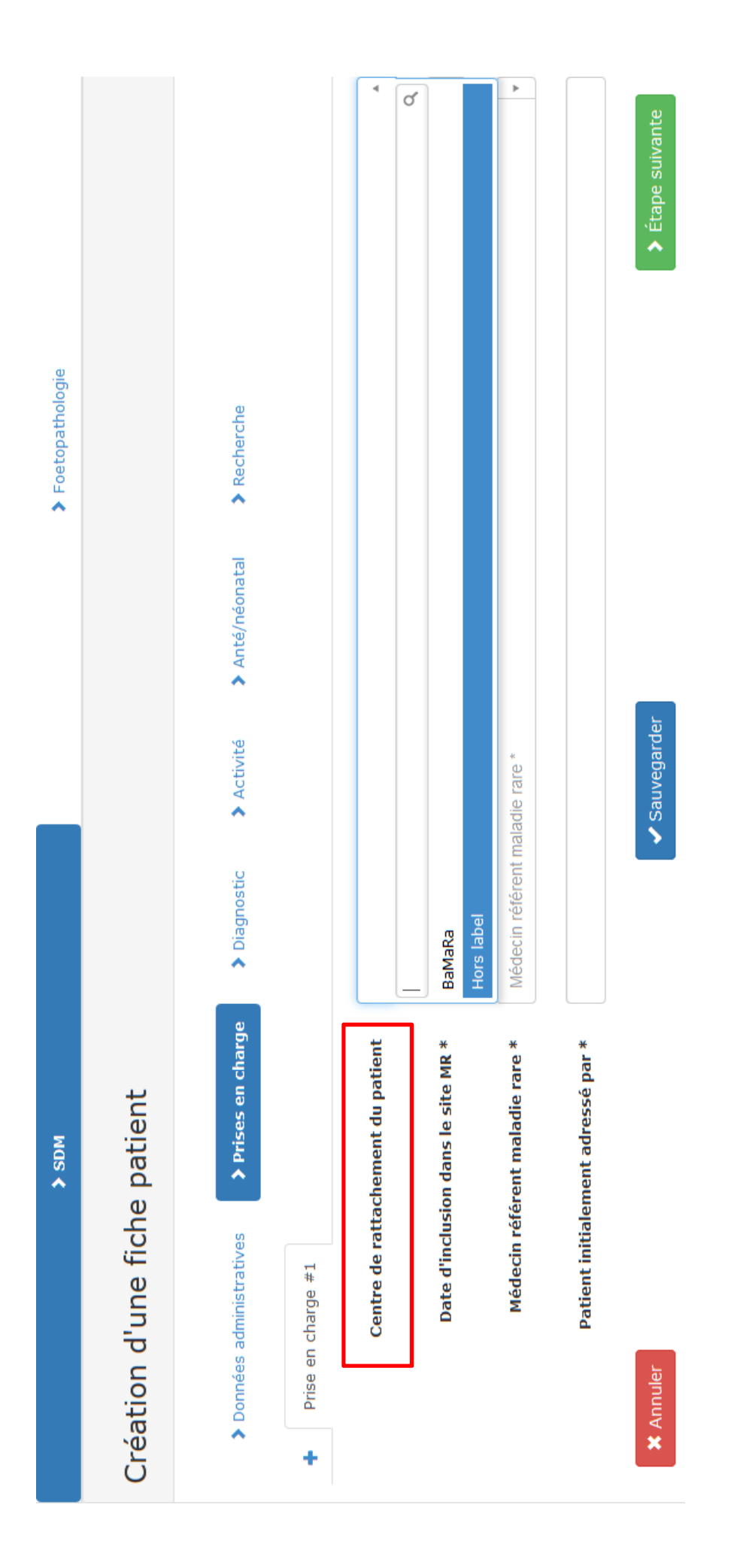

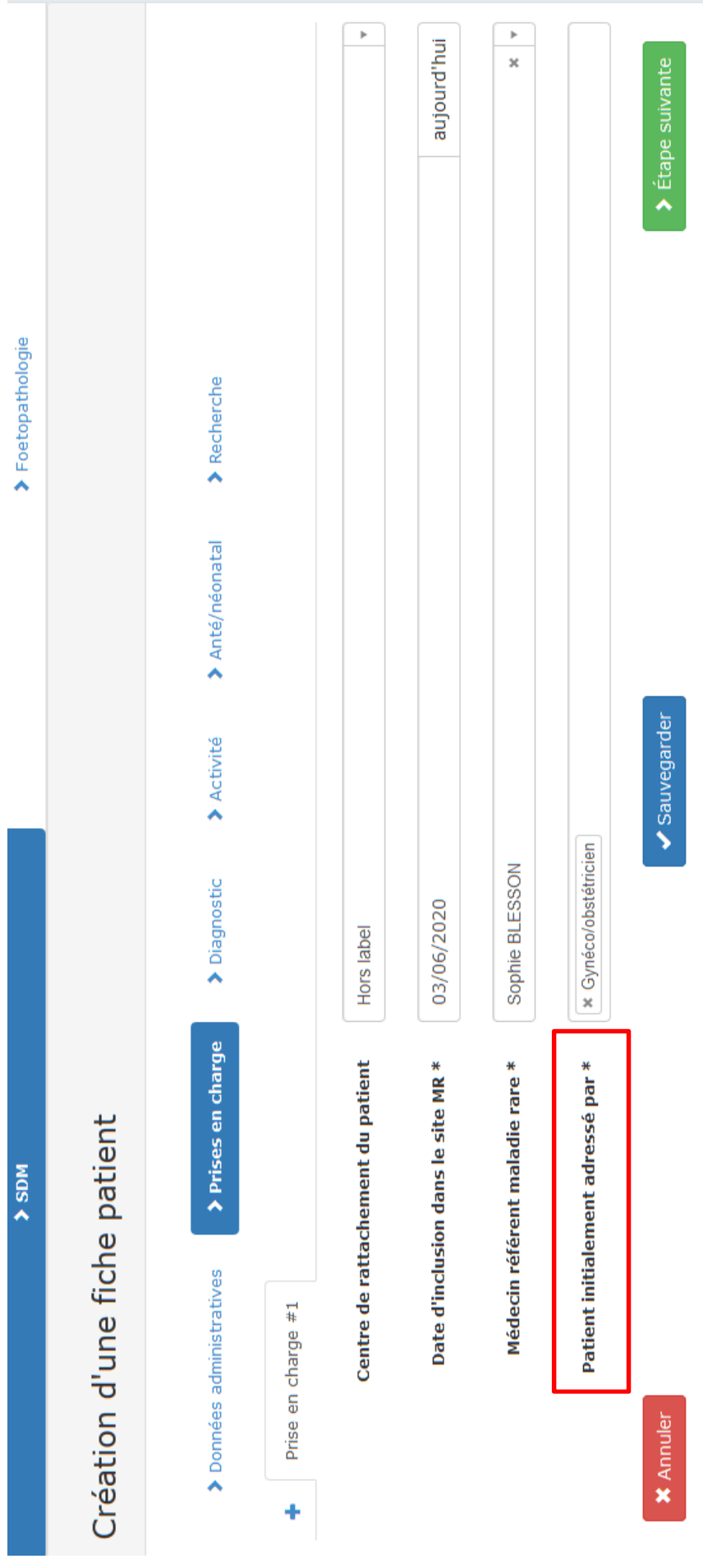

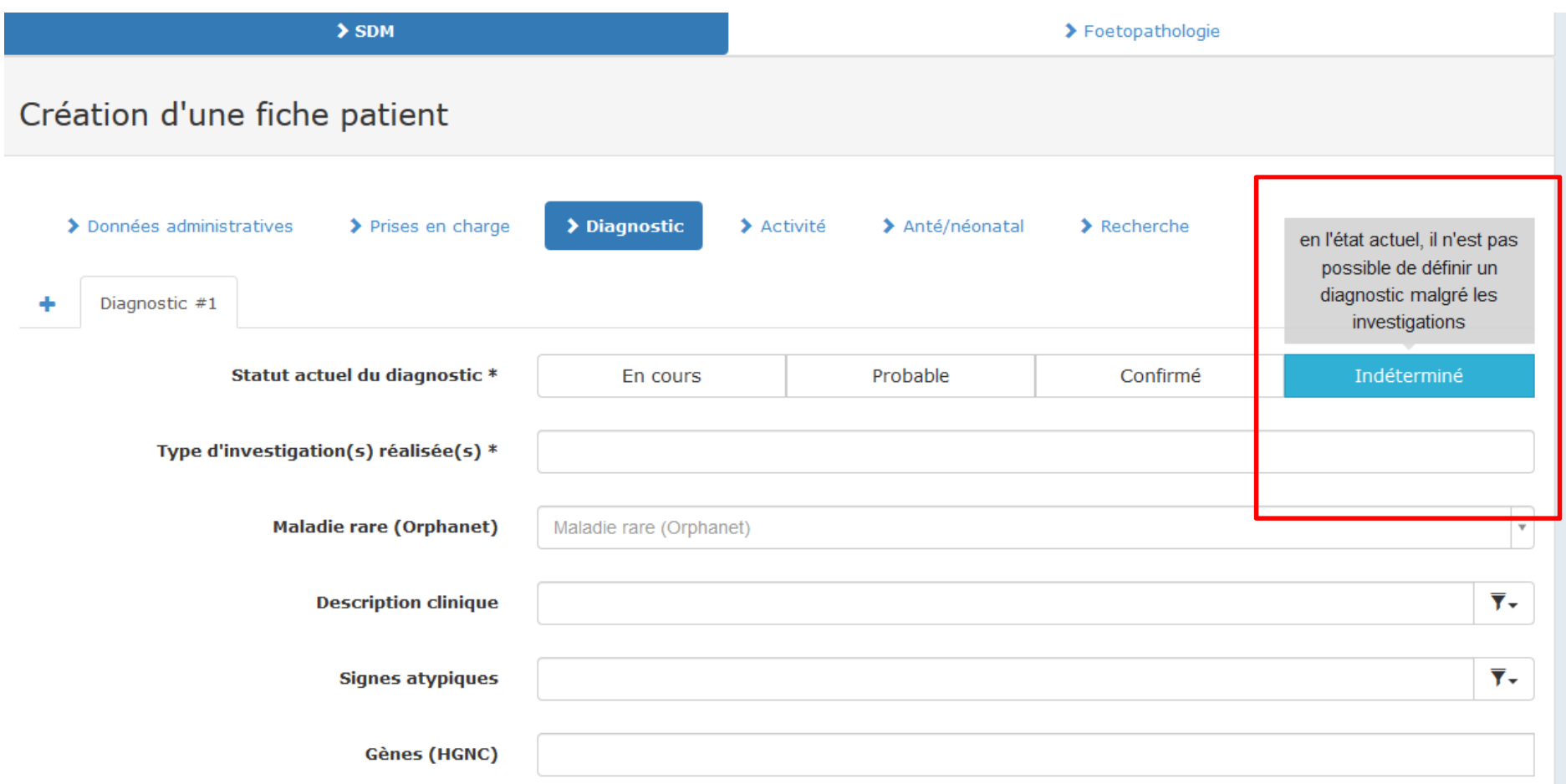

#### TOUJOURS CODER « STATUT INDETERMINE » QUAND MFIU MEME SI CAUSE PLACENTAIRE IDENTIFIEE

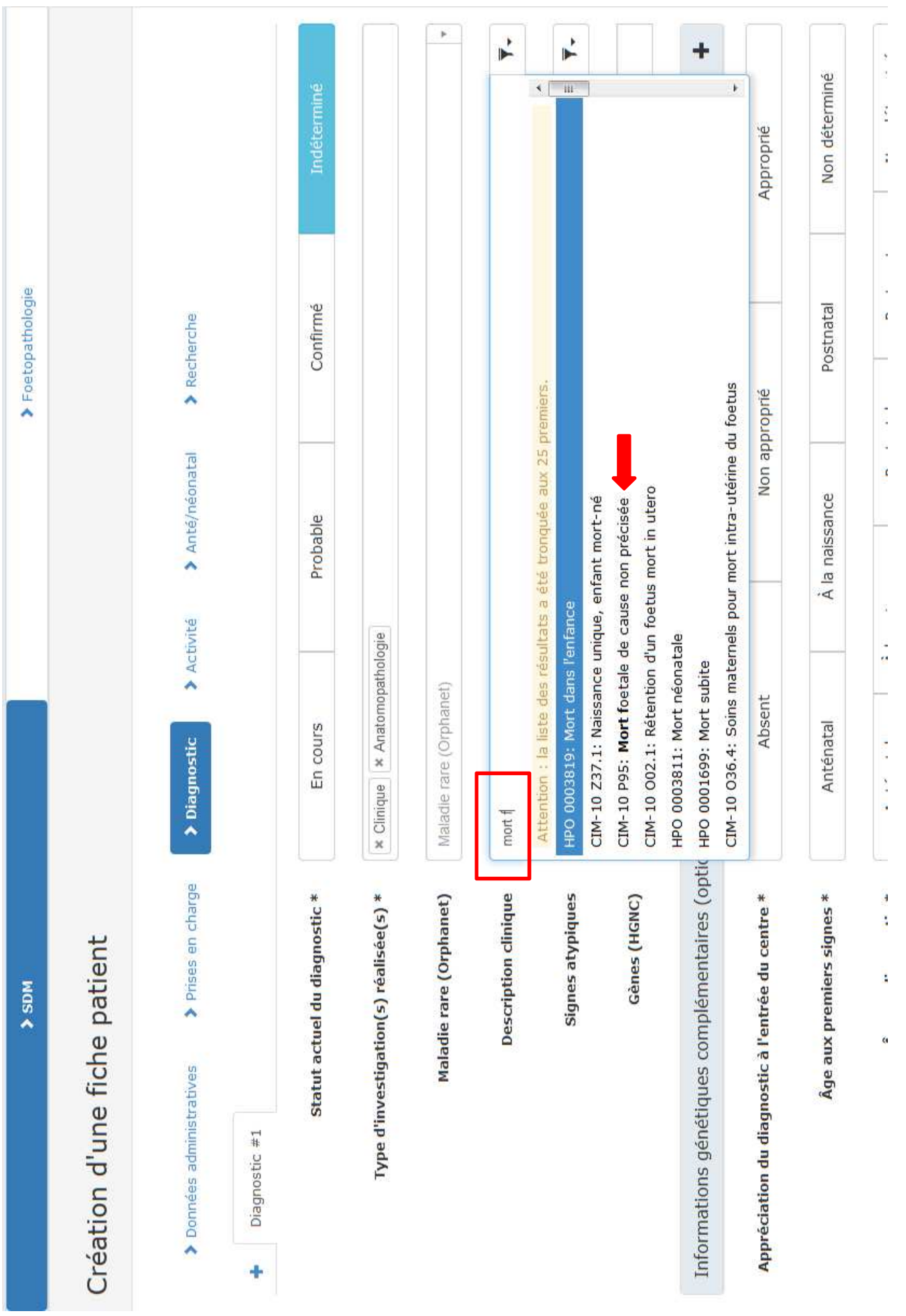

×.

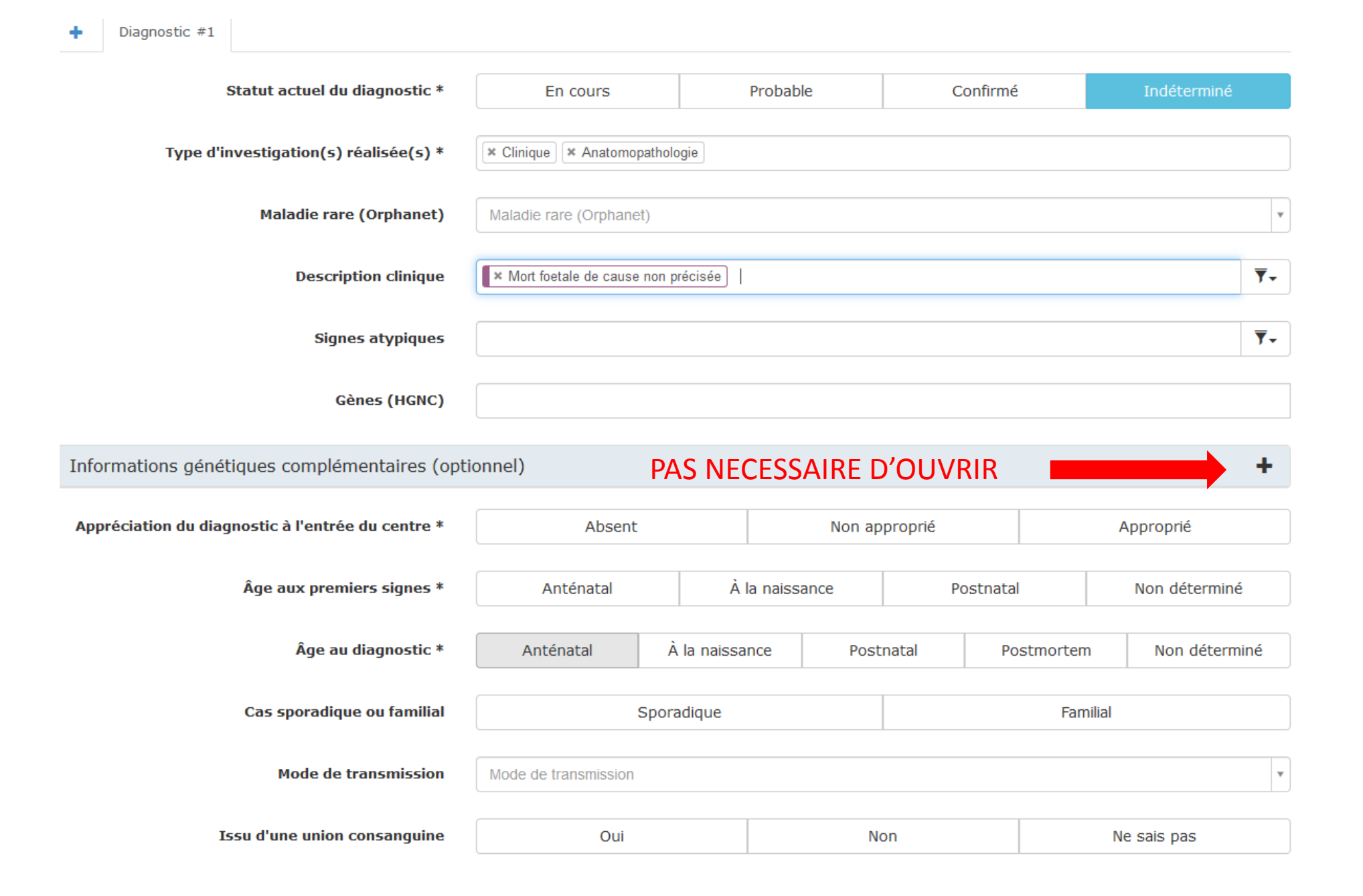

٠

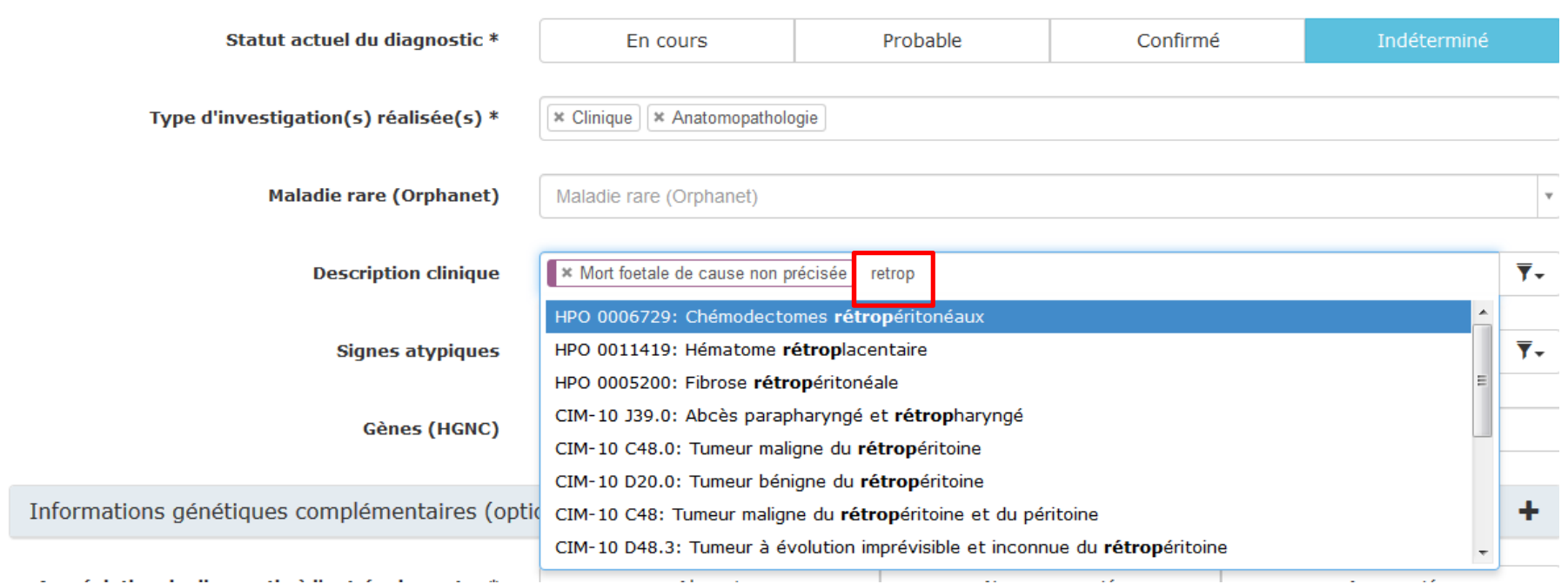

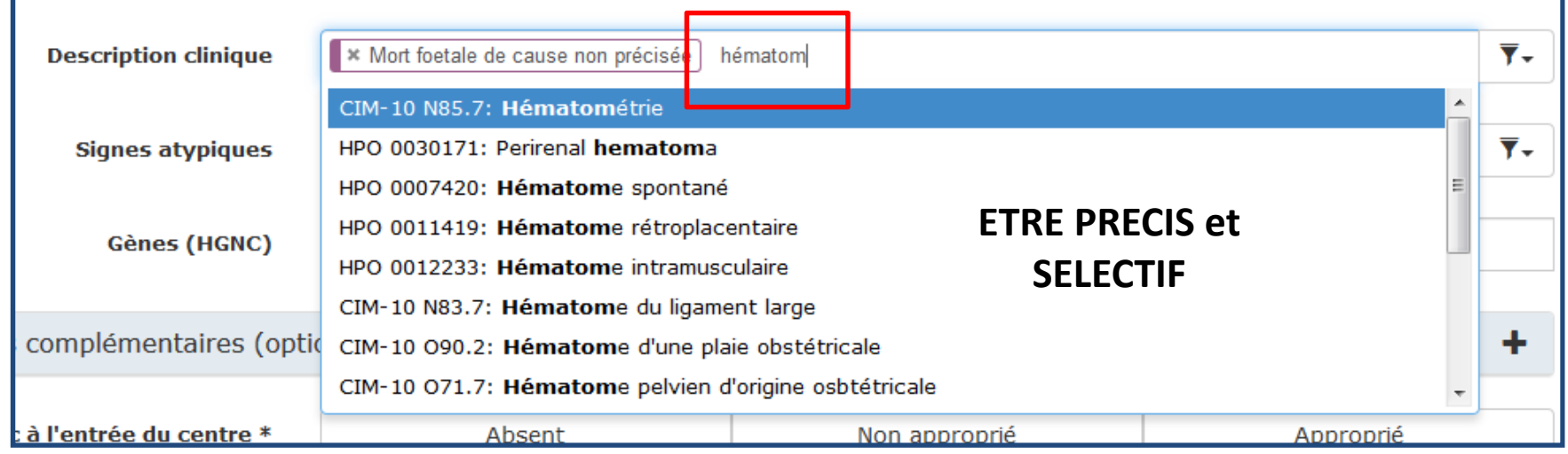

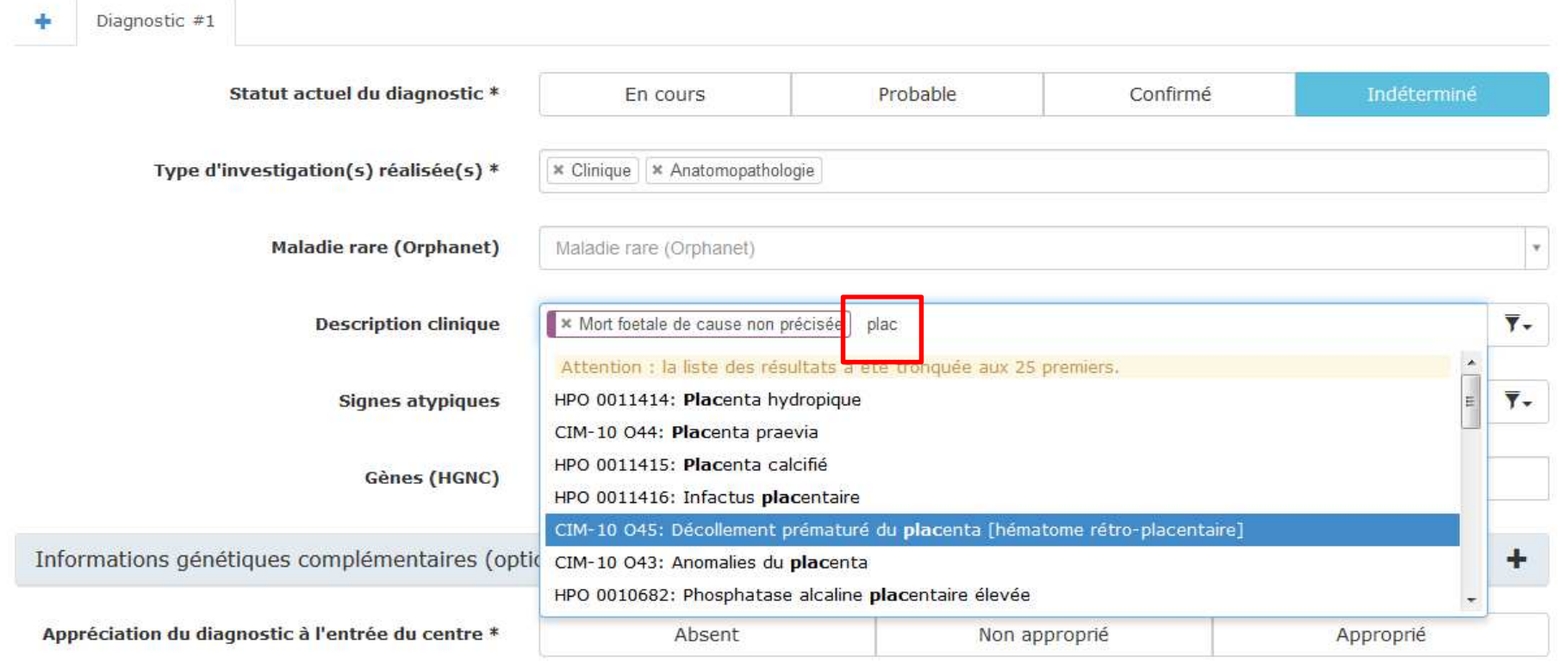

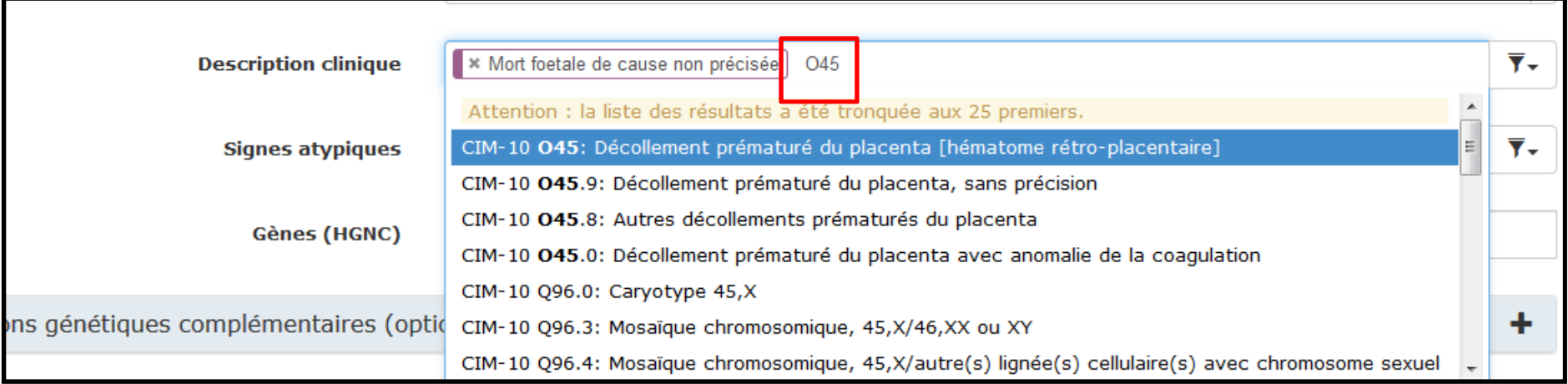

#### OU SAVANT ET CONNAÎTRE CIM-10 PAR CŒUR

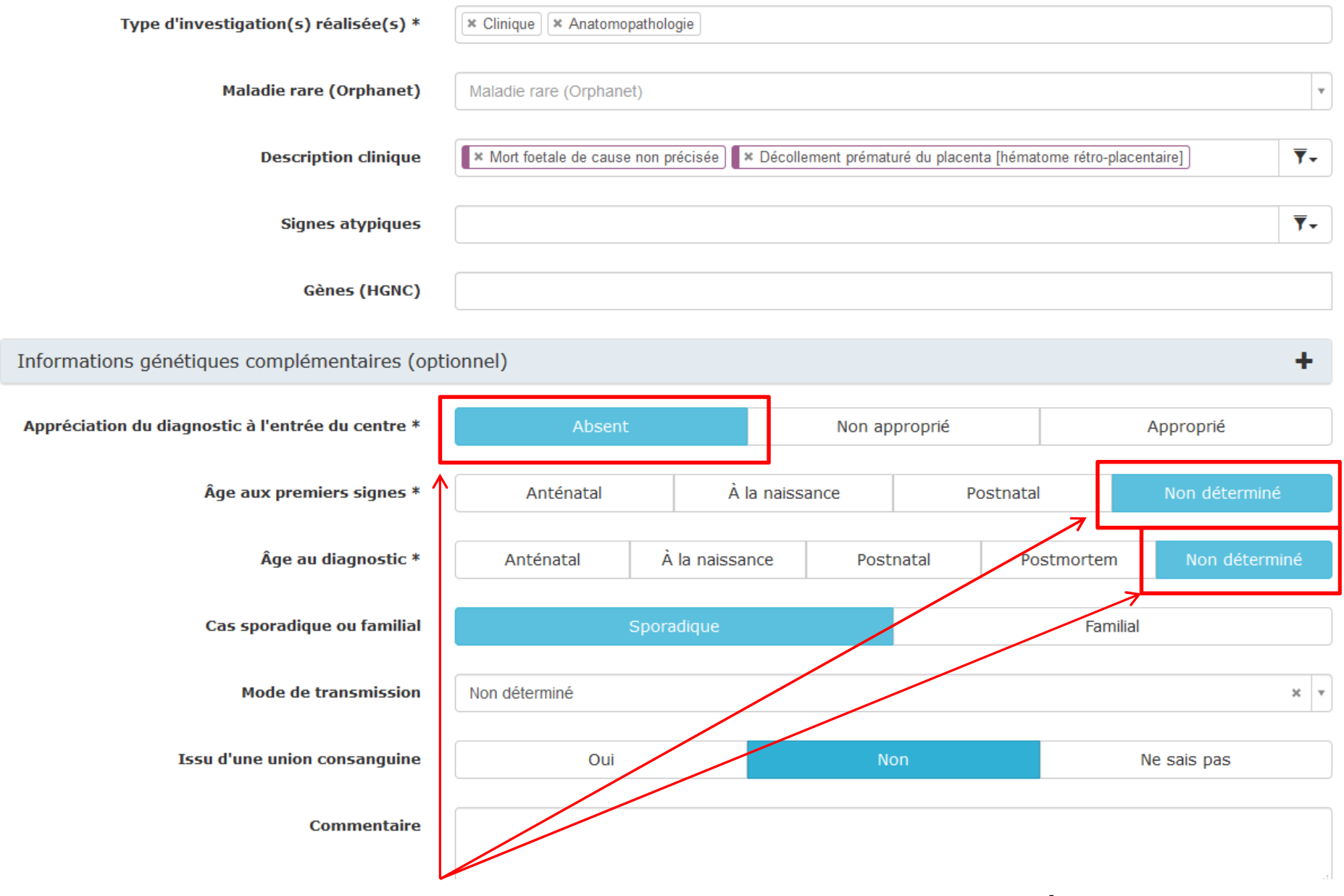

TOUJOURS SELECTIONNER CES TROIS ITEMS POUR LES MFIU et les FCS ++++

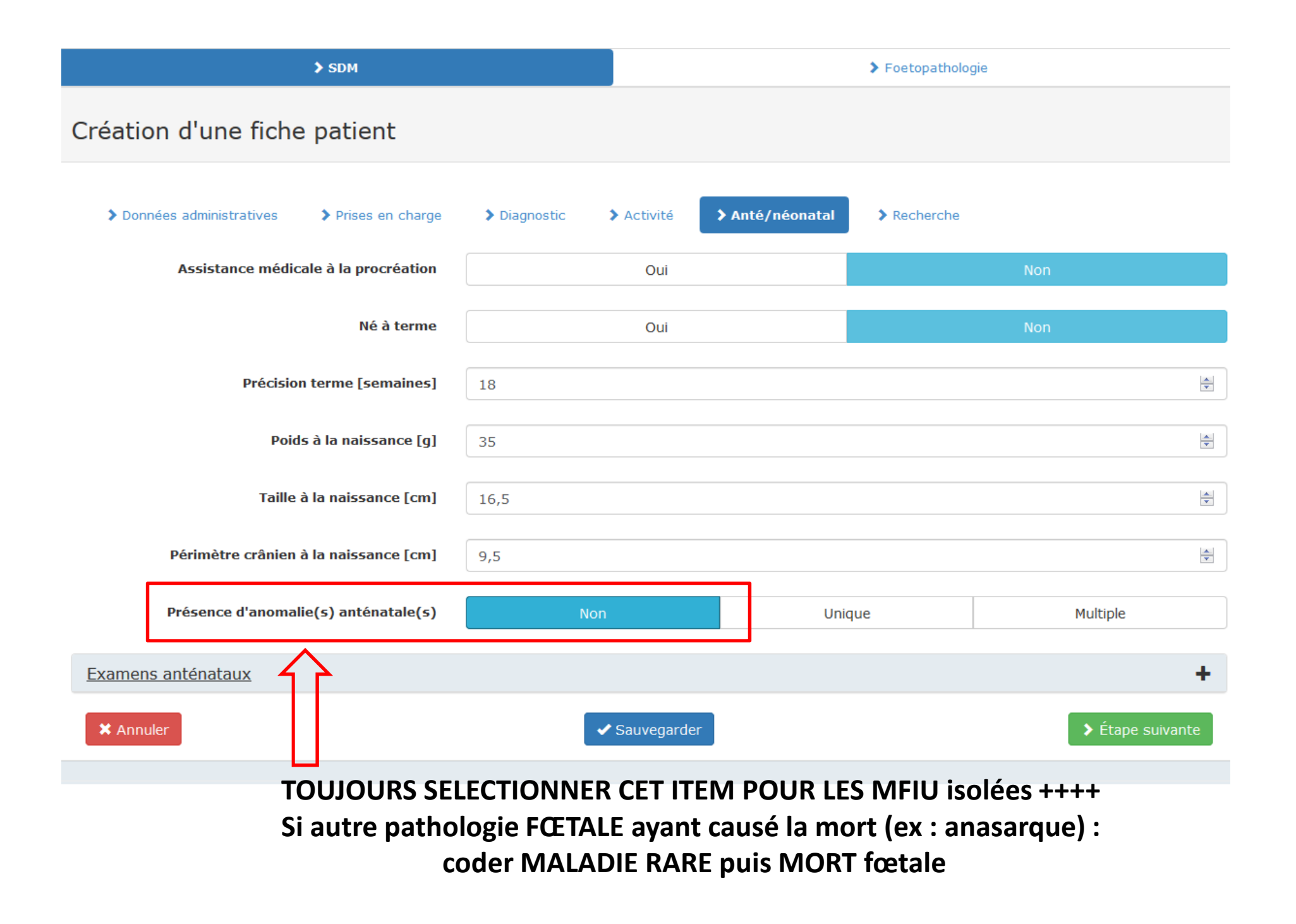
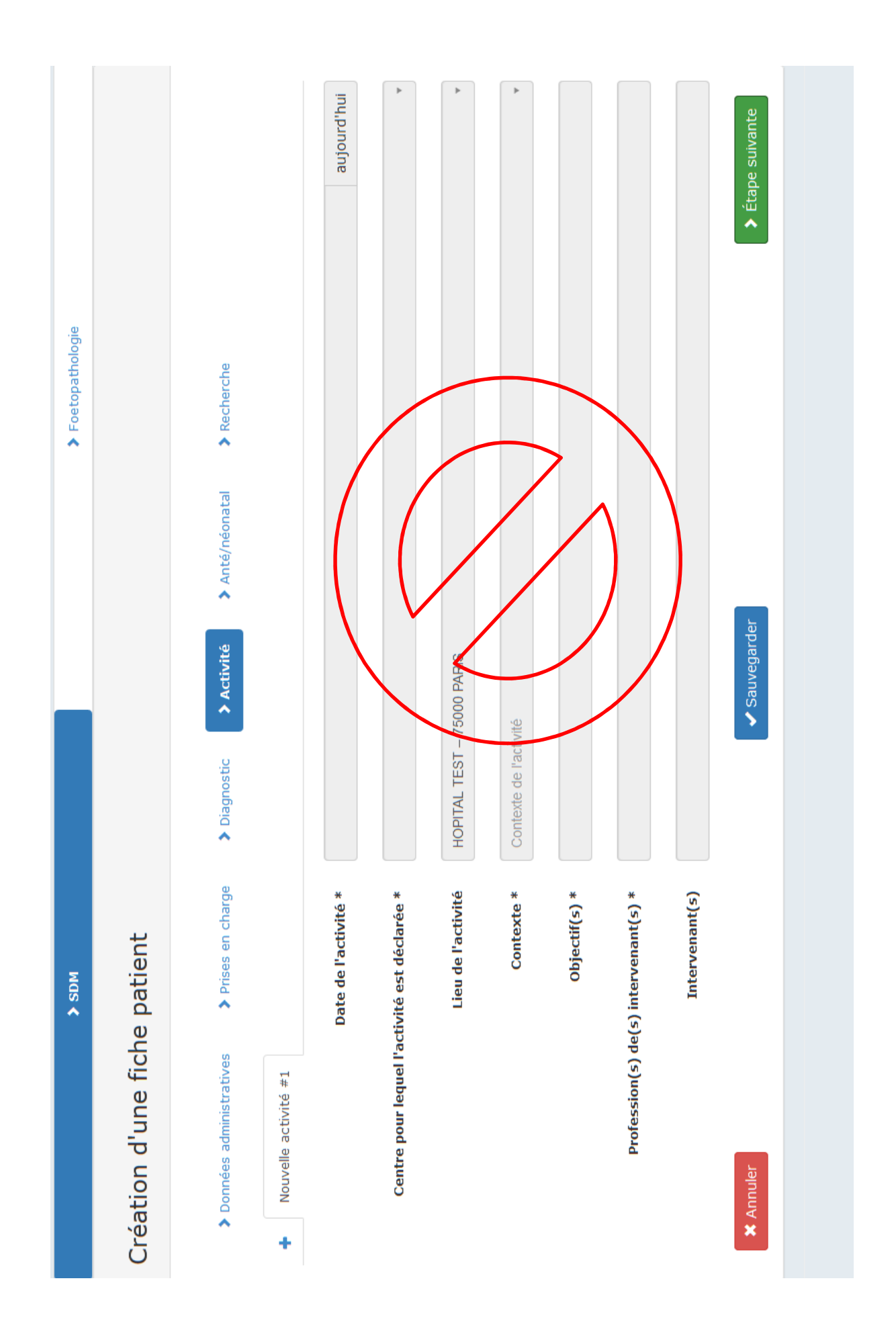

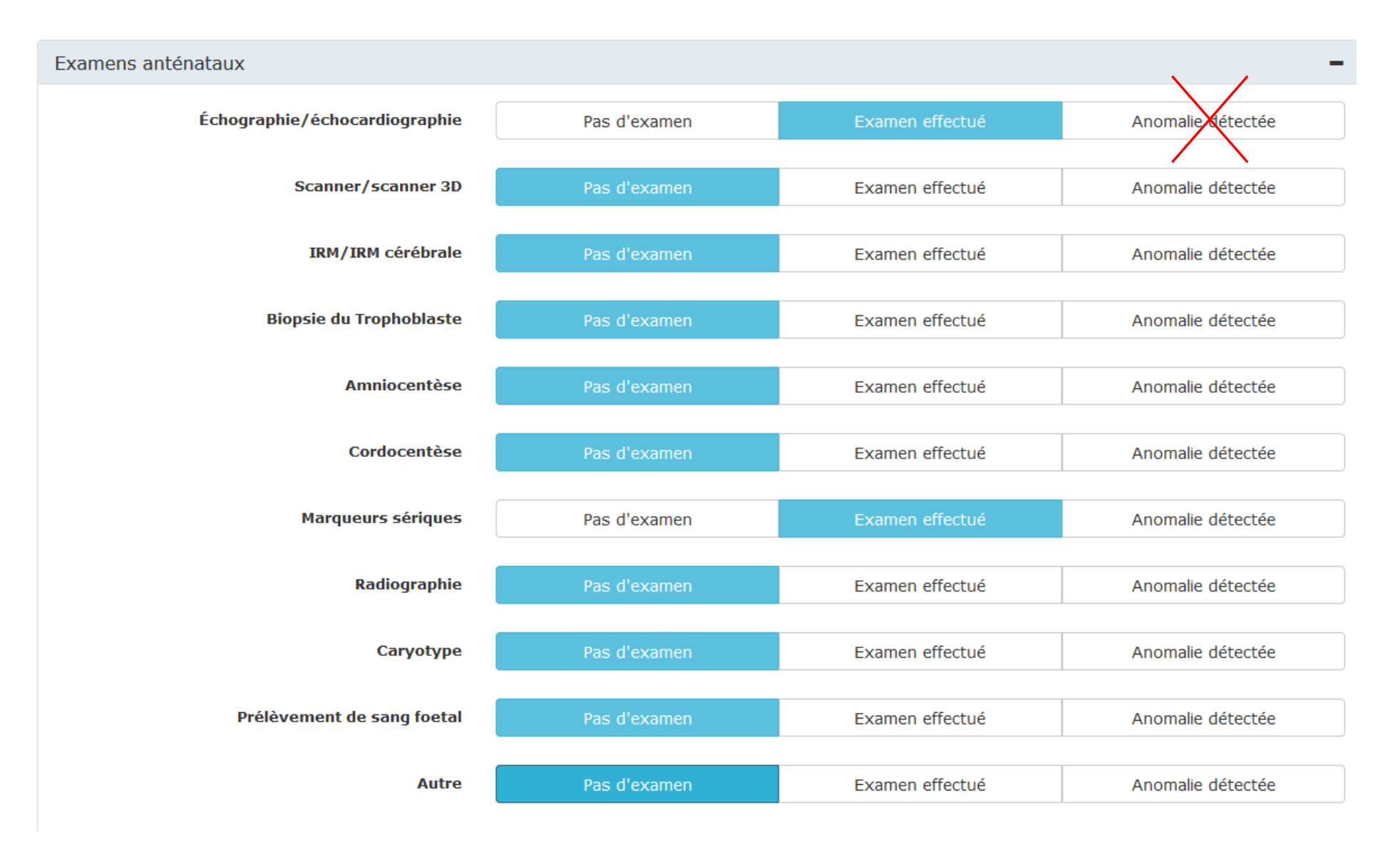

#### **CONSIDERER SURVEILLANCE ECHOGRAPHIQUE NORMALE MEME SI DECOUVERTE ECHOGRAPHIQUE DE LA MFIU**

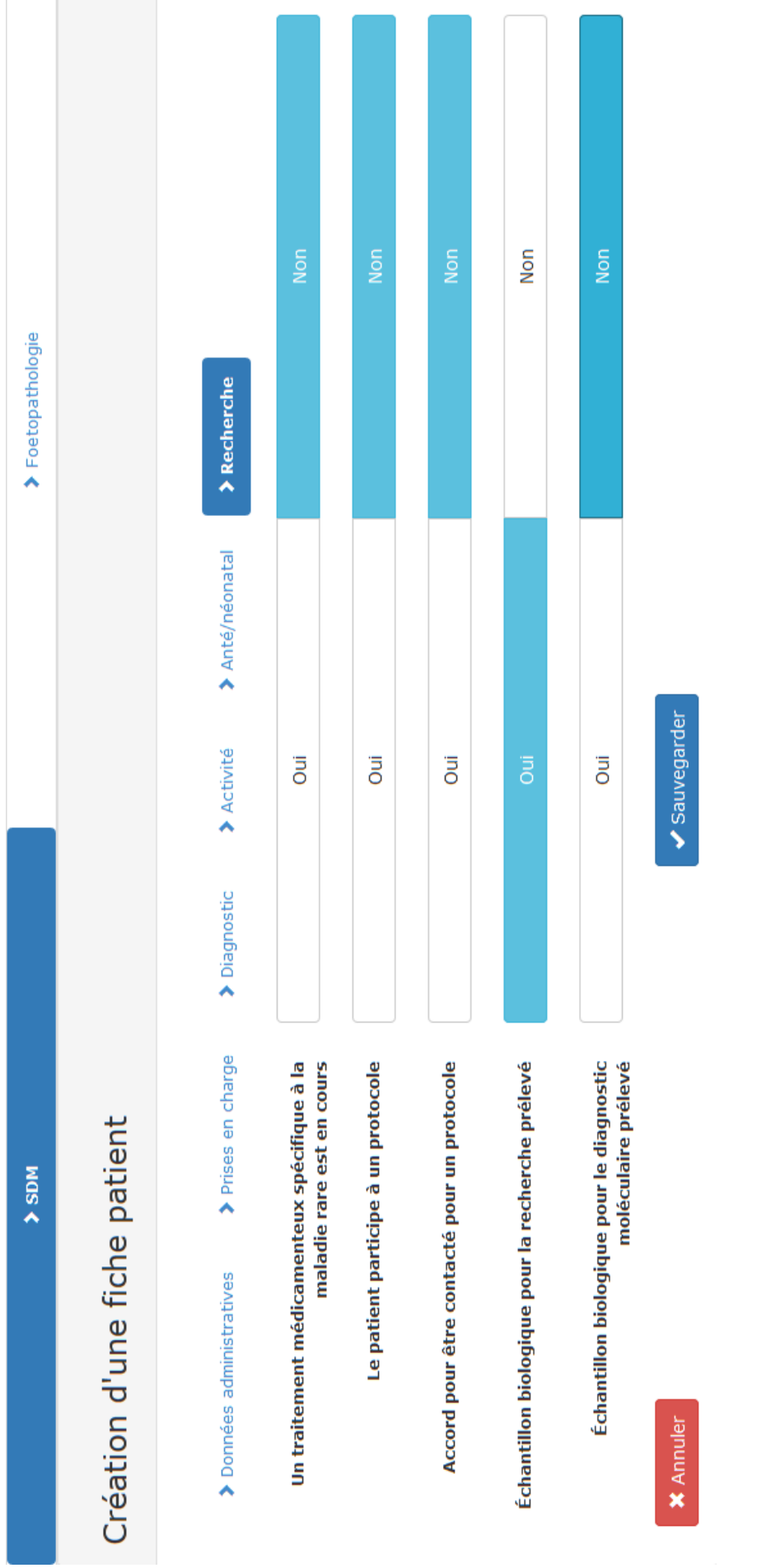

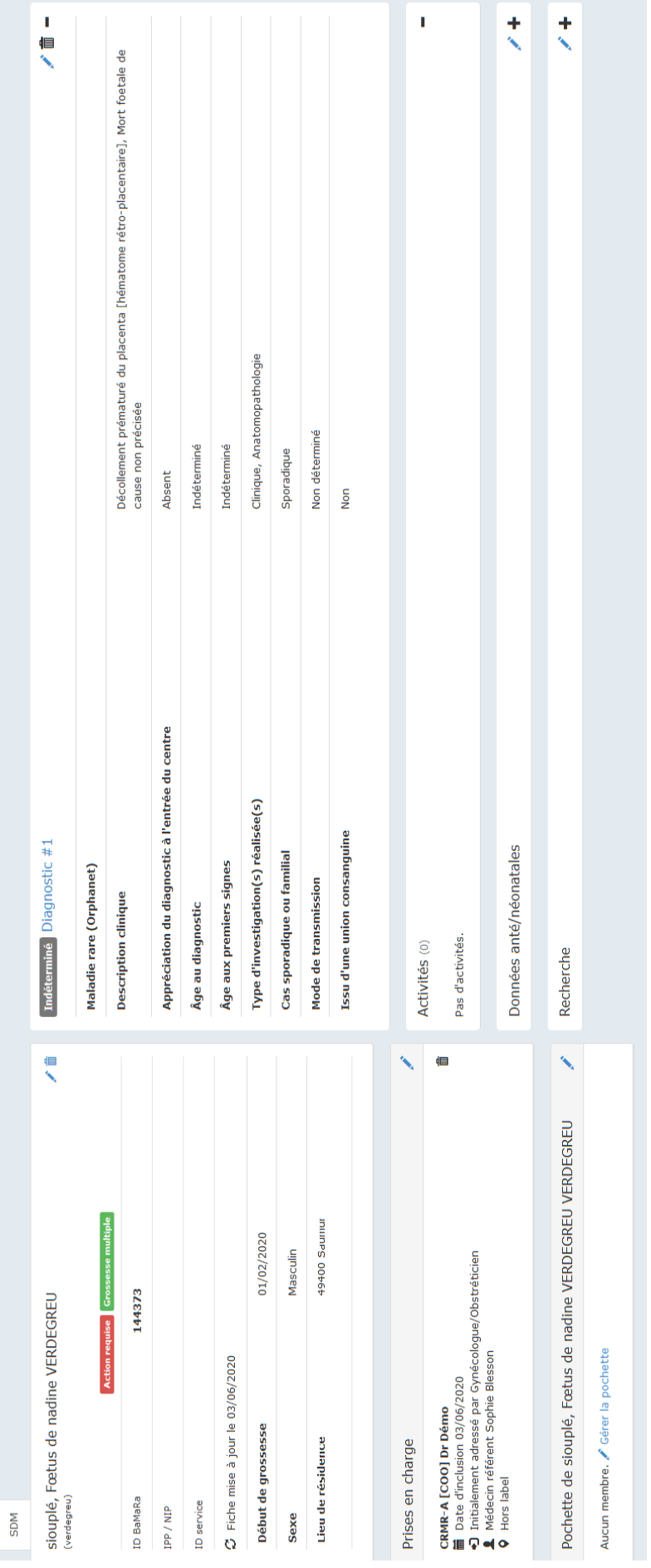

# Si on oublie de signaler la fin de grossesse entre le SDM et l'onglet Foeto.... on poursuit la saisie......voilà ce qui

## va se passer....

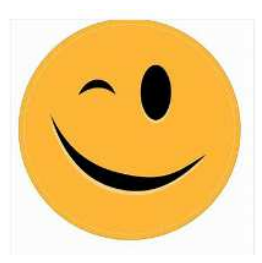

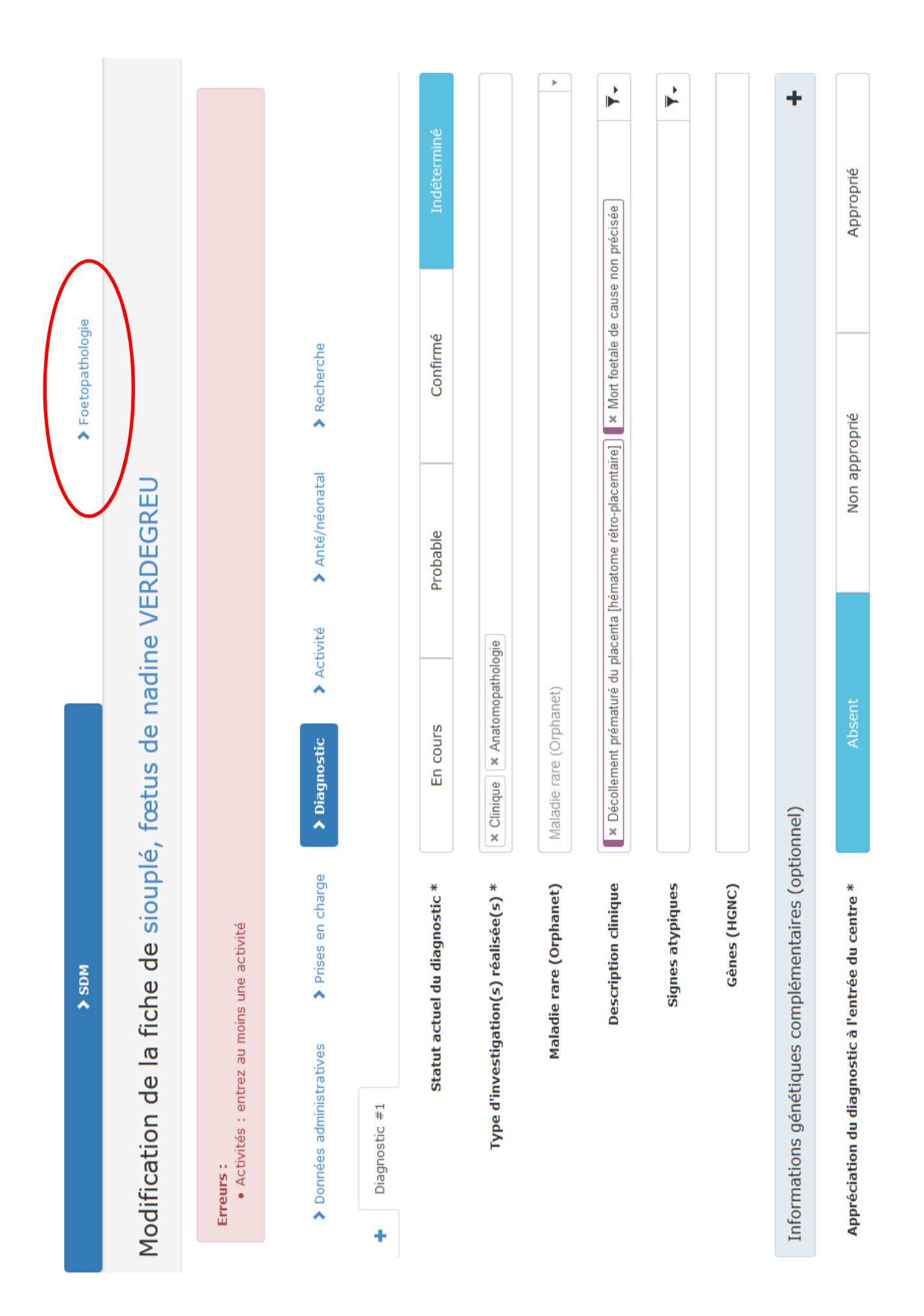

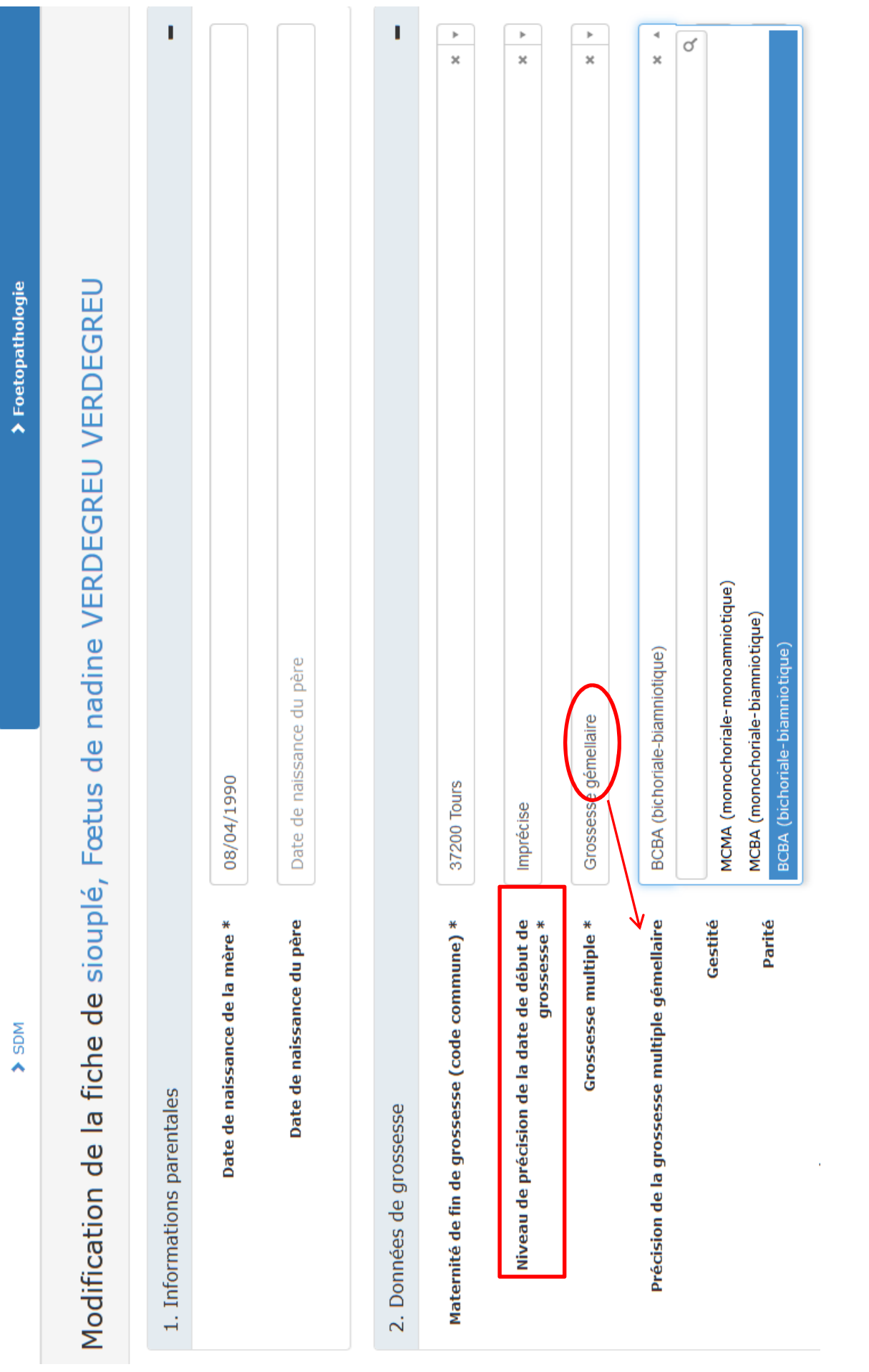

#### Contexte maternel \* Hypertension Artérielle chronique (HTA) Pathologie maternelle  $\ast$  Autre **A ECRIRE A LA** Précisions de la pathologie maternelle drépanocytose hétérozygote **MAIN Toxique** \* Médicaments (médicament parmi Médicaments tératogènes) Médicaments tératogènes Médicaments tératogènes **Infection** Acitrétine Antimitotiques Isotrétinoïne Misoprostol 3. Données Familiales Mycophénolate Thalidomide Autre membre de la famille atteint Carbamazépine Phénobarbital Autre pathologie significative familiale Topiramate Lithium Warfarine Acénocoumarol Fluindione Carbimazole Anti-inflammatoires non stéroïdiens (AINS) Inhibiteurs de l'enzyme de conversion (IEC), Antagonistes de l'angiotensine,

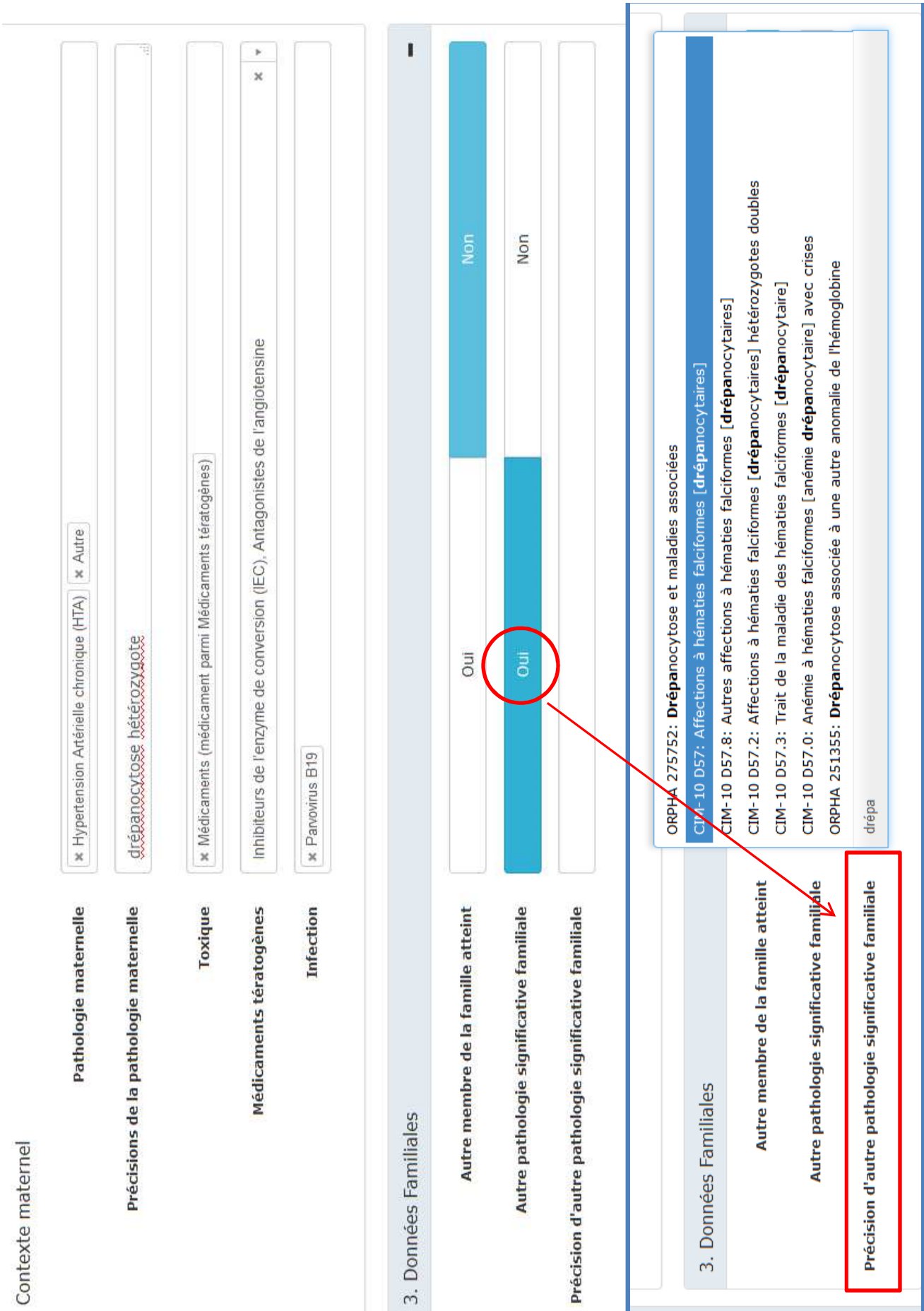

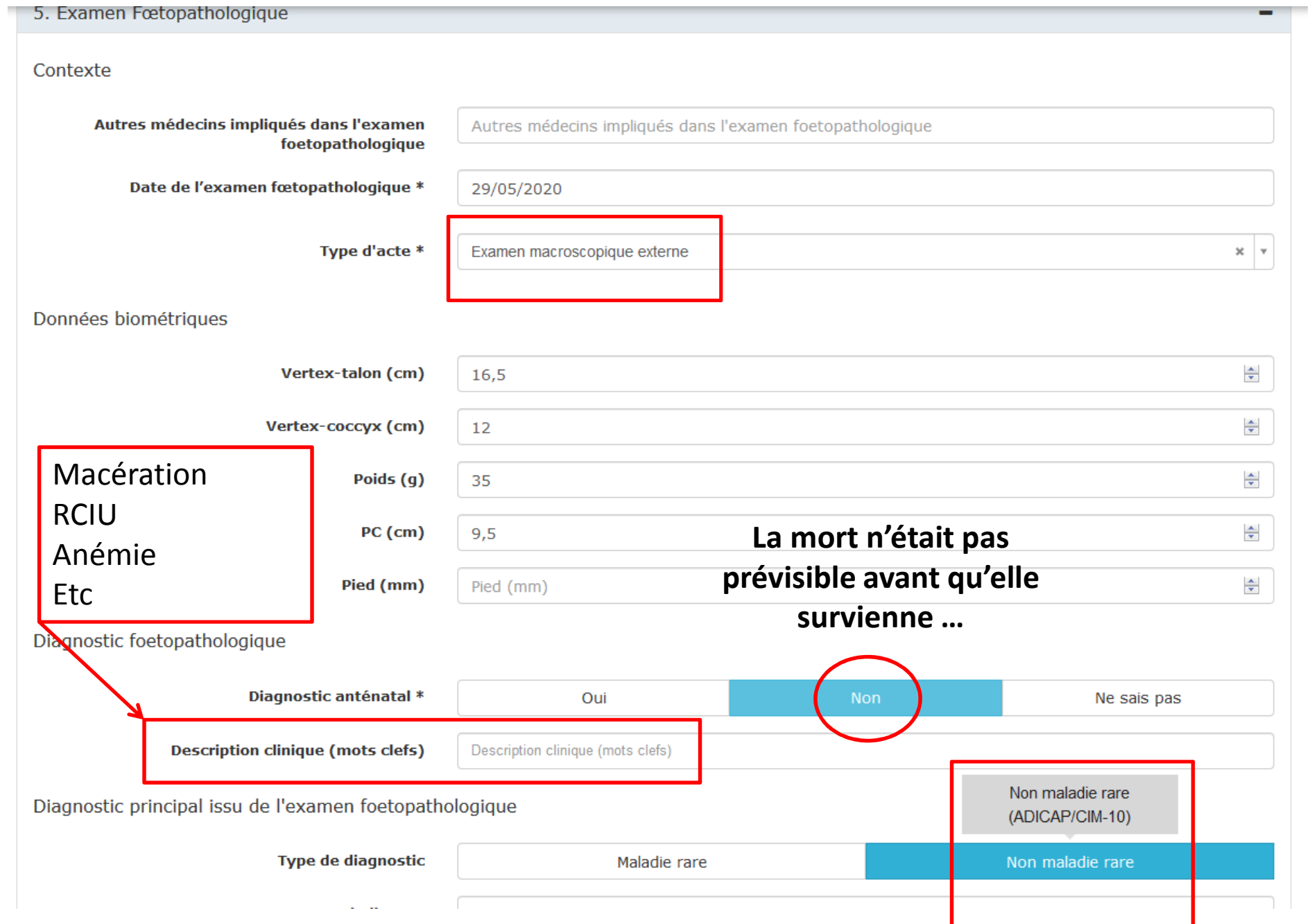

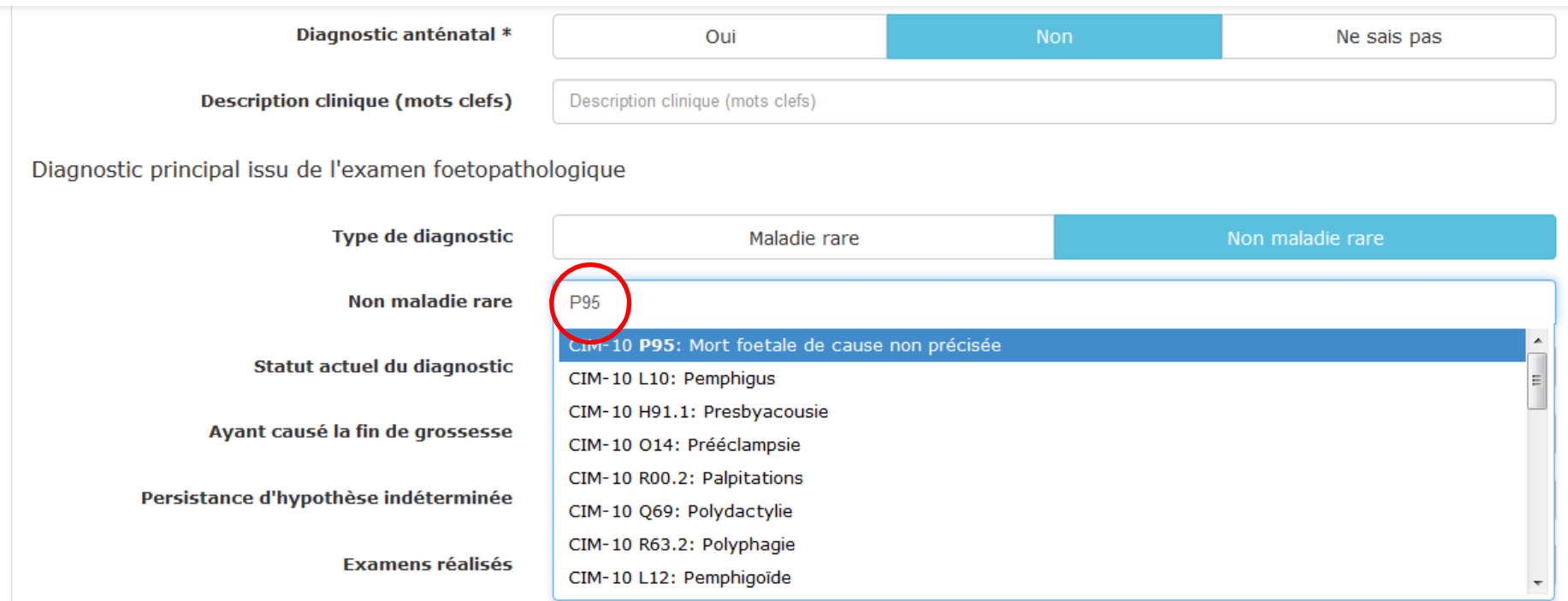

#### **PENSER A CODER DANS CASE « NON MALADIE RARE »**

**P 95 : MORT FŒTALE de cause non précisée**

**MEME SI CAUSE PLACENTAIRE IDENTIFIEE (ex : choriangiome, HRP)**

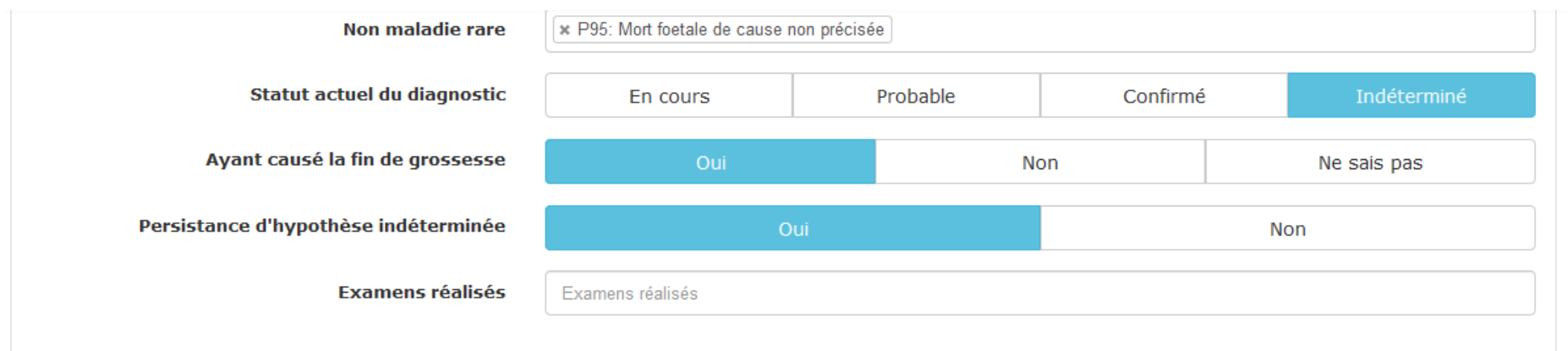

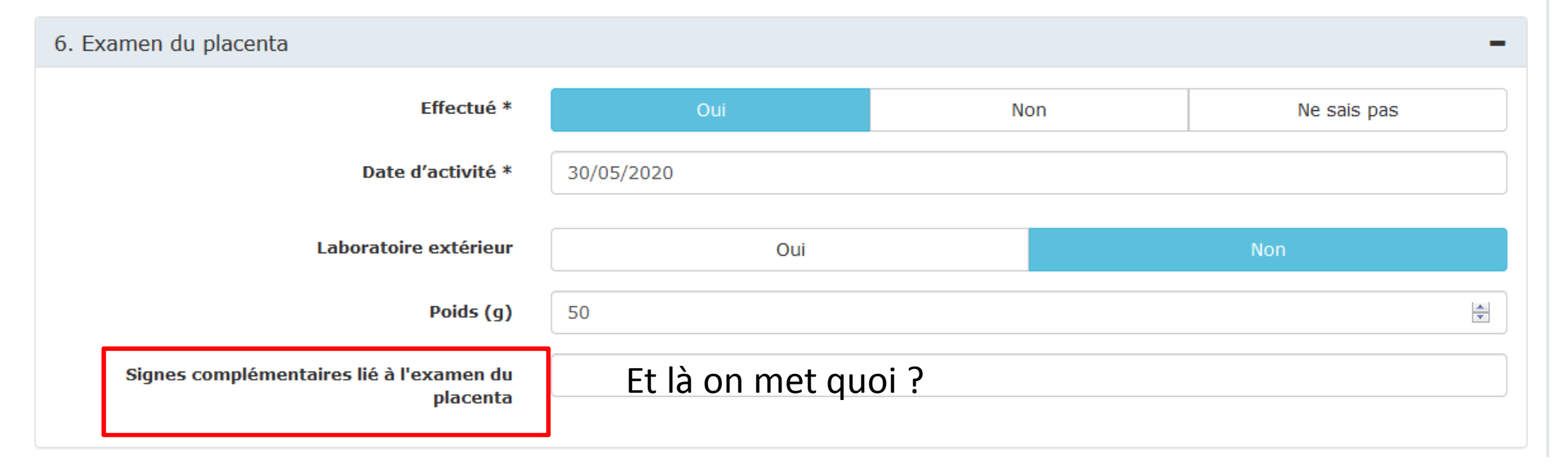

#### **REPONSES DANS INTERVENTION DE MARIE HELENE SAINT FRISON**

**POUR CODAGE DES LESIONS PLACENTAIRES** 

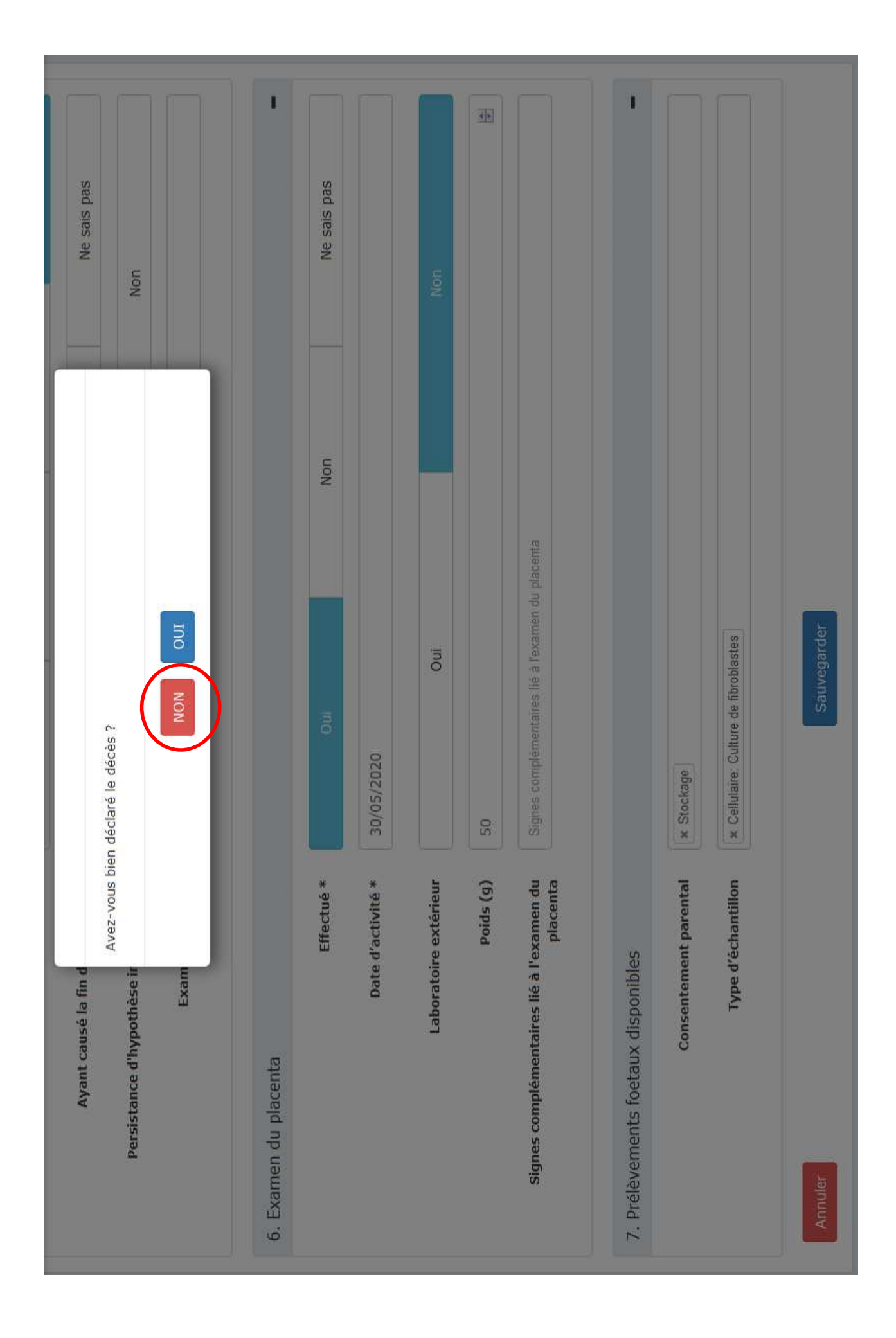

### **VOILA LA FENETRE QUI S'OUVRE....**

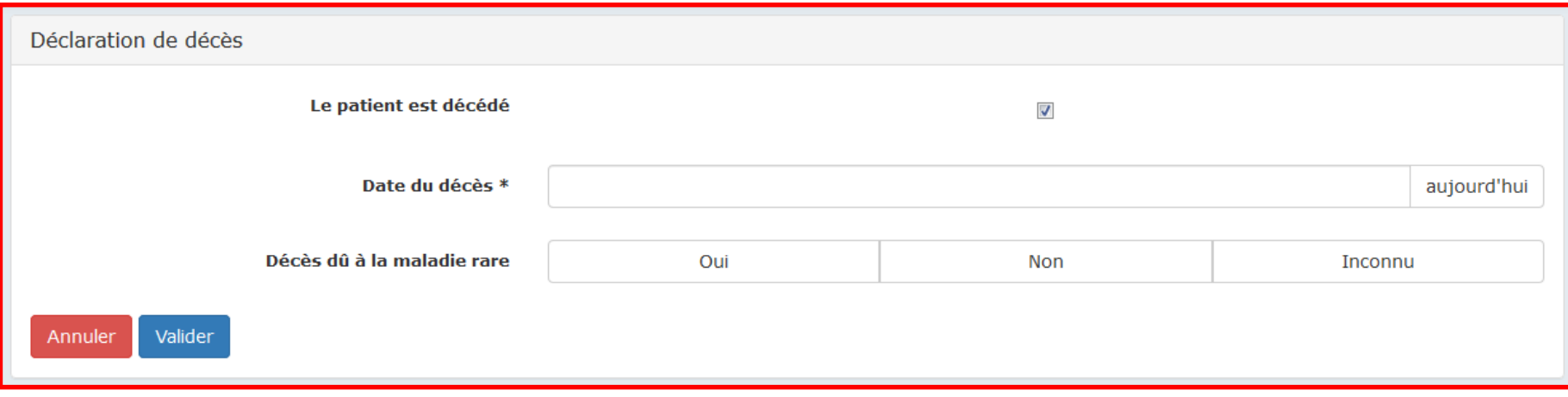

#### ..... AU LIEU DE CETTE FENETRE

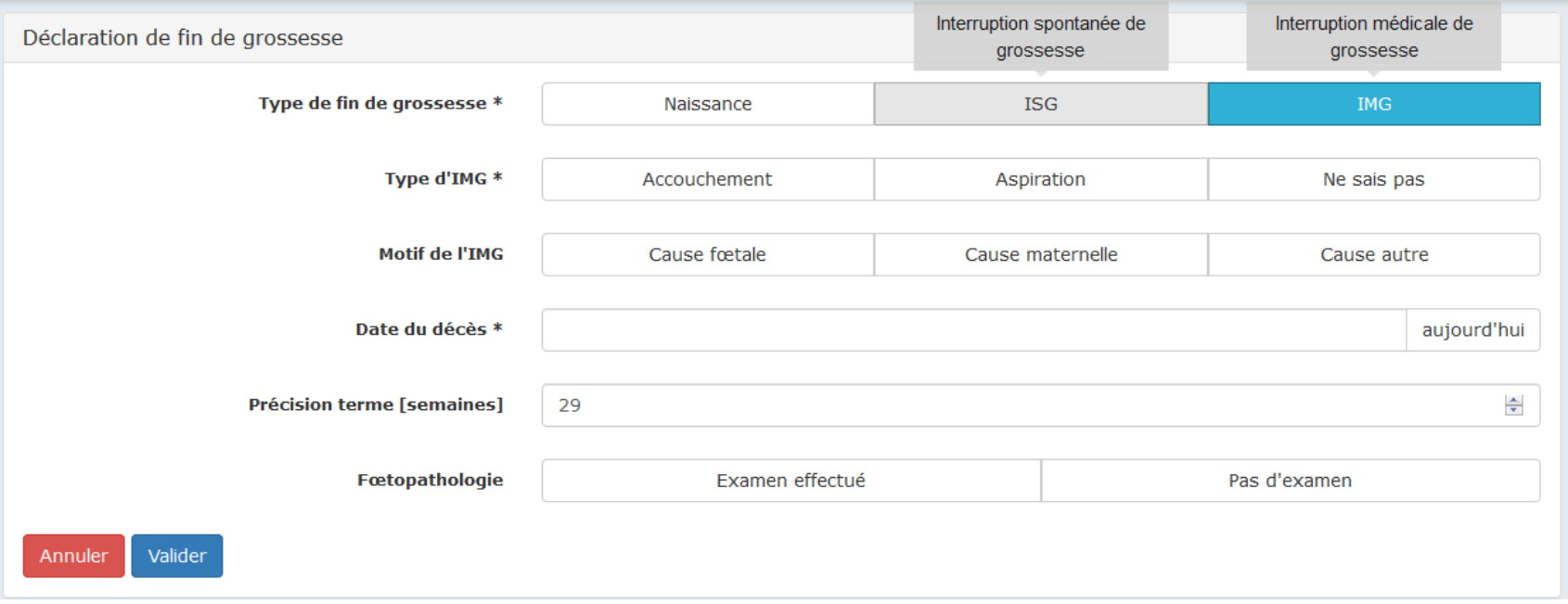

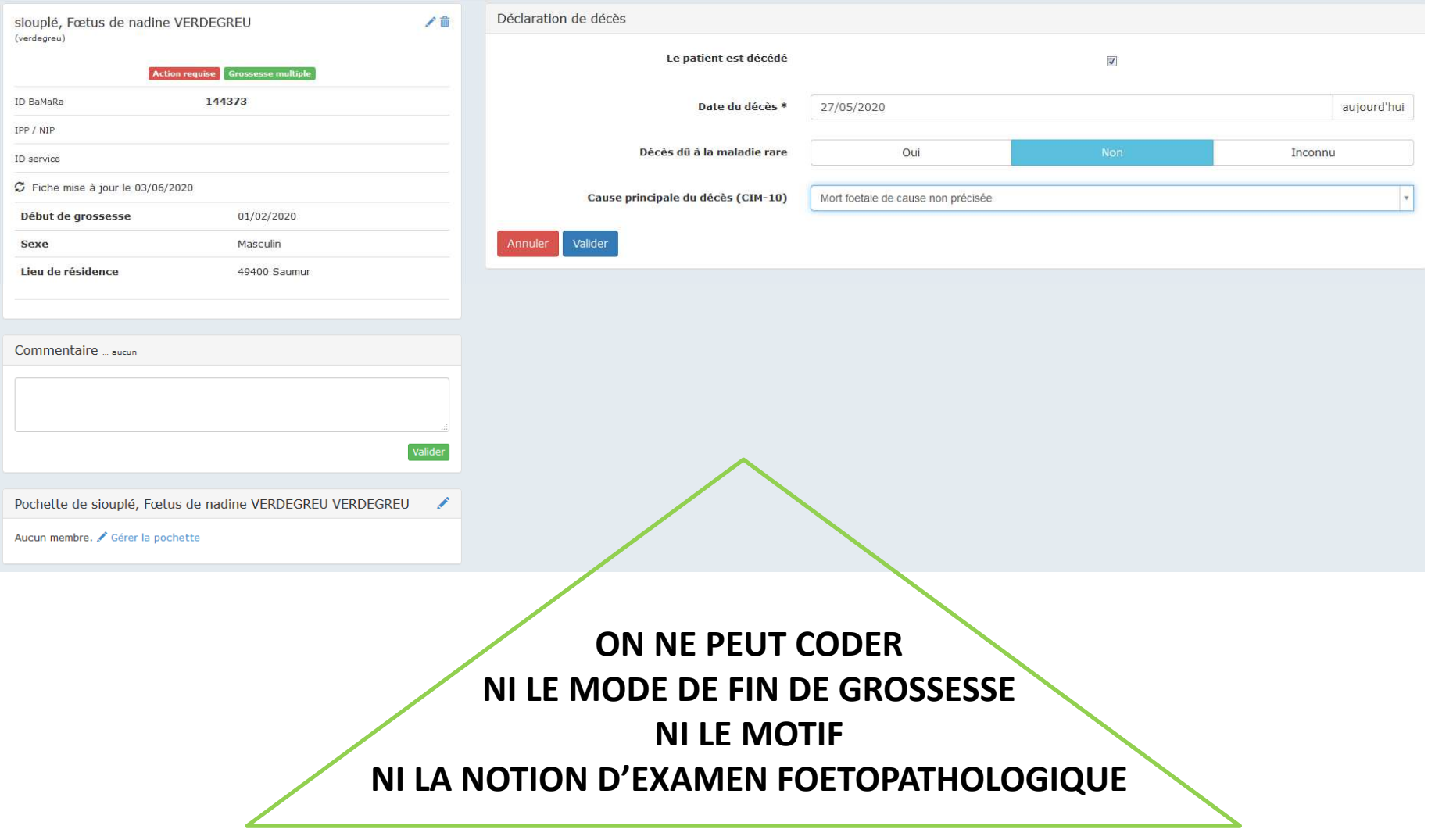

# Fœtus rattaché à un propositusou Individu rattaché au fœtus lui-même propositus

### Comment gérer les POCHETTES

![](_page_124_Picture_1.jpeg)

![](_page_125_Figure_0.jpeg)

![](_page_126_Picture_10.jpeg)

![](_page_127_Picture_0.jpeg)

## Comment coder les lésions placentaires

## Avant BAMARA il y avait CEMARA

## • Introduction de l'ADICAP dans CEMARA

- Trier les items pour éviter au maximum les doublons au sein des différents thésaurus –
- –Pas l'ADICAP dans son intégralité
- –Alignement difficile (termes exacts, casse, anglais / français / latin !)
- –Quel préfixe OHPP XXXX, PPXXXX

#### •Àl'épreuve du codage

- –Doublons
- –**Oublis**
- –Impossibilité d'implémenter / modifier l'ADICAP
- –Ancienne nomenclature

## **BAMARA et BAFŒTO**

- Nouveaux thésaurus/ nouvel alignement pour limiter au maximum le nombre de doublons
	- HPO 0001126 Cryptophtalmie /ORPHA 98562 Cryptophtalmie
	- HPO 0002139 Arhinencéphalie / CIM 10 Q04.1 Arhinencéphalie

### • Ajout de certains termes oubliés

- 1422 CEROCEPHALIE
- 1585 APPENDICE PRETRAGIEN OU PREAURICULAIRE / TRAGUS ACCESSOIRE
- 1593 PTERIGIUM (sans cela il fallait préciser dans HPO axillaire, poplités, antécubital)  $\overline{\phantom{0}}$
- EL 2140 NESIDIOBLASTOSE

### • Transformation : Nomenclature Amsterdam

- PP0350 LESION VASCULAIRE PLACENTAIRE ASSOCIEE (SAI) / MALPERFUSION VASCULAIRE MATERNELLE ÷
- PP7540 INTERVILLITE CHRONIQUE
- VZ7550 VASCULARITE A EOSINOPHILES ET LYMPHOCYTES T
- PP6175 DYSFONCTION PLACENTAIRE AIGUE PAR RETARD DE MATURATION VILLOSITAIRE

## Comment CODER

## • PLACENTA

- CODE: oubliez le préfixe tapez d'abord les 4 chiffres
- TEXTE +++ (3 lettres au minimum de l'un des mots)

## • FŒTUS

– TEXTE +++ (3 lettres au minimum de l'un des mots)

J, ś £, ł Ý ŧ å

![](_page_131_Picture_22.jpeg)

Jui

Laboratoire extérieur

![](_page_132_Figure_0.jpeg)

![](_page_132_Figure_1.jpeg)

![](_page_133_Figure_0.jpeg)

# 2 diagnostics pour un même fœtus

### MFIU

### et

### fente labiale

![](_page_135_Picture_1.jpeg)

![](_page_136_Picture_4.jpeg)

 $\frac{1}{2}$ 

![](_page_137_Picture_3.jpeg)

![](_page_138_Picture_4.jpeg)

![](_page_138_Figure_1.jpeg)

## Alerte doublon

**Q** FOETO [CST] Dr Démo (HOPITAL TEST - 75000 PARIS) ▼

![](_page_139_Picture_13.jpeg)

#### **CLIQUEZ SUR « CE N'EST PAS UN DOUBLON » POUR CONTINUER LE CODAGE**

# Outils de recherche

![](_page_140_Picture_7.jpeg)

![](_page_141_Picture_5.jpeg)

![](_page_141_Picture_1.jpeg)

![](_page_142_Picture_8.jpeg)

![](_page_142_Picture_9.jpeg)

Filtrer Effacer les filtres

Activité<br>Dale<br>réalisée par<br>Inlervenant<br>Intervenant